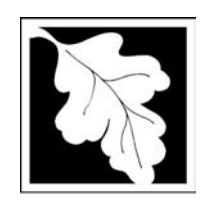

# eDEP Transaction Copy

Here is the file you requested for your records.

To retain a copy of this file you must save and/or print.

Username: **DAVID\_P\_CABRAL**

Transaction ID: **558125**

Document: **AQ Source Registration Package**

Size of File: **2930.76K**

Status of Transaction: **Submitted**

Date and Time Created: **3/29/2023:4:26:04 PM**

**Note**: This file only includes forms that were part of your transaction as of the date and time indicated above. If you need a more current copy of your transaction, return to eDEP and select to "Download a Copy" from the Current Submittals page.

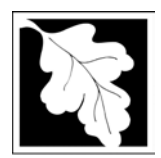

## **Massachusetts Department of Environmental Protection**  $\frac{2012}{Year \text{ of Record}}$

Bureau of Waste Prevention – Air Quality

# **Source Registration Overview**

Create or Amend a Source Registration Forms Package

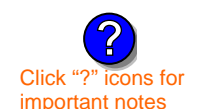

### **A. Create a Source Registration Package**

Click "?" icons for 1. Select existing or new facility:<br>important notes

 $\triangledown$  **Existing** Facilities: To create a complete package for **2012** check box.

 $\Box$  check if you added emission units or stacks since your last report.

 $\Box$  **New** Facilities – check if you have never before submitted a Source Registration

**?**

How do **replace** units ? **?**

**IMPORTANT !**

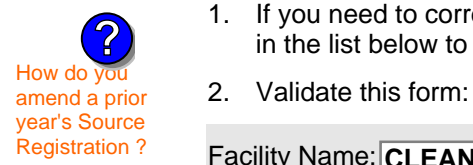

- **B. Amend a Source Registration**
- 1. If you need to correct or add to a previously submitted Source Registration for **2012** check the boxes in the list below to select the forms/units you wish to work on. Check here to add new units:  $\Box$

**Date Received** (DEP use only – mm/dd/yyyy) **Department Passcode:**  $\blacksquare$ 

2. Validate this form:

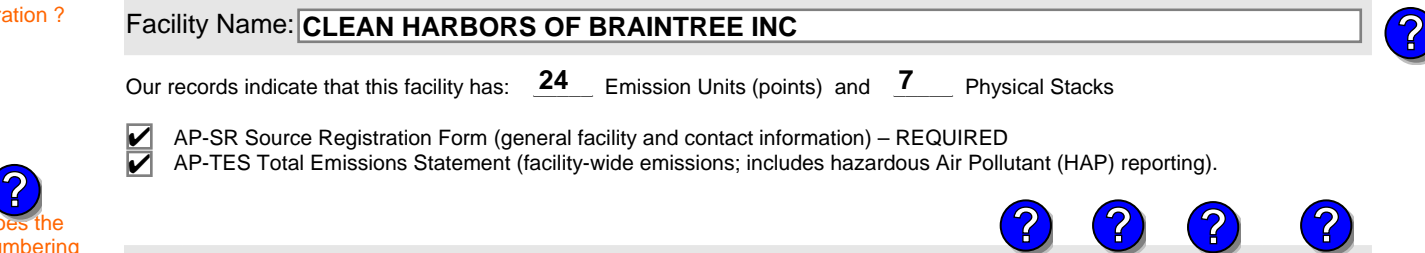

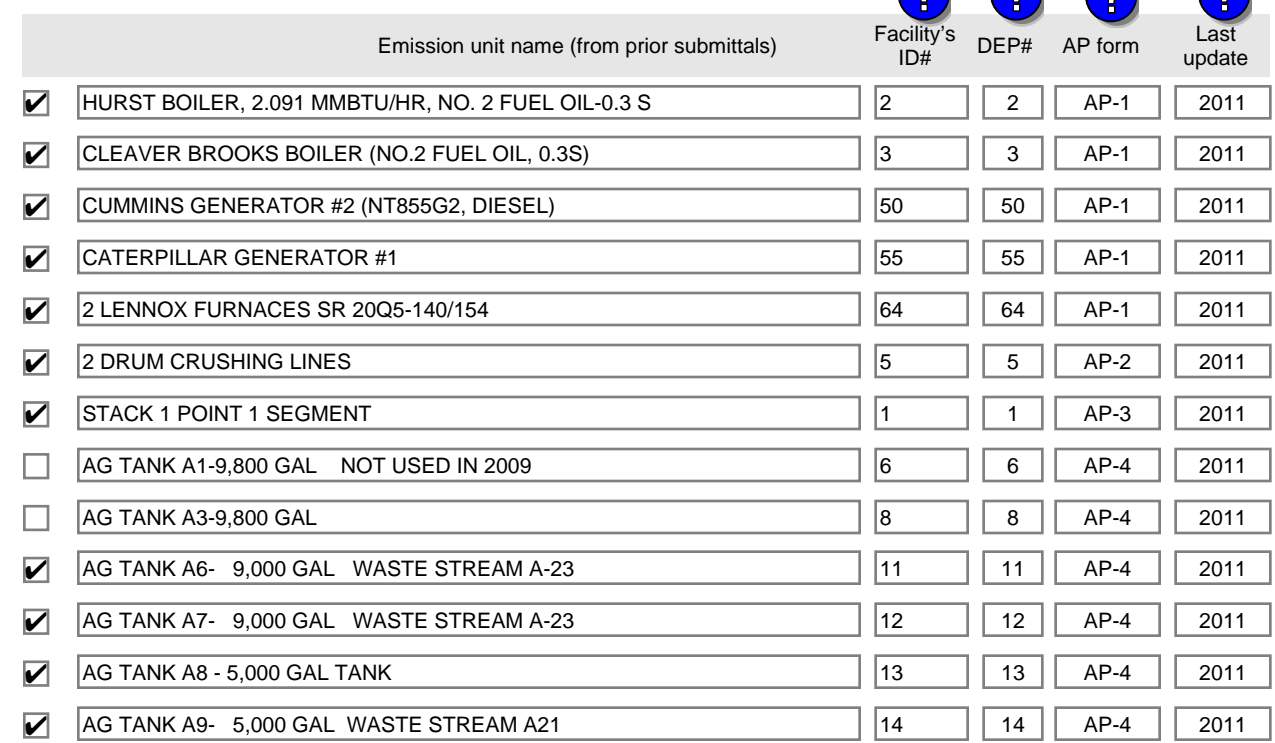

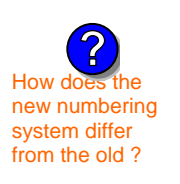

Additional units (if any) listed on following pages

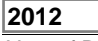

**1190564**

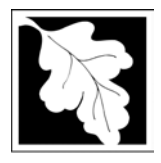

# **Massachusetts Department of Environmental Protection** Protection External Record Record Bureau of Waste Prevention – Air Quality

## **Source Registration Overview**

Create or Amend a Source Registration Forms Package

**2012**

**1190564**

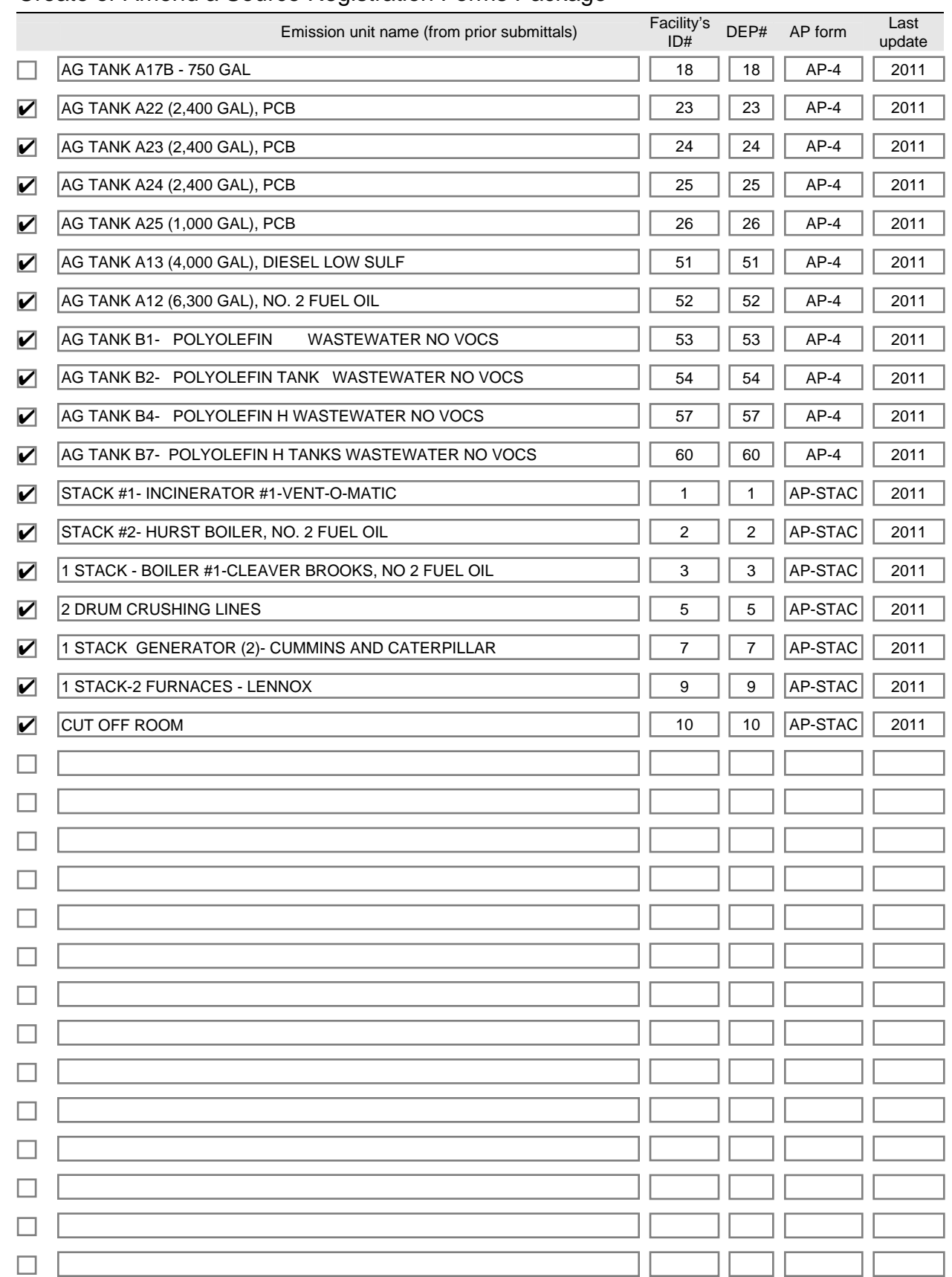

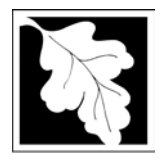

# **Massachusetts Department of Environmental Protection Fig. 19912**<br>Bureau of Waste Prevention – Air Quality

# **Source Registration Overview**

**2012**<br>Year of Record

## **1190564**

Create or Amend a Source Registration Forms Package

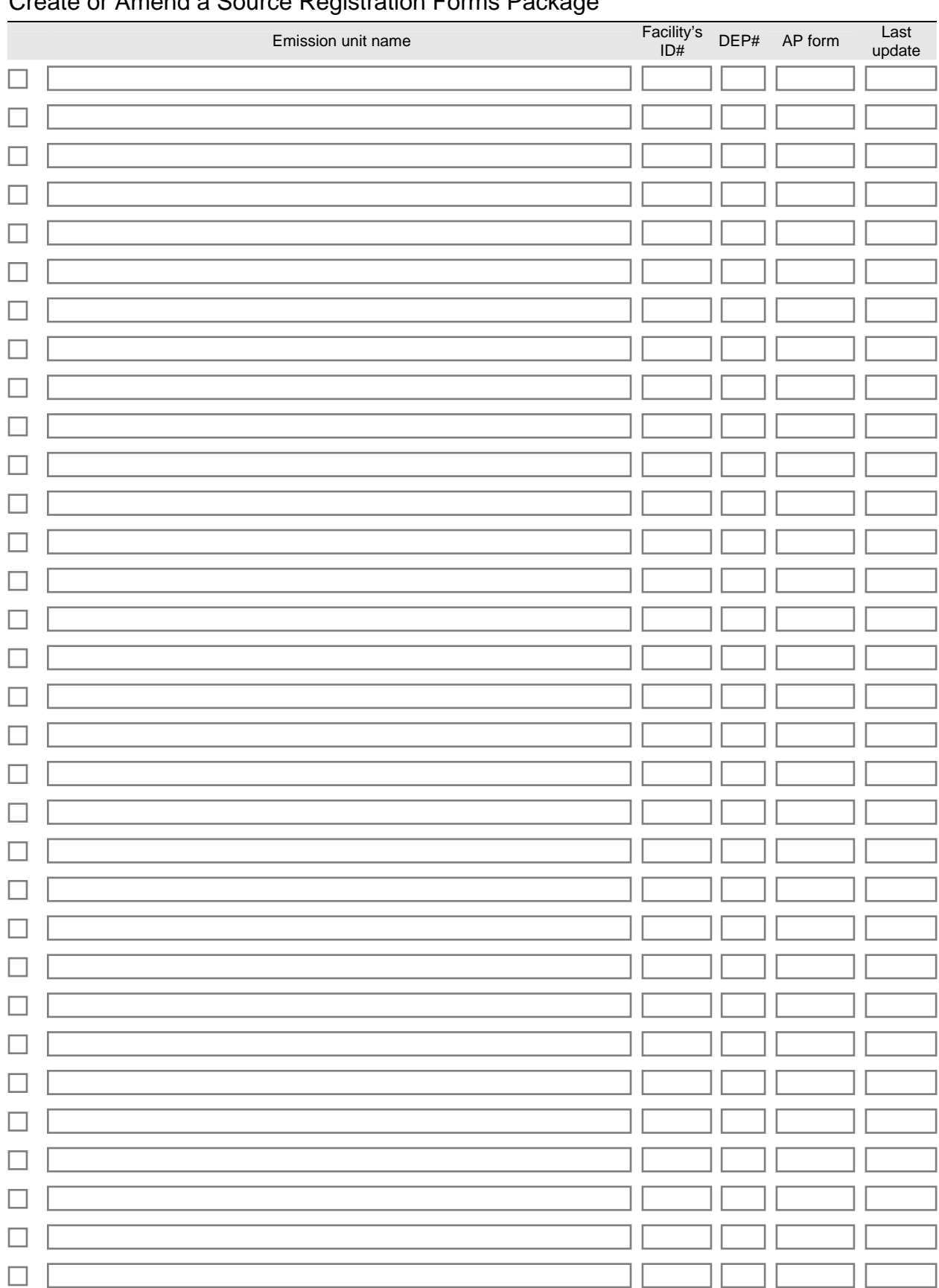

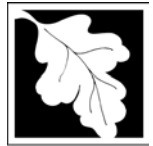

**Important:**

forms on the

to move your

key.

## **Massachusetts Department of Environmental Protection**  Bureau of Waste Prevention – Air Quality **BWP AQ AP-SR**

Source Registration

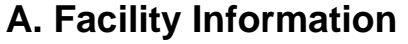

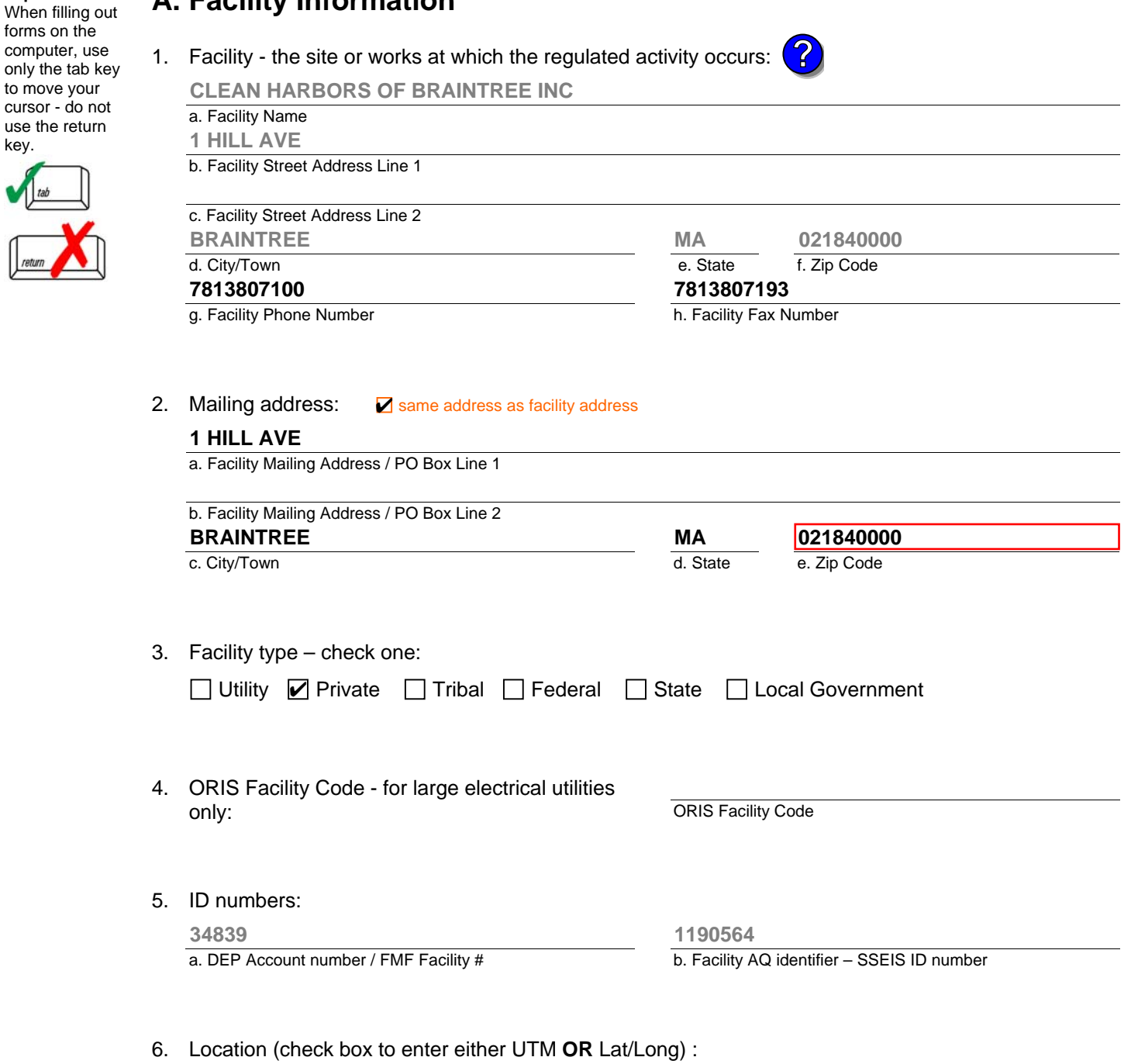

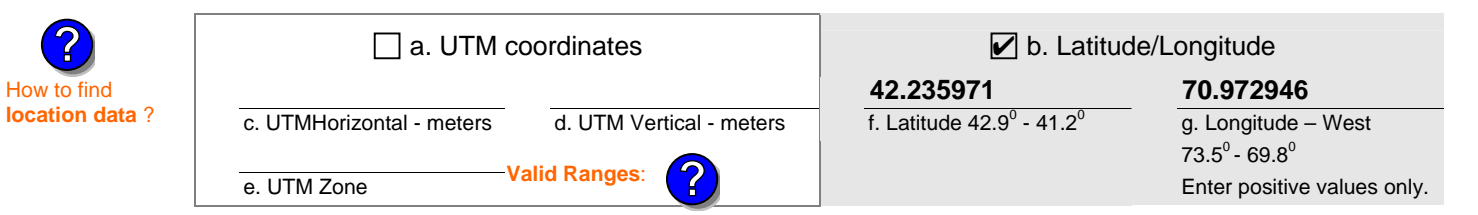

Year of Record **2012**

**1190564**

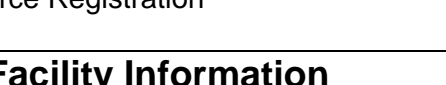

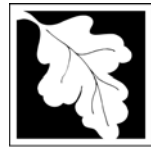

**?**

## **Massachusetts Department of Environmental Protection**

**2012**

Year of Record

**1190564**

d.

Facility AQ identifier

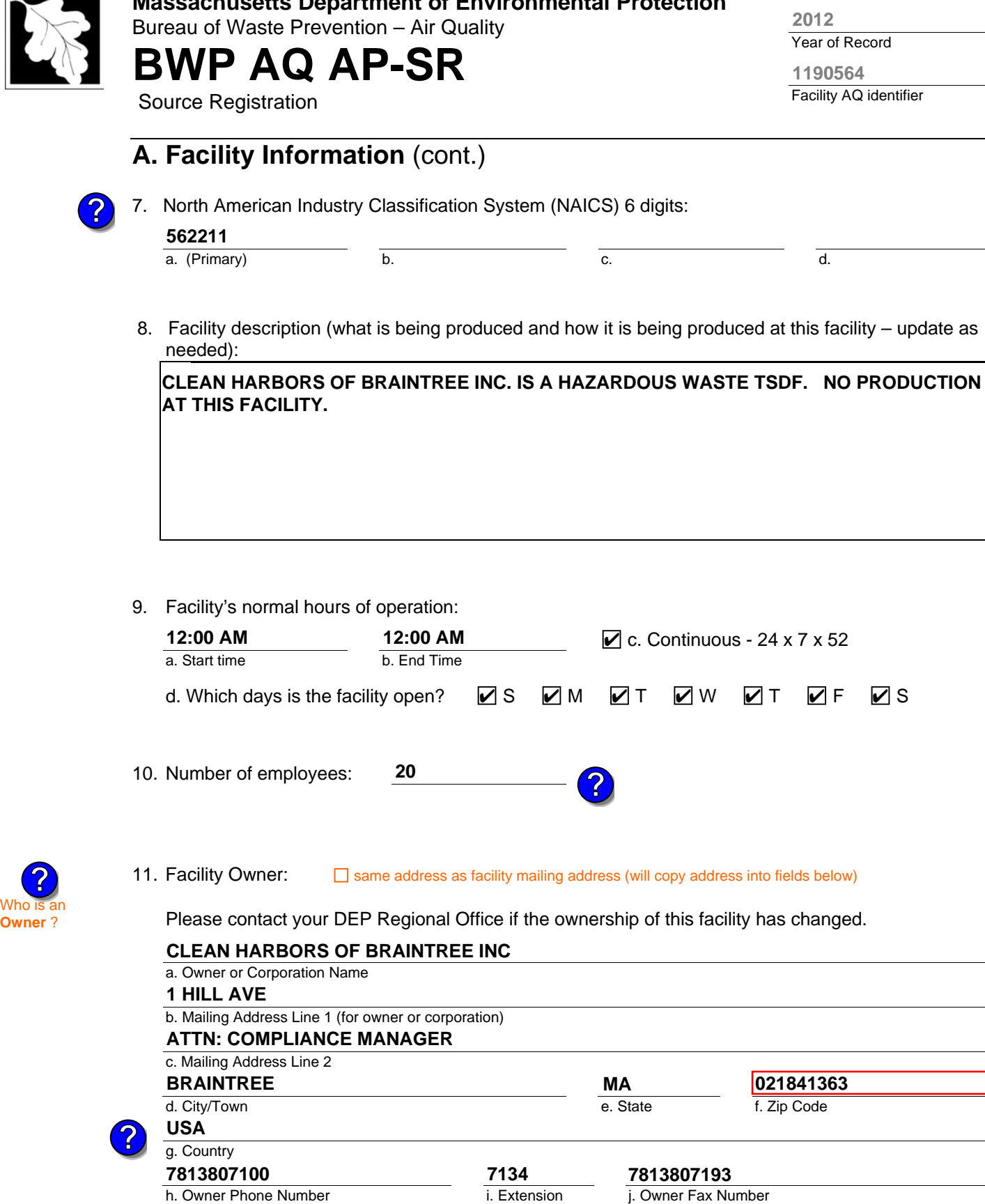

l. Owner TIN (Taxpayer Identification Number - 9 digits)

**?**

f. Zip Code

**021841363**

k. Owner E-mail Address

**cabral.david@cleanharbors.com**

Who is an Owner?

**?**

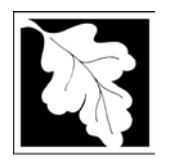

Bureau of Waste Prevention – Air Quality

**BWP AQ AP-SR** 

Source Registration

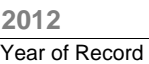

**1190564**

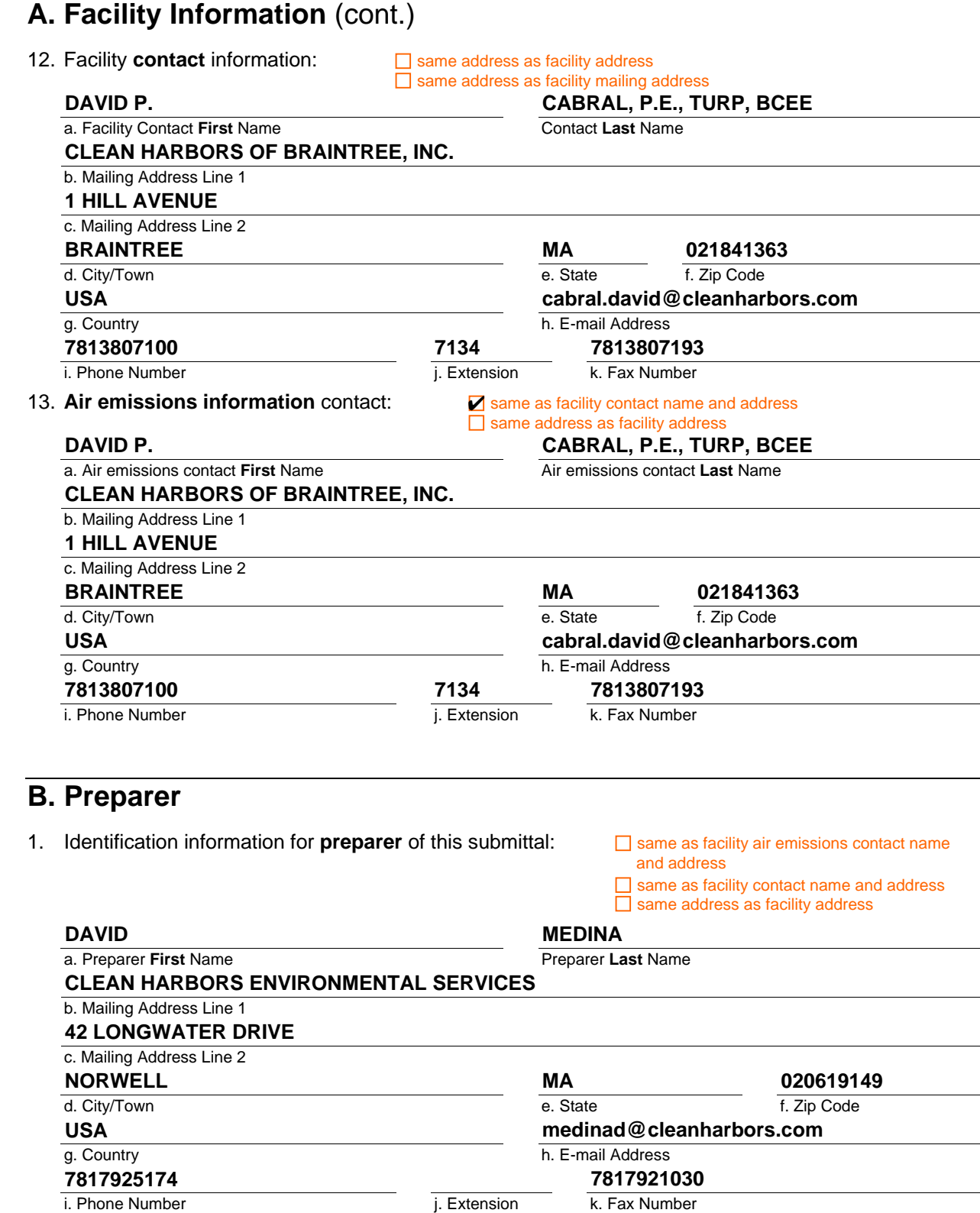

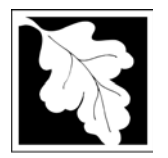

Bureau of Waste Prevention – Air Quality

**BWP AQ AP-SR** 

Year of Record **2012 1190564**

Facility AQ identifier

Source Registration

## **C. Notes and Attachments**

1. **Notes**: please include in the space below any additional information that will help DEP understand your submission.

#### 2. **Attachments:**

 Check here to submit attachments to this form (e.g., calculations). For eDEP on-line filers, this will create a new step on your Current Submittals Page where you will attach electronic files to your submittal. For attachments that **cannot** be sent electronically, please list all such attachments I notes above and deliver them to DEP with a paper copy of this form.

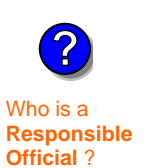

#### **D. Certification**

"I hereby certify that I have personally examined the foregoing and am familiar with the information contained in this document and all attachments and, that based on my inquiry of those individuals immediately responsible for obtaining the information, I believe that the information is true, accurate and complete. I am aware that there are significant penalties for submitting false information. including possible fines and imprisonment."

A responsible official for the facility must provide the electronic signature. The signature and date are inserted below by eDEP when the package is submitted.

Signed under the pains and penalties of perjury:

Signature of Responsible Official **Date**  eDEP enters these fields automatically on submission. **David P. Cabral 5/8/2013**

Responsible official – complete all fields below:

#### **DAVID P.**

a. Print **First** Name **CABRAL, P.E., TURP, BCEE**

b. Print **Last** Name **COMPLIANCE MANAGER**

c. Title

d. Phone Number **7813807100**

e. E-mail Address **cabral.david@cleanharbors.com**

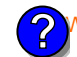

What if you are not a Responsible Official ?

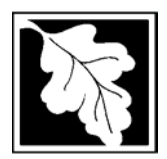

Bureau of Waste Prevention – Air Quality

# **BWP AQ AP-TES**

**2012**

Year of record Facility AQ identifier **1190564**

Total Emissions Statement & Hazardous Air Pollutant List

### **A. Annual Total Emissions Statement**

- **Important:** When filling out forms on the computer, use only the tab key to move your cursor - do not
- 1. Facility Identifiers:

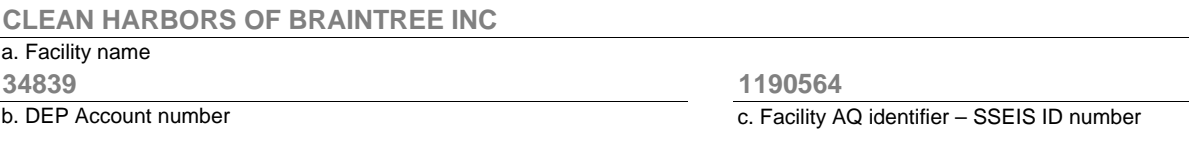

- 2. **Total Emissions** This form calculates your facility's actual and potential emissions by adding the emissions you entered in forms for each emission unit. The results are displayed in the table below. You must validate forms for each emission unit before the results below can be complete. To enter HAP emissions, see Section D. **?**
- 3. **Facility-wide Emission Limits** -- Please enter facility-wide annual or short-term emissions limits below, if any. To enter HAP restrictions, see Section D.

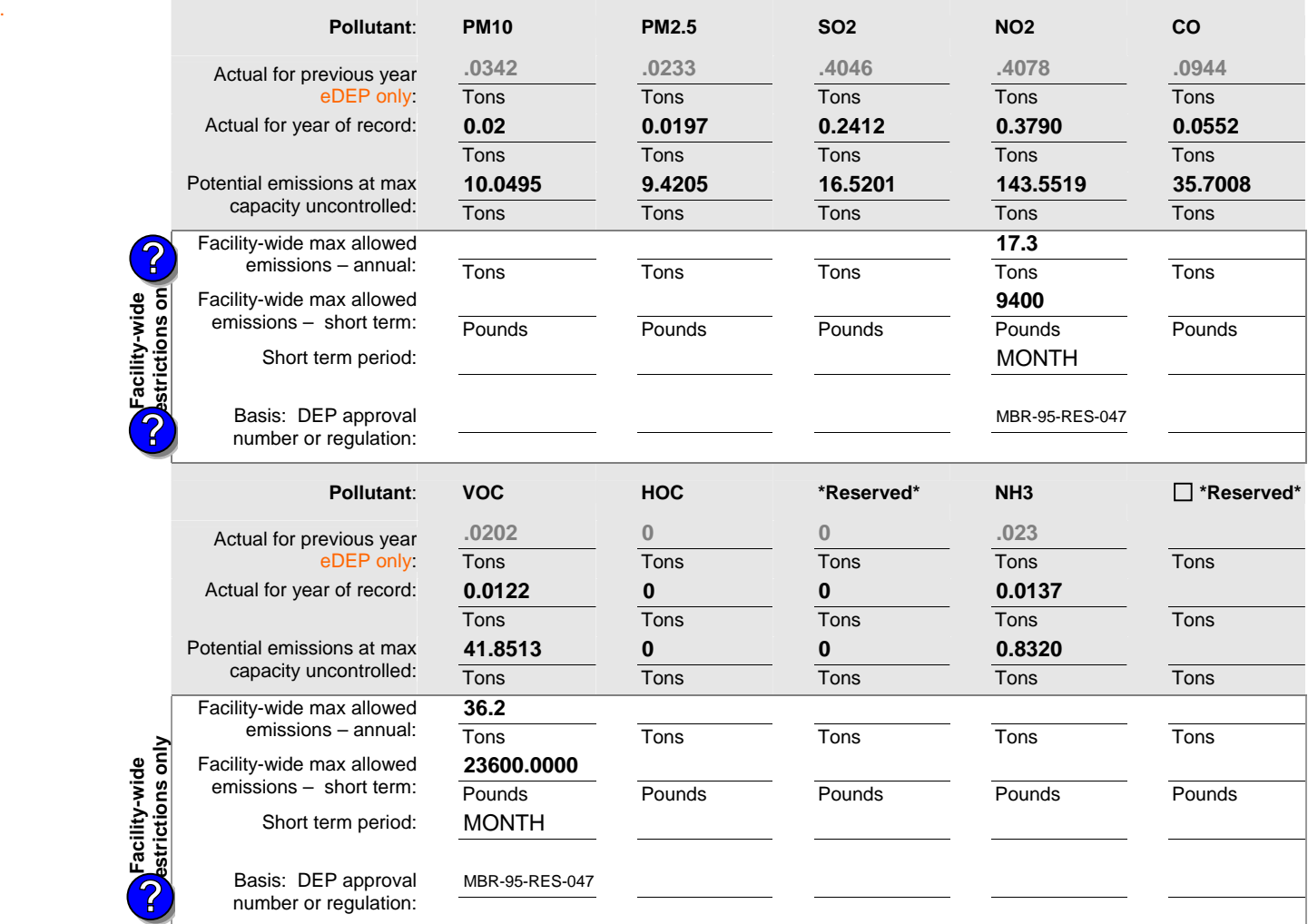

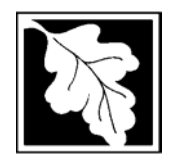

Bureau of Waste Prevention – Air Quality

# **BWP AQ AP-TES**

Year of record **2012**

Facility AQ identifier **1190564**

Total Emissions Statement & Hazardous Air Pollutant List

### **A. Annual Total Emissions Statement** (cont.)

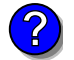

4. If you have **facility-wide** fuel, raw material, or product restrictions, complete the following for each:

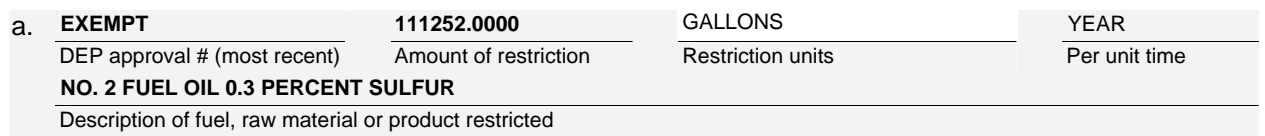

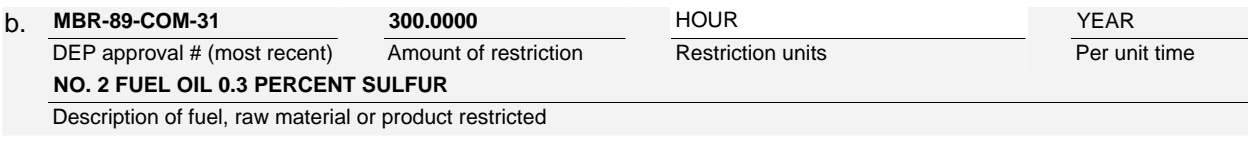

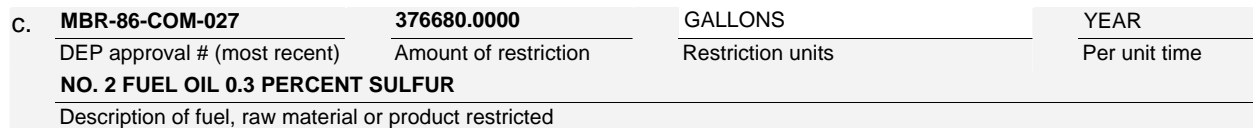

## **B. Greenhouse Gas List**

 $\Box$  no - skip to section D.

1. Please indicate which – if any - of the following greenhouse gas chemicals are used and/or emitted by checking the appropriate box:

GHG thresholds – what to report and what not to report here **?**

# Use Emitted Use Emitted

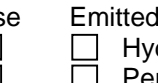

Nitrous oxide N2O **Example 1** Hydrofluorocarbons (HFC's) Sulfur Hexafluoride (SF6)  $\Box$  Perfluorocarbons (PFCs)

## **C. Hazardous Air Pollutant (HAP) List**

1. Does your facility use any of the Hazardous Air Pollutants regulated under Section 112 of the Clean Air Act that are listed below and on the following pages:

 $\triangledown$  yes - indicate which chemicals are used and which are emitted by checking the appropriate boxes

HAP thresholds – what to report and what not to report here **?**

What is **?**

 $\overline{L}$ 

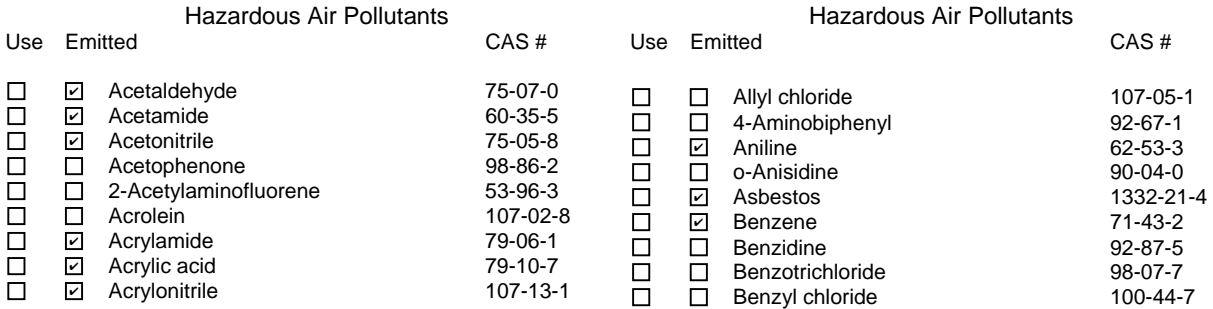

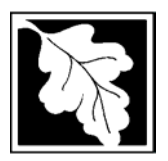

Bureau of Waste Prevention – Air Quality

# **BWP AQ AP-TES**

**2012**

Year of record Facility AQ identifier **1190564**

Total Emissions Statement & Hazardous Air Pollutant List

## **C. Hazardous Air Pollutant (HAP) List** (cont.)

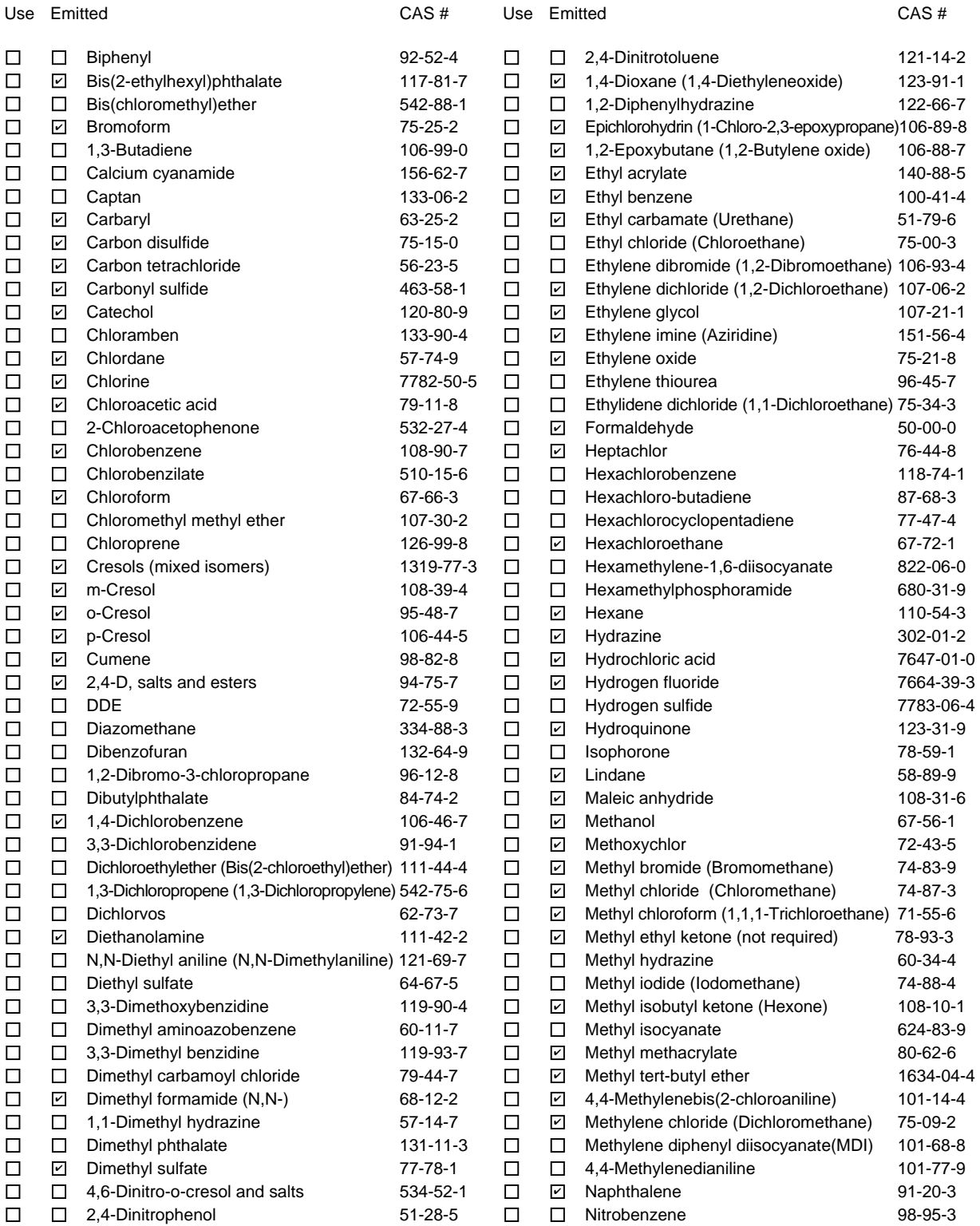

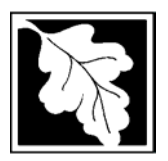

Bureau of Waste Prevention – Air Quality

# **BWP AQ AP-TES**

Total Emissions Statement & Hazardous Air Pollutant List

## **C. Hazardous Air Pollutant (HAP) List** (cont.)

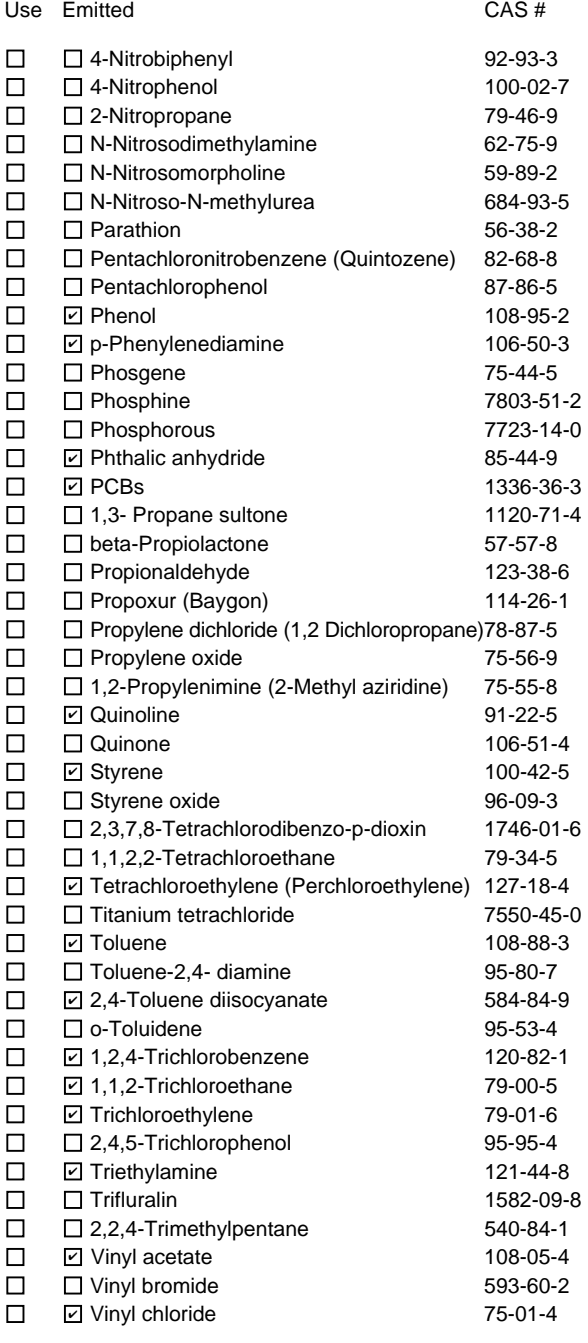

Use Emitted CAS # D Vinylidene chloride (1,1-Dichloroethylene) 75-35-4 **Ø Xylene (mixed isomers)** 1330-20-7  $\Box$  m-Xylene 108-38-3 **⊘** o-Xylene 95-47-6 p-Xylene 106-42-3 ✔ Antimony 7440-36-0 ✔ Arsenic compounds: **⊘** Arsenic 7440-38-2  $\Box$   $\Box$  Arsine 7784-42-1 Other Metals: **sqrt** Beryllium 7440-41-7 **sqrt** Cadmium 7440-43-9 **sqrt[7]{2} Chromium** 7440-47-3 □ *□*Cobalt 7440-48-4 Lead 7439-92-1 **Ø** Manganese 2022 22 239-96-5 **⊘** Mercury 2439-97-6 □ 2 Nickel 7440-02-0  $\Box$   $\Box$  Selenium 7782-49-2  $\square$   $\square$  Coke oven emissions  $\boxdot$  Cyanide compounds (XCN where X=H or any other group where a formal dissociation may occur)  $\Box$  Hydrogen cyanide  $\Box$  74-90-8 **Ø** Glycol ethers (include mono- and di- esters of ethylene glycol, diethylene glycol, and triethylene glycol R-  $(OCH2CH2)n-OR'$  where  $n = 1, 2,$  or 3:  $R =$  alkyl C7 or less; or  $R=$  phenyl or alkyl substituted phenyl;  $\dot{R}$ ' = H or alkyl C7 or less; or OR' consisting of carboxylic acid ester, sulfate, phosphate, nitrate or sulfonate.  $\Box$   $\Box$  Fine mineral fibers (includes glass microfibers, glass wool fibers, rock wool fibers and slag wool fibers, each characterized as "respirable" (fiber diameter < 3.5 micrometers) and possessing an aspect ratio (fiber length divided by fiber diameter) > 3) ■ Polycyclic Organic Matters (POM) (includes organic compounds with more than one benzene ring, and which have a boiling point greater than or equal to 100 C) **ZCobalt ☑** Arsine **☑** Lead **☑** Nickel

 $\Box$   $\Box$  Radionuclides (a type of atom which spontaneously undergoes radioactive decay)

**2012**

Year of record Facility AQ identifier **1190564**

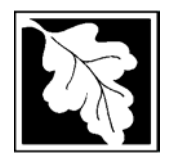

Bureau of Waste Prevention – Air Quality

# **BWP AQ AP-TES**

Year of record Facility AQ identifier **2012 1190564**

Total Emissions Statement & Hazardous Air Pollutant List

## **D. Hazardous Air Pollutant Emissions**

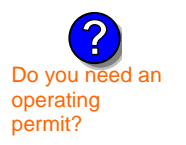

1. Does the facility have the potential to emit (PTE) 10 tons of any single listed Hazardous Air Pollutant (HAP)?

Z yes no

2. Does the facility have the potential to emit (PTE) a total of 25 tons of any combination of listed Hazardous Air Pollutants (HAPs)?

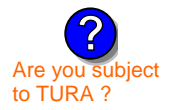

Z] yes ∏ no

3. Does the facility have a restriction on total HAPS?

Z yes □ no

4. Are you required to report HAP emissions here for any other reason? (e.g., a permit condition)

yes  $\boxed{\mathbf{v}}$  no

5. If you answered "yes" to any of the questions 1- 4 above you need to report your single largest HAP emissions and your total HAP emissions for the year. You also need to report emissions for any HAP for which you have an emissions restriction. eDEP will generate additional pages needed to enter that data. If you wish to submit additional HAP data, you may add them to the HAP pages that follow or in the attachments and notes sections below.

## **E. Notes and Attachments**

 1. **Notes:** Please include in the space below any additional information that will help DEP understand your submission.

#### 2. **Attachments:**

 $\Box$  Check here to submit attachments to this form (e.g., calculations). For eDEP on-line filers, this will create a new step on your Current Submittals Page where you will attach electronic files to your submittal. For attachments that **cannot** be sent electronically, please list all such attachments in the notes field above and deliver them to DEP with a paper copy of this form.

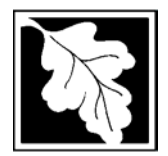

Bureau of Waste Prevention – Air Quality

# **BWP AQ AP-TES**

**2012**

Year of record Facility AQ identifier **1190564**

Total Emissions Statement & Hazardous Air Pollutant List

## **F. Hazardous Air Pollutant Emissions**

**Emissions** (in tons/yr): Enter the actual and potential emissions for your largest single HAP (i.e., the HAP your facility emitted the most of for this year of record). Enter emissions for any additional HAPs, and then validate the form. Do not enter Total HAP emissions here – eDEP will present another form for Total HAPs after you validate this form.

**Max Allowable Emissions** (in tons/yr): Enter only restrictions (limits) that apply to the entire facility. If there are no such restrictions, leave blank.

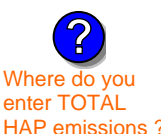

**Read First** 

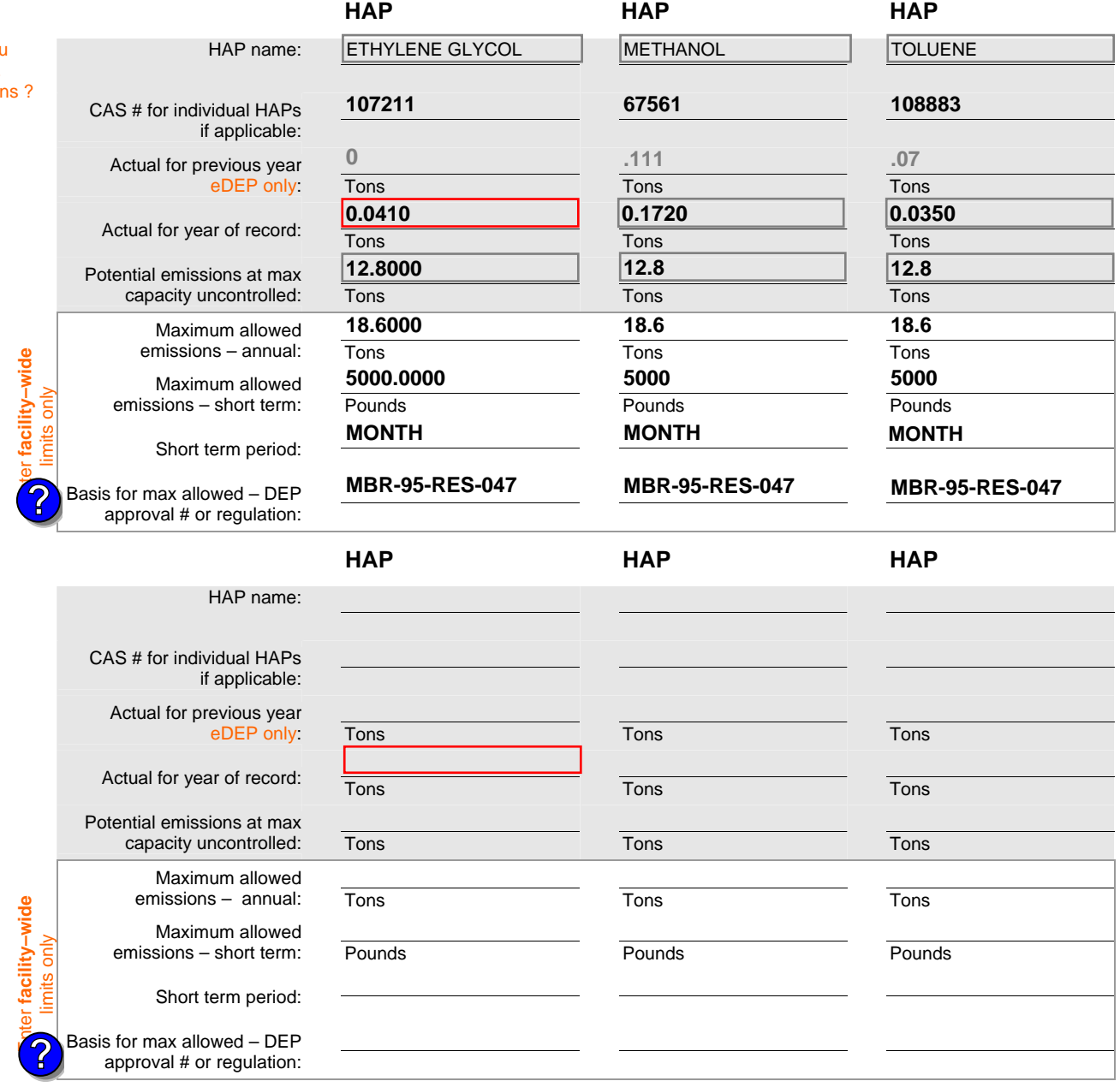

Do you have emissions to report for individual HAPs in addition to those above?  $\Box$  yes  $\Box$  no

eDEP online filers: if you check yes, the system will provide you with an additional blank emissions table after you validate this form.

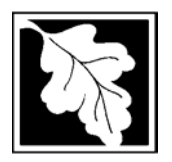

Bureau of Waste Prevention – Air Quality

# **BWP AQ AP-TES**

**2012**

Year of record Facility AQ identifier **1190564**

Total Emissions Statement & Hazardous Air Pollutant List

## **G. Total Hazardous Air Pollutant (HAP) Emissions**

1. **Total HAP Emissions** – Enter your TOTAL HAP emissions for the facility below. Please enter any facility-wide restrictions on TOTAL HAPs below as well:

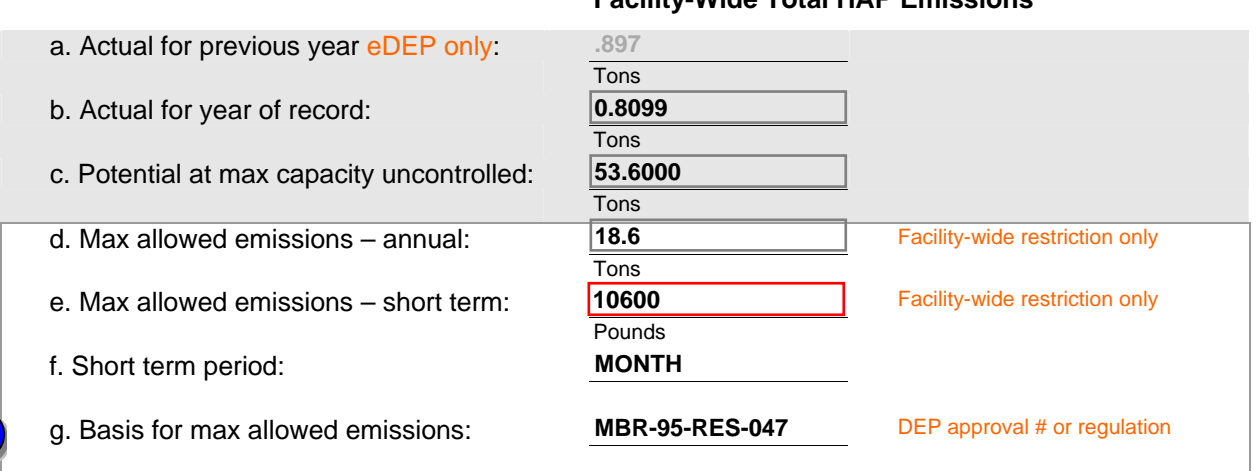

#### **Facility-Wide Total HAP Emissions**

**?**

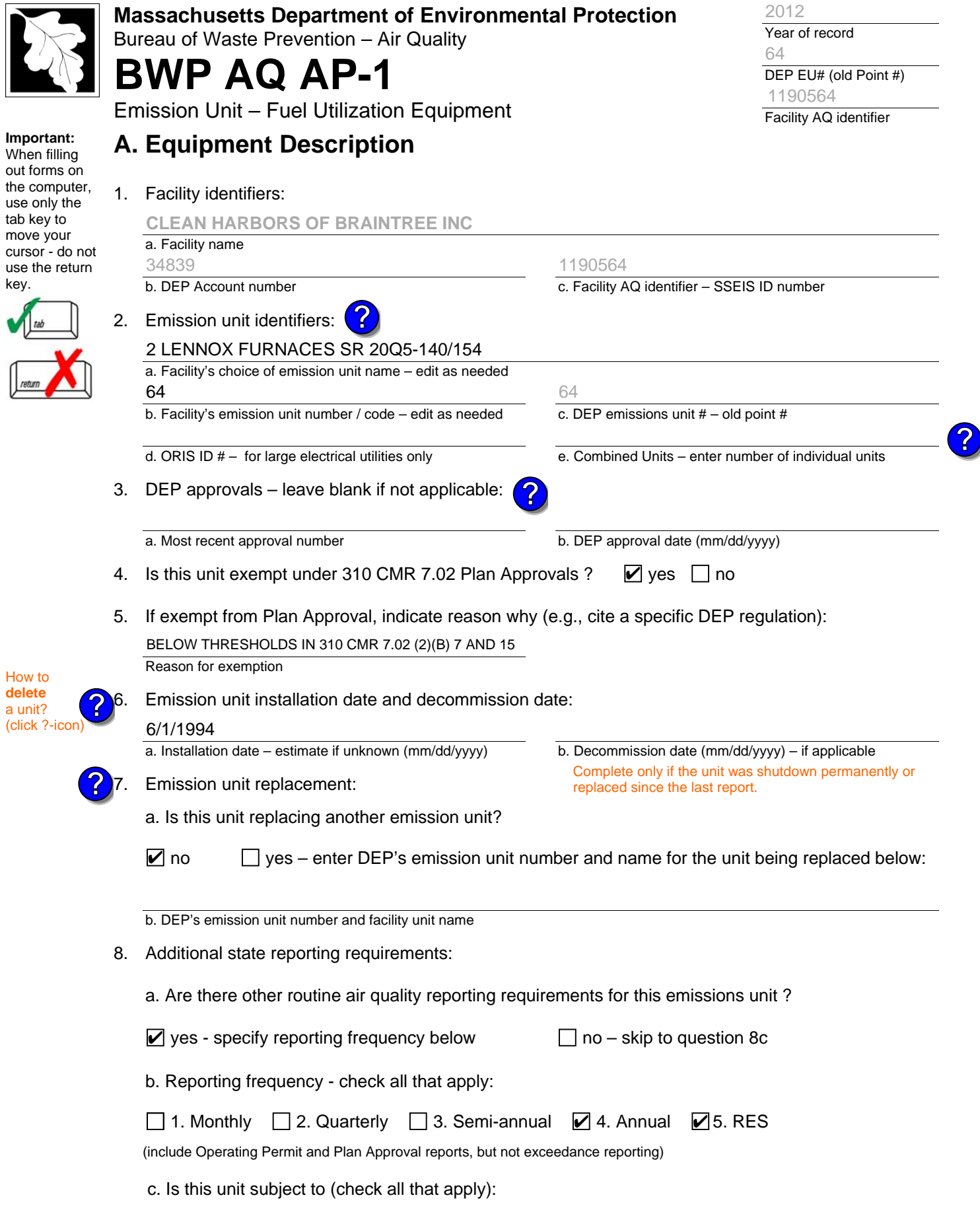

 $\sum$ 

2012

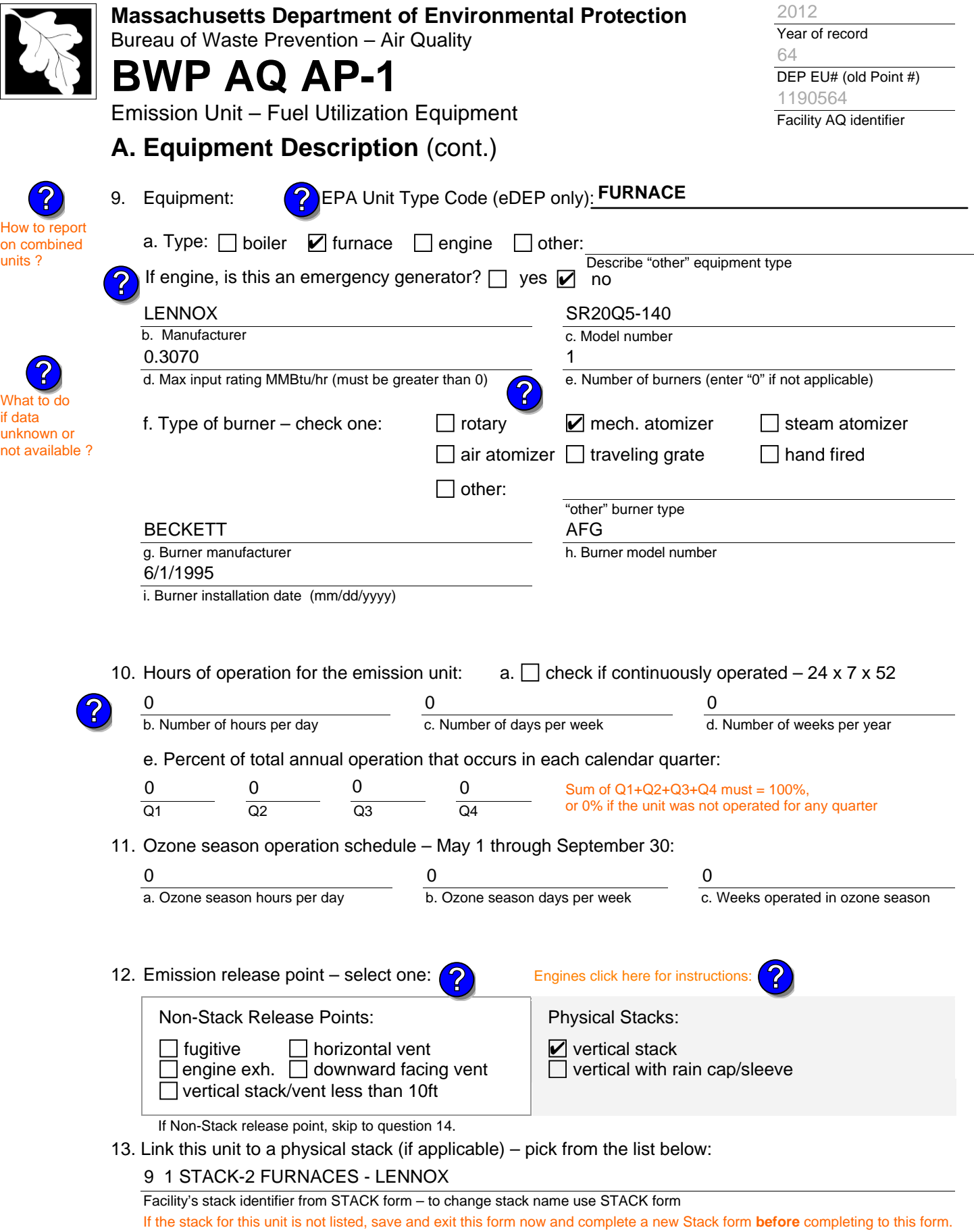

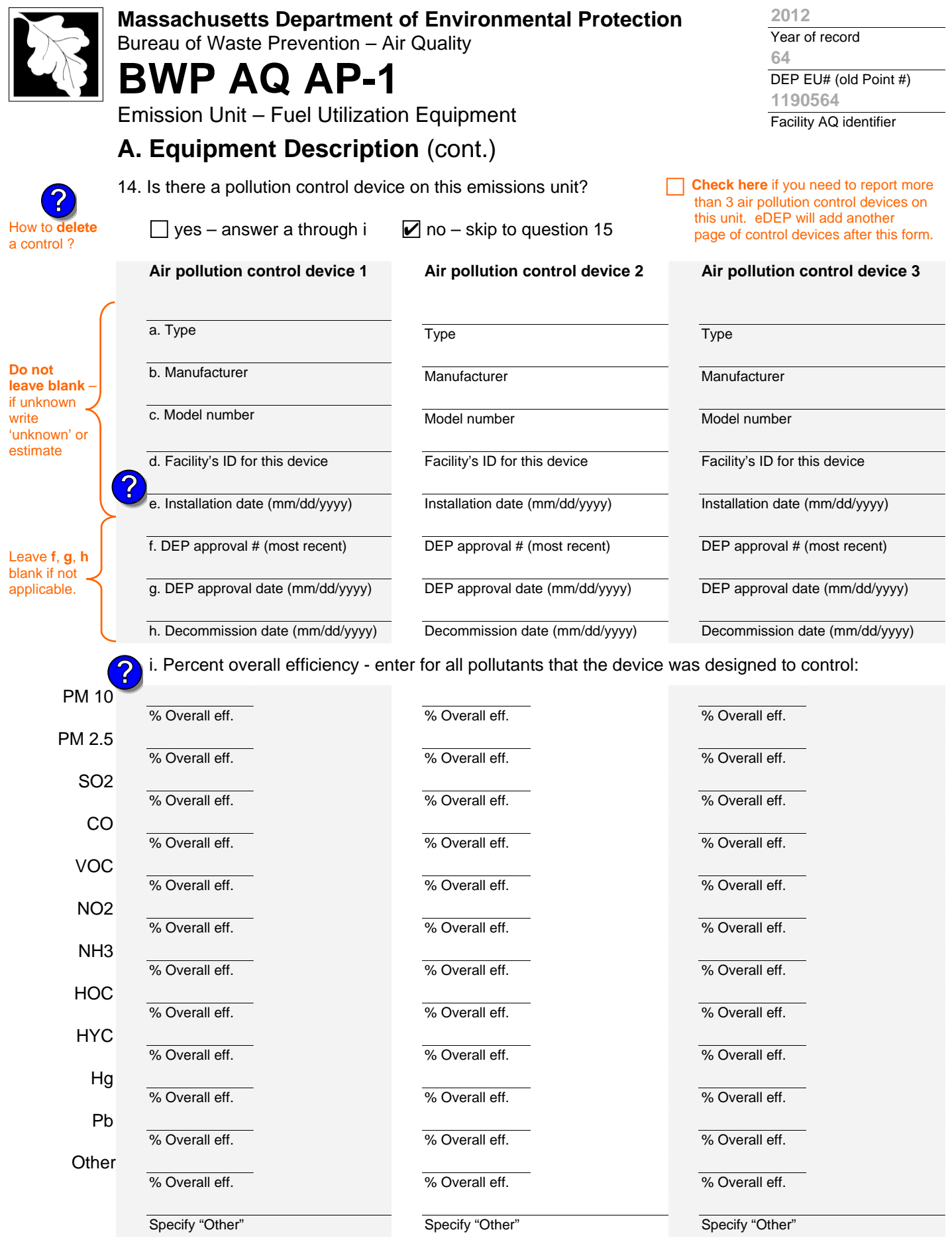

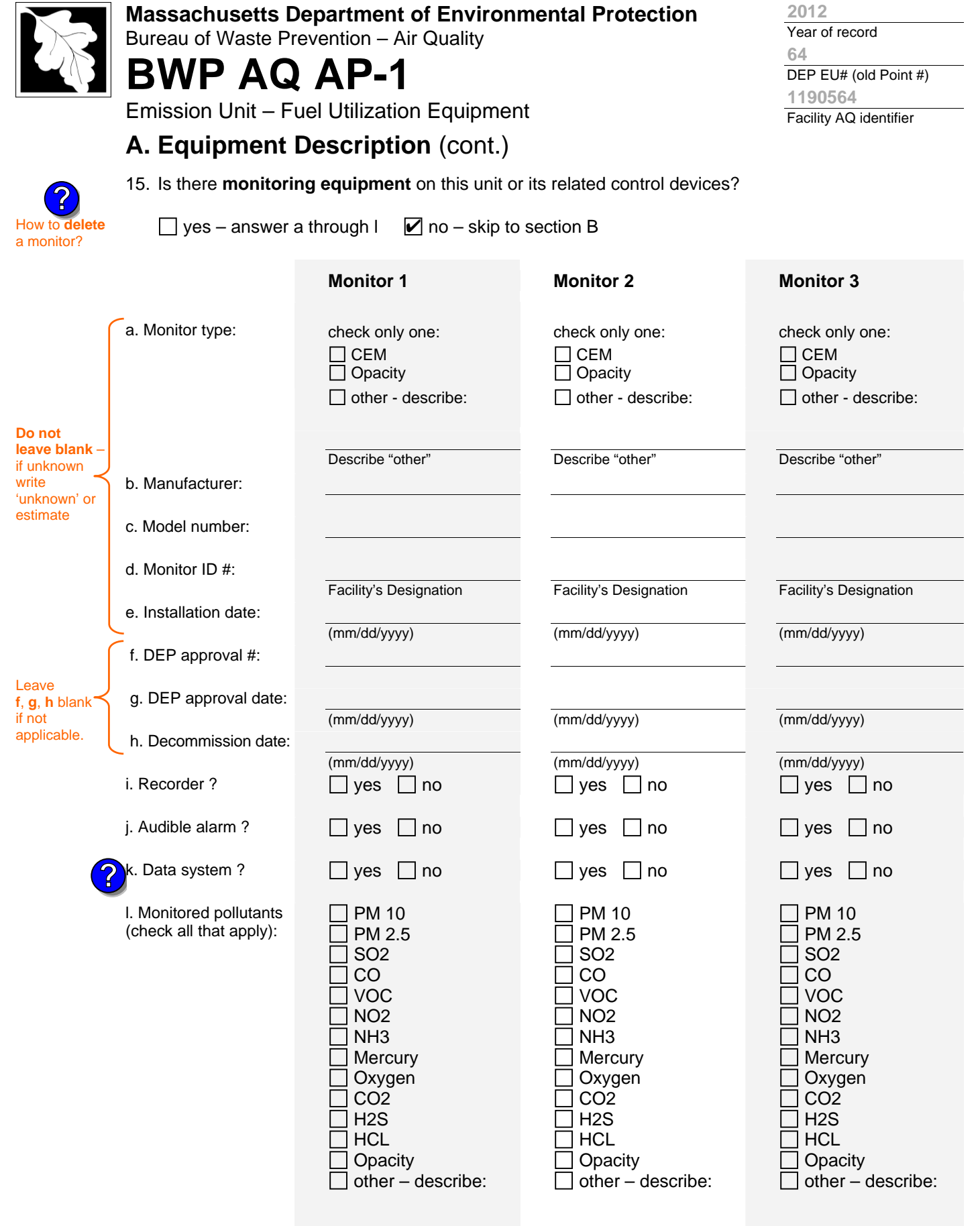

Describe "other"

Describe "other"

Describe "other"

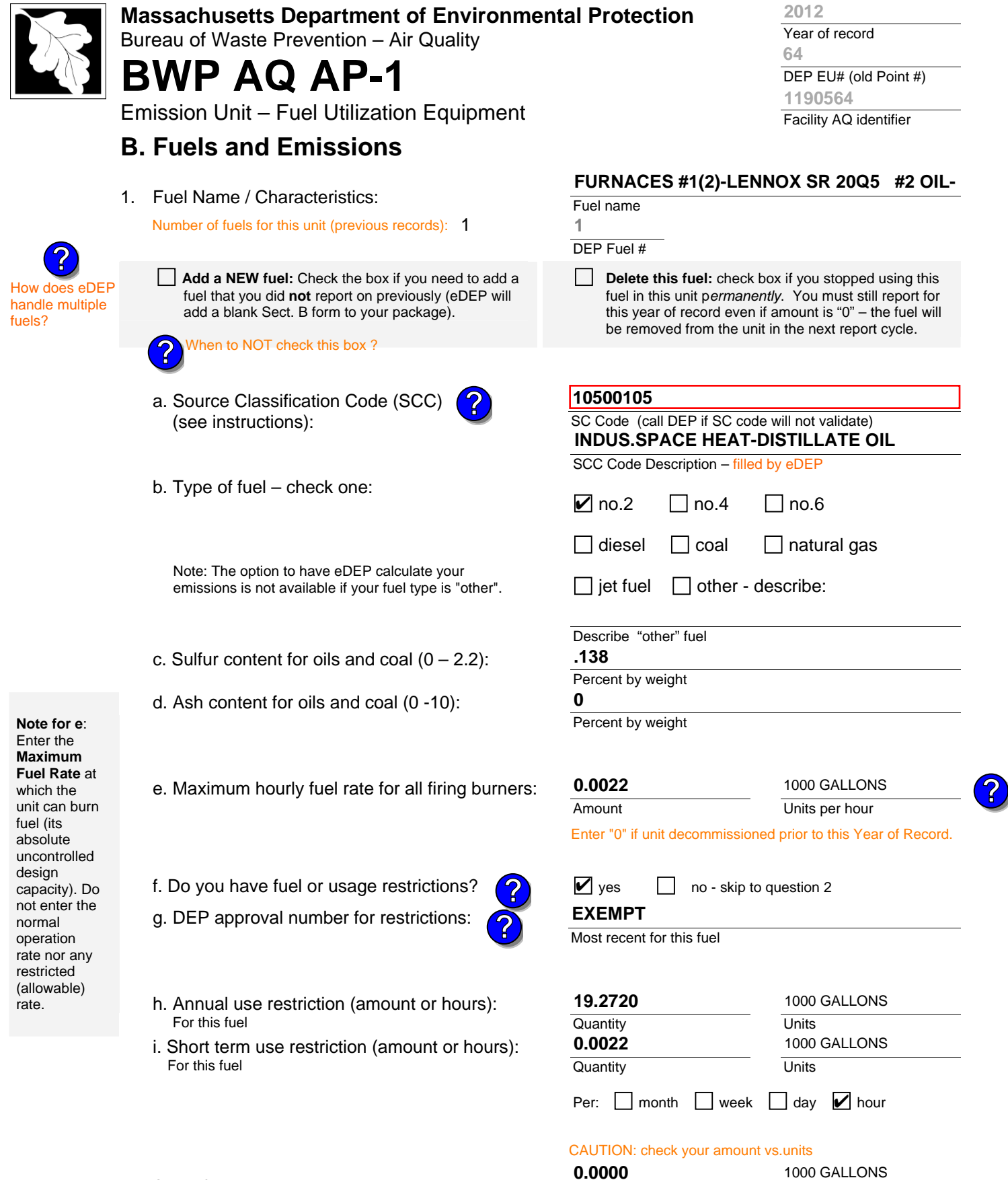

2. Annual usage:

Enter "0" if not used in the year of record

a. Amount – year of record

b. Units

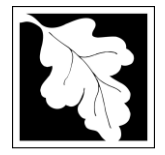

Bureau of Waste Prevention – Air Quality

# **BWP AQ AP-1**

Emission Unit – Fuel Utilization Equipment

## **B. Fuels and Emissions** (cont.)

**Read First** 

**?**

3. Total emissions for this fuel **only** in tons per year:

**Calculations:** The form will automatically calculate the **actual** and **potential** emissions UNLESS you check a box to manually

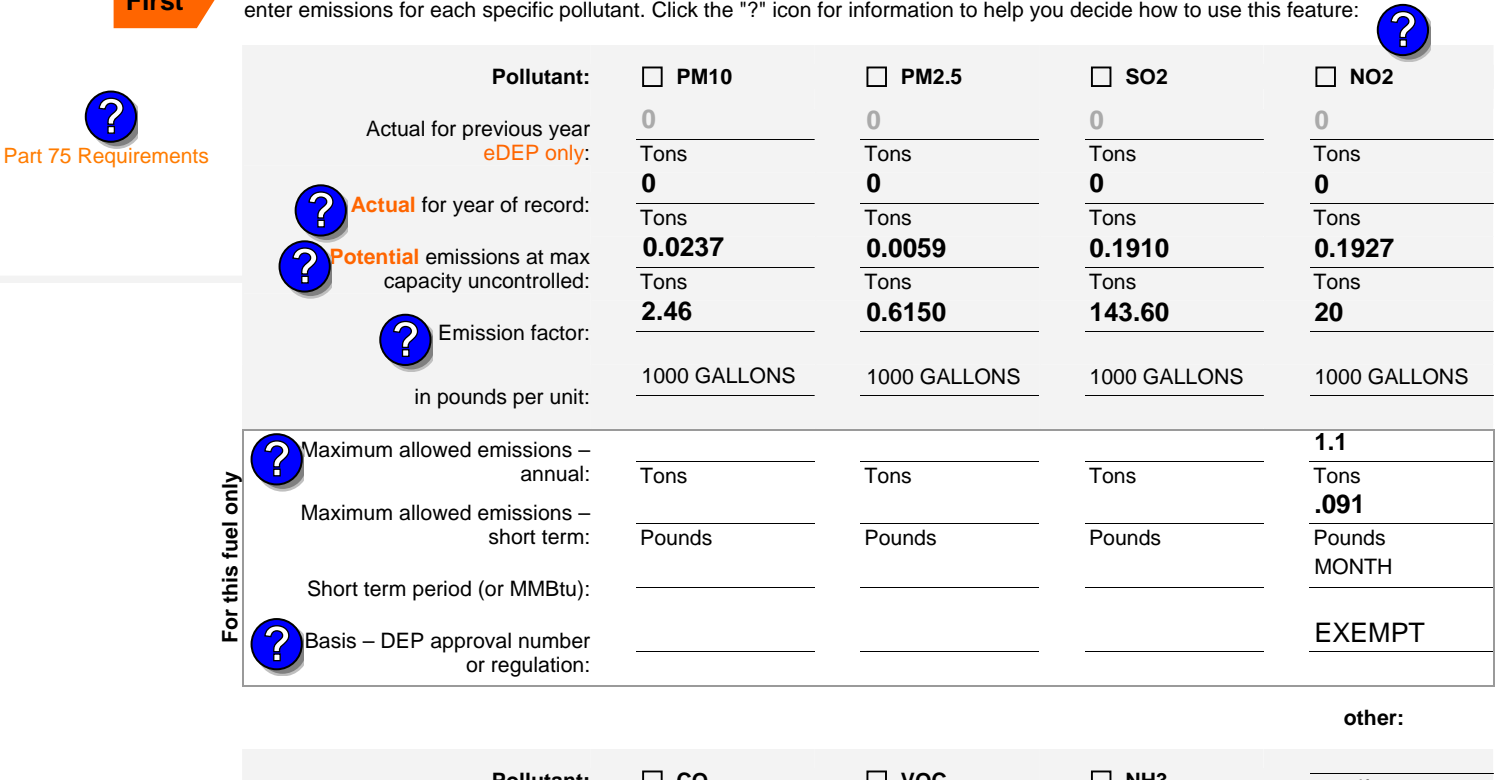

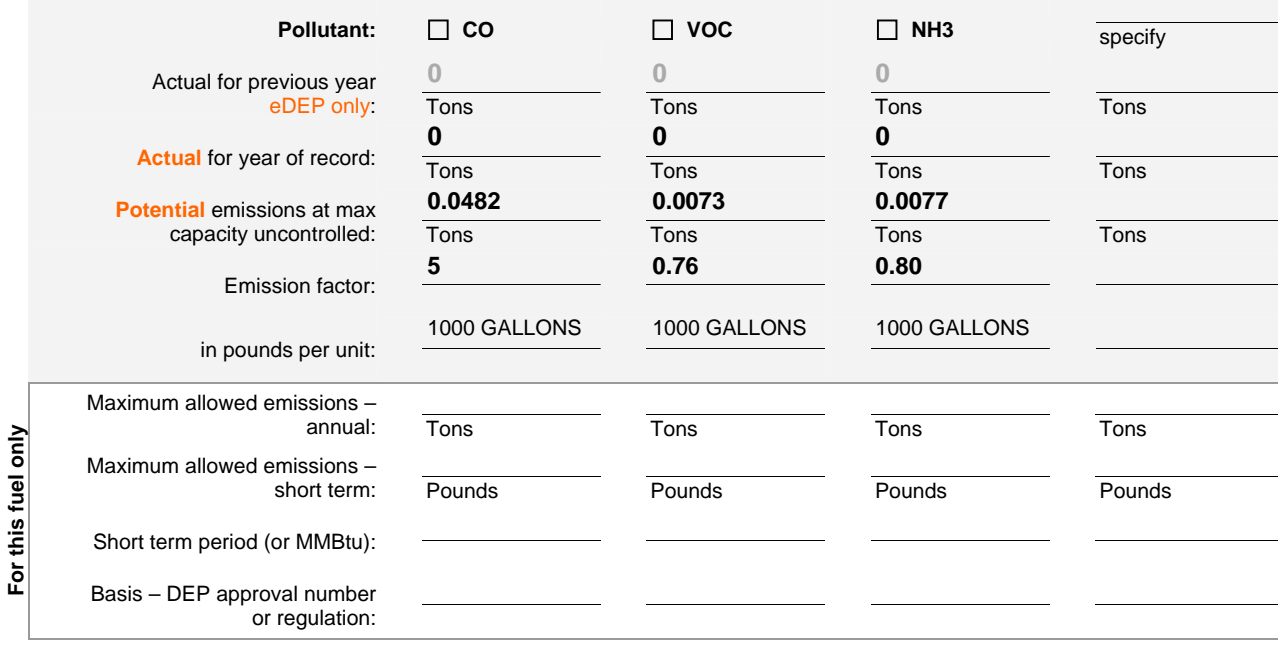

Year of record **64 2012**

DEP EU# (old Point #) Facility AQ identifier **1190564**

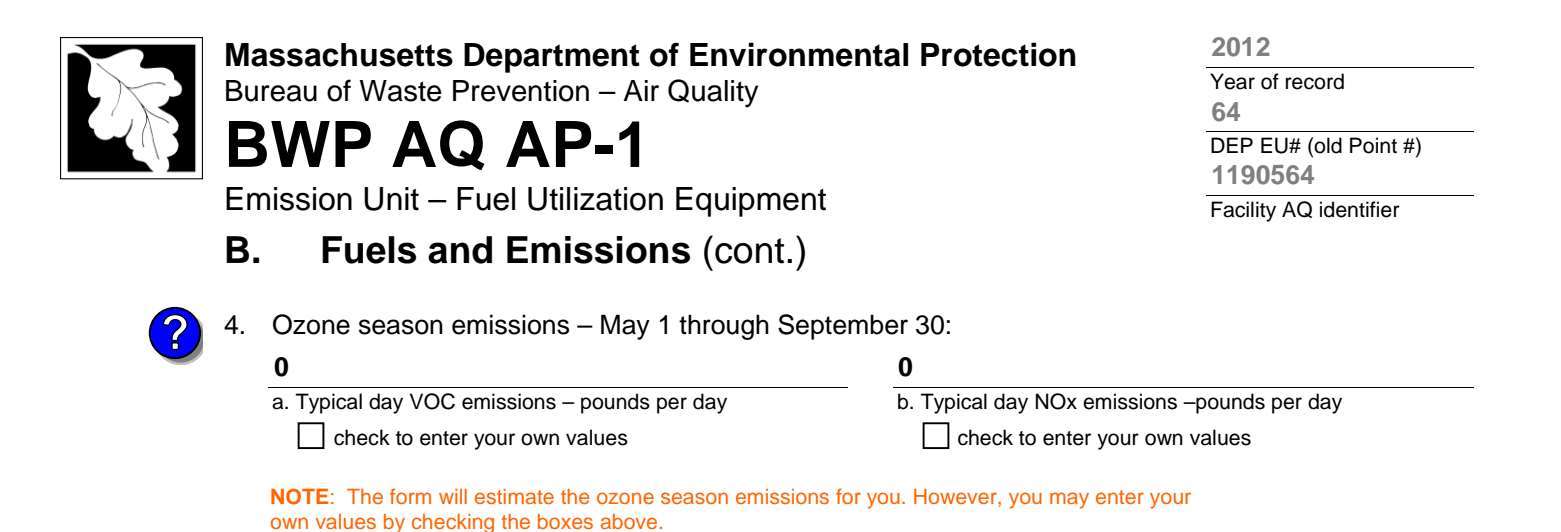

**C. Notes and Attachments** 

1. **Notes**: please include in the space below any additional information that will help DEP understand your submission.

THIS UNIT WAS NOT USED IN CALENDAR YEAR 2012

#### 2. **Attachments**:

 $\Box$  Check here to submit attachments to this form (e.g., calculations) – add a note in the field above indicating what is attached. For eDEP on-line filers, this will create a new step on your Current Submittal Page where you can attach electronic files to your submittal. Please list attachments that **cannot** be sent electronically in the notes field above and deliver them to DEP with a paper copy of this form.

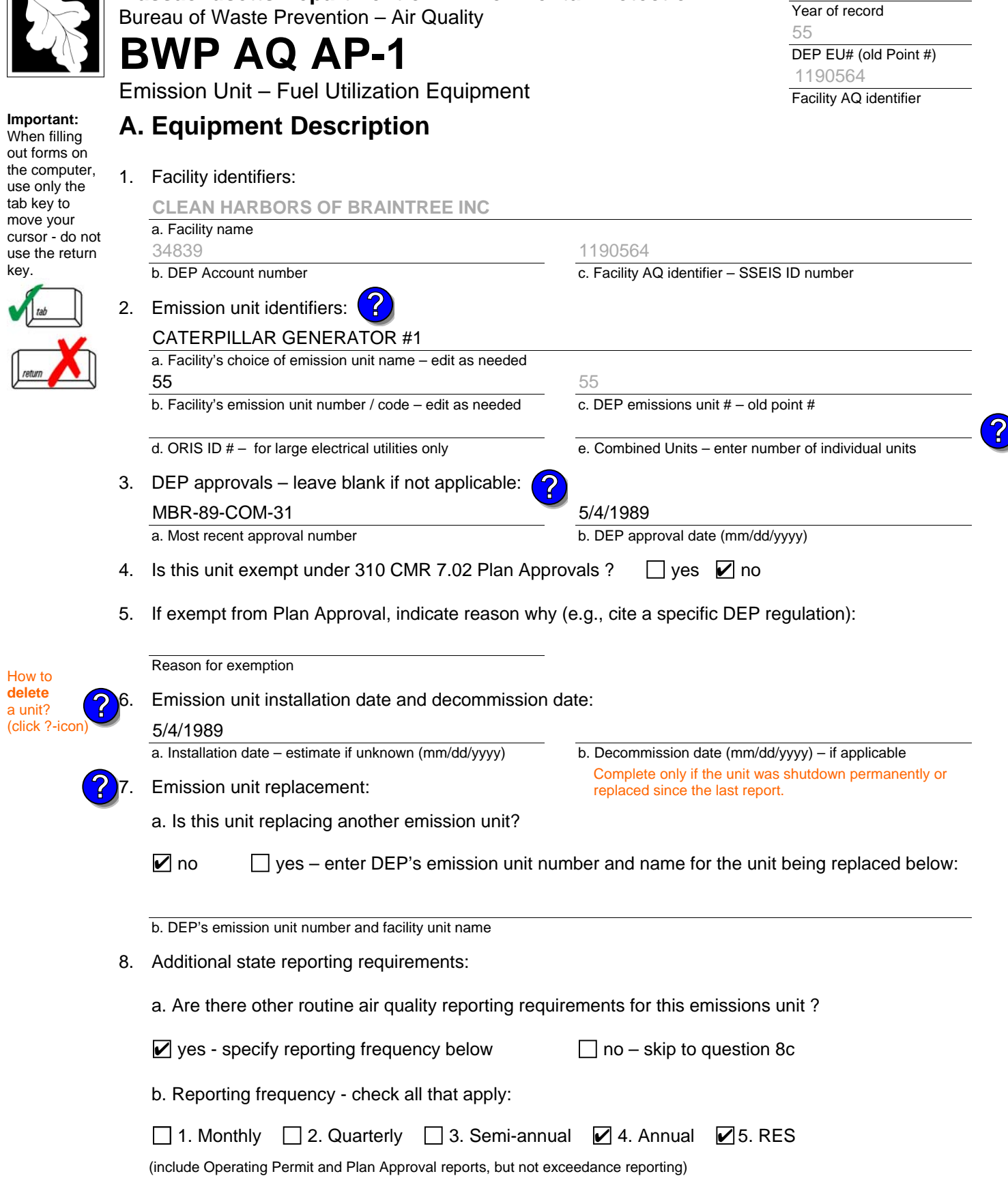

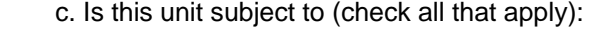

2012

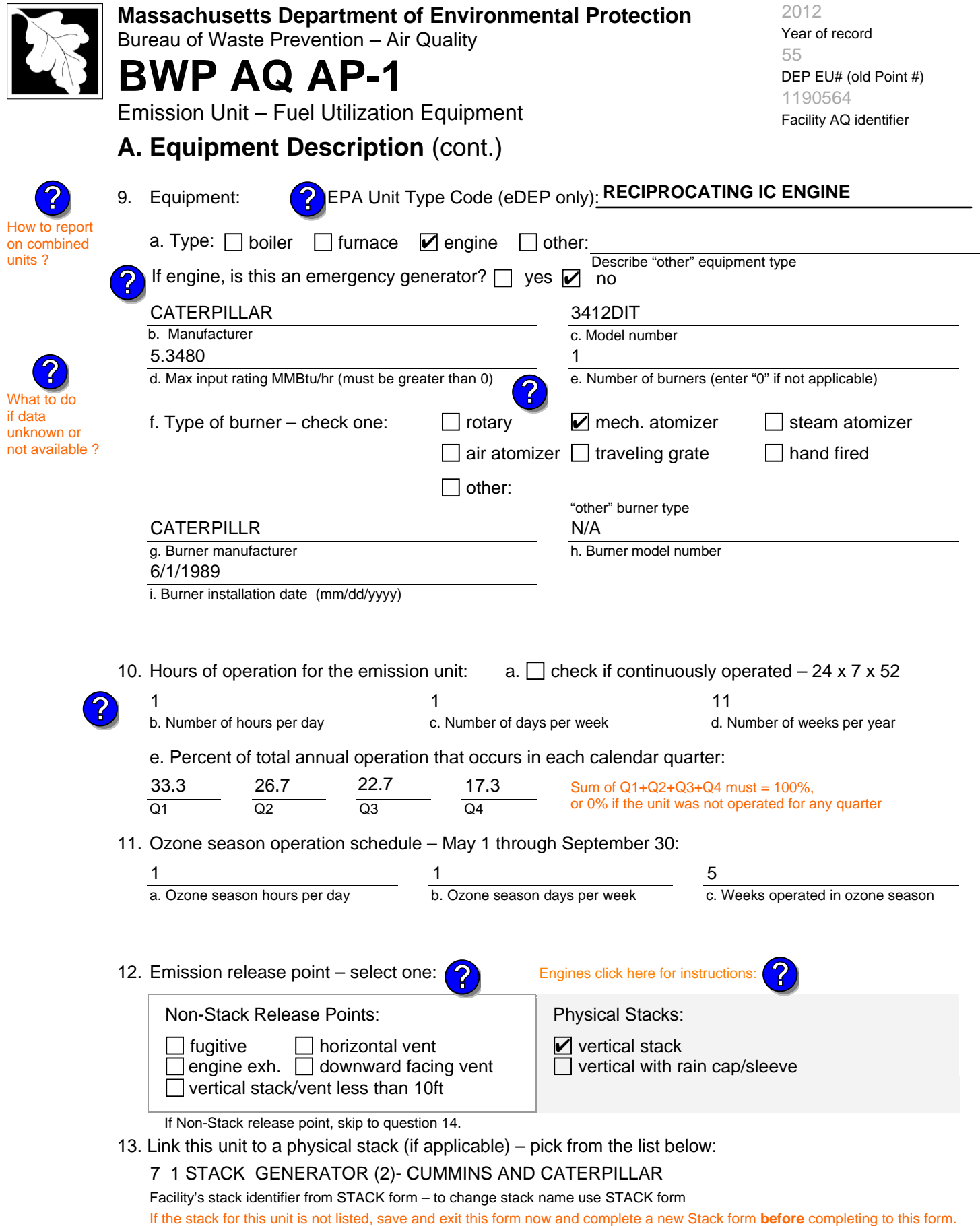

![](_page_24_Picture_361.jpeg)

![](_page_25_Picture_369.jpeg)

Describe "other"

Describe "other"

Describe "other"

![](_page_26_Picture_375.jpeg)

2. Annual usage:

Enter "0" if not used in the year of record

a. Amount – year of record

b. Units

![](_page_27_Picture_0.jpeg)

Bureau of Waste Prevention – Air Quality

# **BWP AQ AP-1**

Emission Unit – Fuel Utilization Equipment

## **B. Fuels and Emissions** (cont.)

![](_page_27_Picture_6.jpeg)

Part 75 Requ

**?**

3. Total emissions for this fuel **only** in tons per year:

**Calculations:** The form will automatically calculate the **actual** and **potential** emissions UNLESS you check a box to manually

![](_page_27_Picture_519.jpeg)

Year of record DEP EU# (old Point #) Facility AQ identifier **55 2012 1190564**

![](_page_28_Picture_0.jpeg)

## **1.0645**

**13.8869**

a. Typical day VOC emissions – pounds per day check to enter your own values check to enter your own values

b. Typical day NOx emissions –pounds per day

**NOTE**:The form will estimate the ozone season emissions for you. However, you may enter your own values by checking the boxes above.

## **C. Notes and Attachments**

1. **Notes**: please include in the space below any additional information that will help DEP understand your submission.

#### 2. **Attachments**:

 $\Box$  Check here to submit attachments to this form (e.g., calculations) – add a note in the field above indicating what is attached. For eDEP on-line filers, this will create a new step on your Current Submittal Page where you can attach electronic files to your submittal. Please list attachments that **cannot** be sent electronically in the notes field above and deliver them to DEP with a paper copy of this form.

![](_page_29_Picture_287.jpeg)

**NATION** 

2012

![](_page_30_Picture_353.jpeg)

![](_page_31_Picture_361.jpeg)

![](_page_32_Picture_369.jpeg)

Describe "other"

Describe "other"

Describe "other"

![](_page_33_Picture_378.jpeg)

2. Annual usage:

Enter "0" if not used in the year of record

a. Amount – year of record

**0.1620**

b. Units

1000 GALLONS

**?**

![](_page_34_Picture_0.jpeg)

Bureau of Waste Prevention – Air Quality

# **BWP AQ AP-1**

Emission Unit – Fuel Utilization Equipment

## **B. Fuels and Emissions** (cont.)

![](_page_34_Picture_6.jpeg)

Part 75 Req

3. Total emissions for this fuel **only** in tons per year:

**Calculations:** The form will automatically calculate the **actual** and **potential** emissions UNLESS you check a box to manually

![](_page_34_Picture_512.jpeg)

Year of record DEP EU# (old Point #) Facility AQ identifier **50 2012 1190564**

![](_page_35_Picture_0.jpeg)

check to enter your own values check to enter your own values

1. **Notes**: please include in the space below any additional information that will help DEP understand

**NOTE**:The form will estimate the ozone season emissions for you. However, you may enter your

a. Typical day VOC emissions – pounds per day

own values by checking the boxes above.

**C. Notes and Attachments** 

your submission.

2. **Attachments**:

 $\Box$  Check here to submit attachments to this form (e.g., calculations) – add a note in the field above indicating what is attached. For eDEP on-line filers, this will create a new step on your Current Submittal Page where you can attach electronic files to your submittal. Please list attachments that **cannot** be sent electronically in the notes field above and deliver them to DEP with a paper copy of this form.

b. Typical day NOx emissions –pounds per day
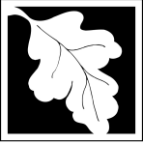

Bureau of Waste Prevention – Air Quality

# **BWP AQ AP-1**

Emission Unit – Fuel Utilization Equipment

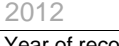

Year of record 3

DEP EU# (old Point #) 1190564

Facility AQ identifier

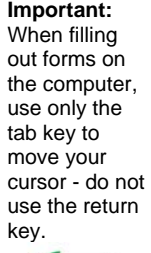

How to **delete** 

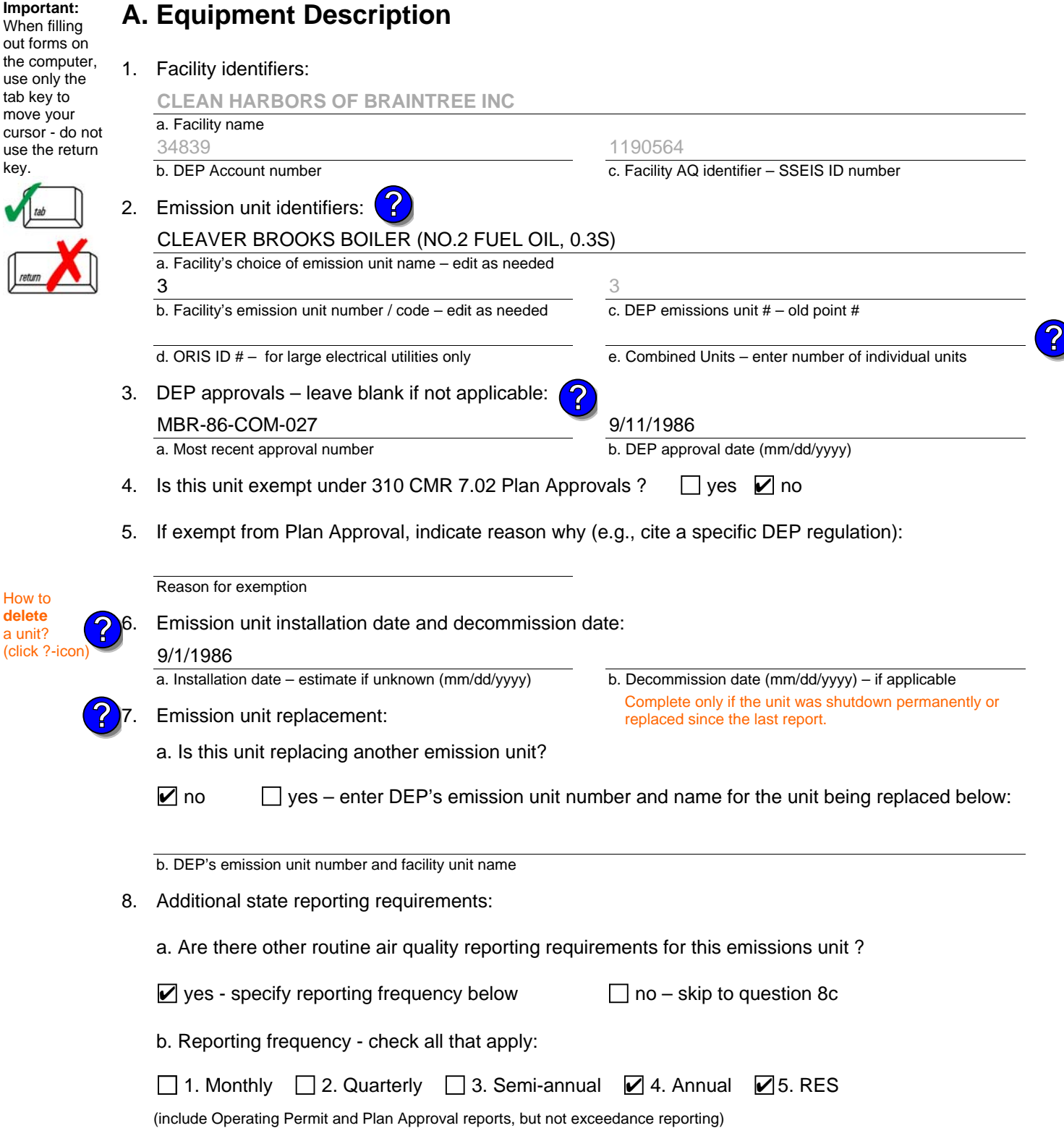

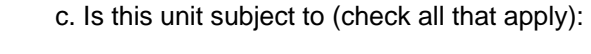

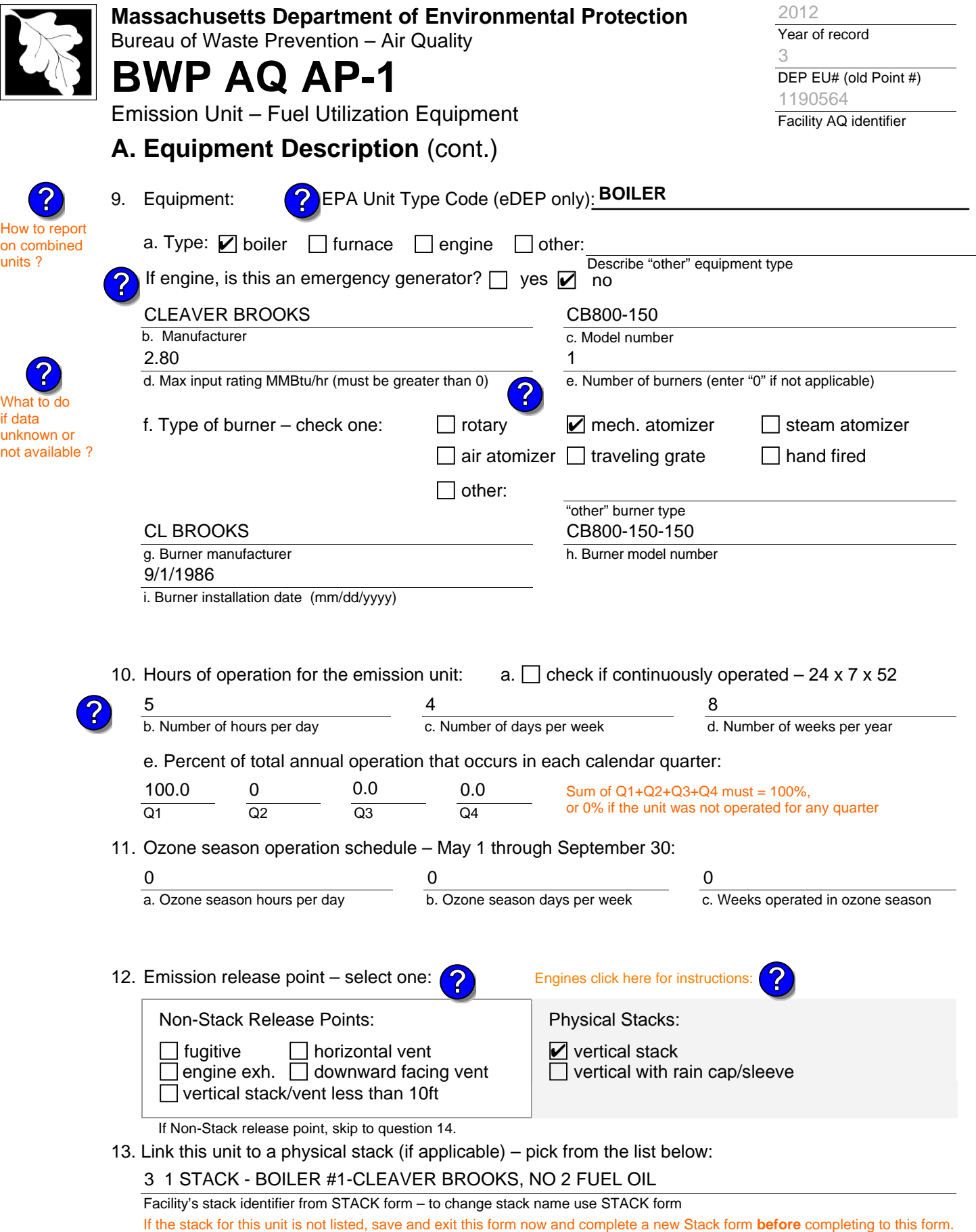

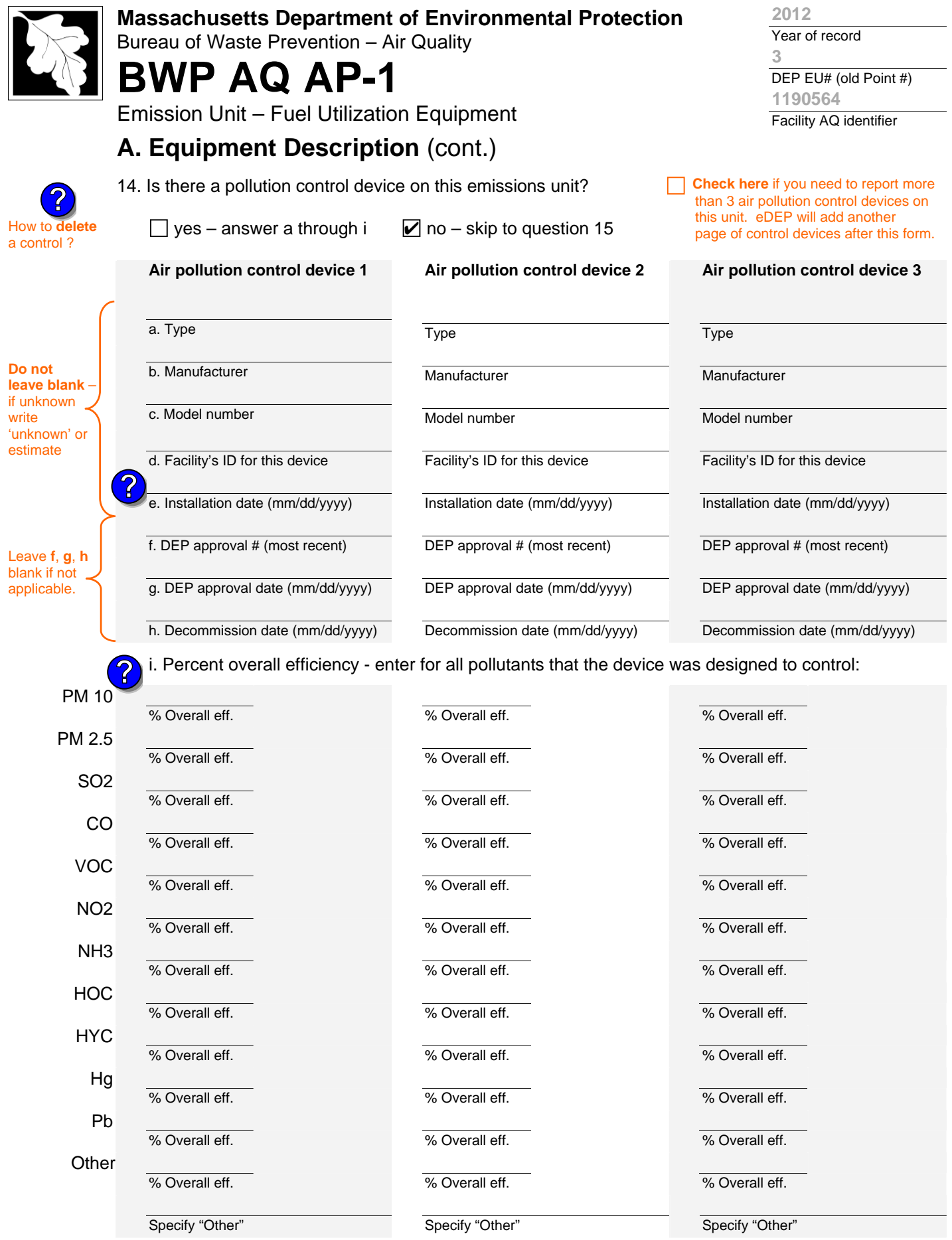

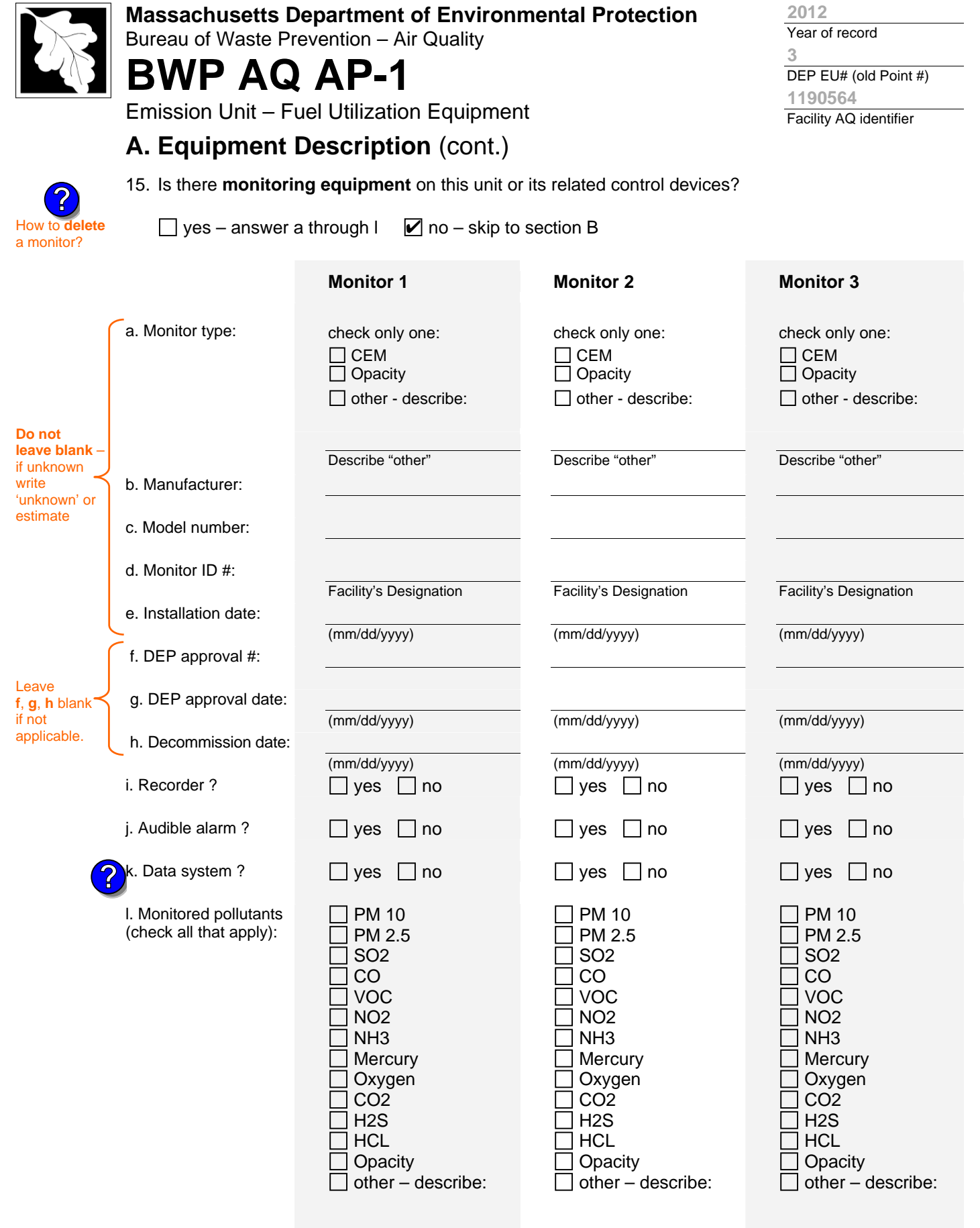

Describe "other"

Describe "other"

Describe "other"

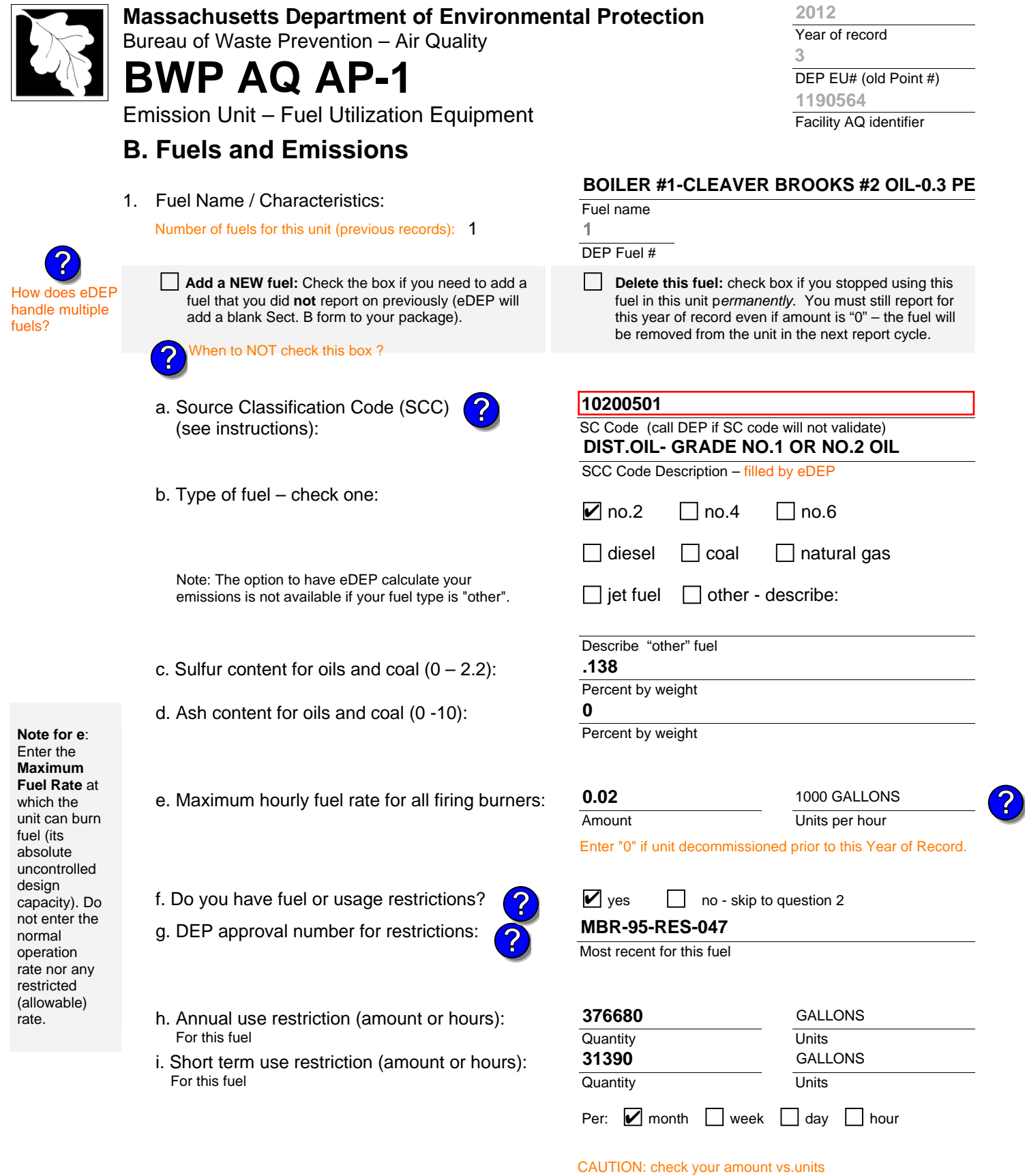

2. Annual usage:

Enter "0" if not used in the year of record

a. Amount – year of record

**0.4000**

b. Units

1000 GALLONS

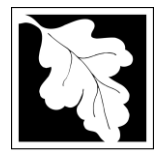

Bureau of Waste Prevention – Air Quality

# **BWP AQ AP-1**

Emission Unit – Fuel Utilization Equipment

3. Total emissions for this fuel **only** in tons per year:

### **B. Fuels and Emissions** (cont.)

**Read First** 

**?**

**Calculations:** The form will automatically calculate the **actual** and **potential** emissions UNLESS you check a box to manually

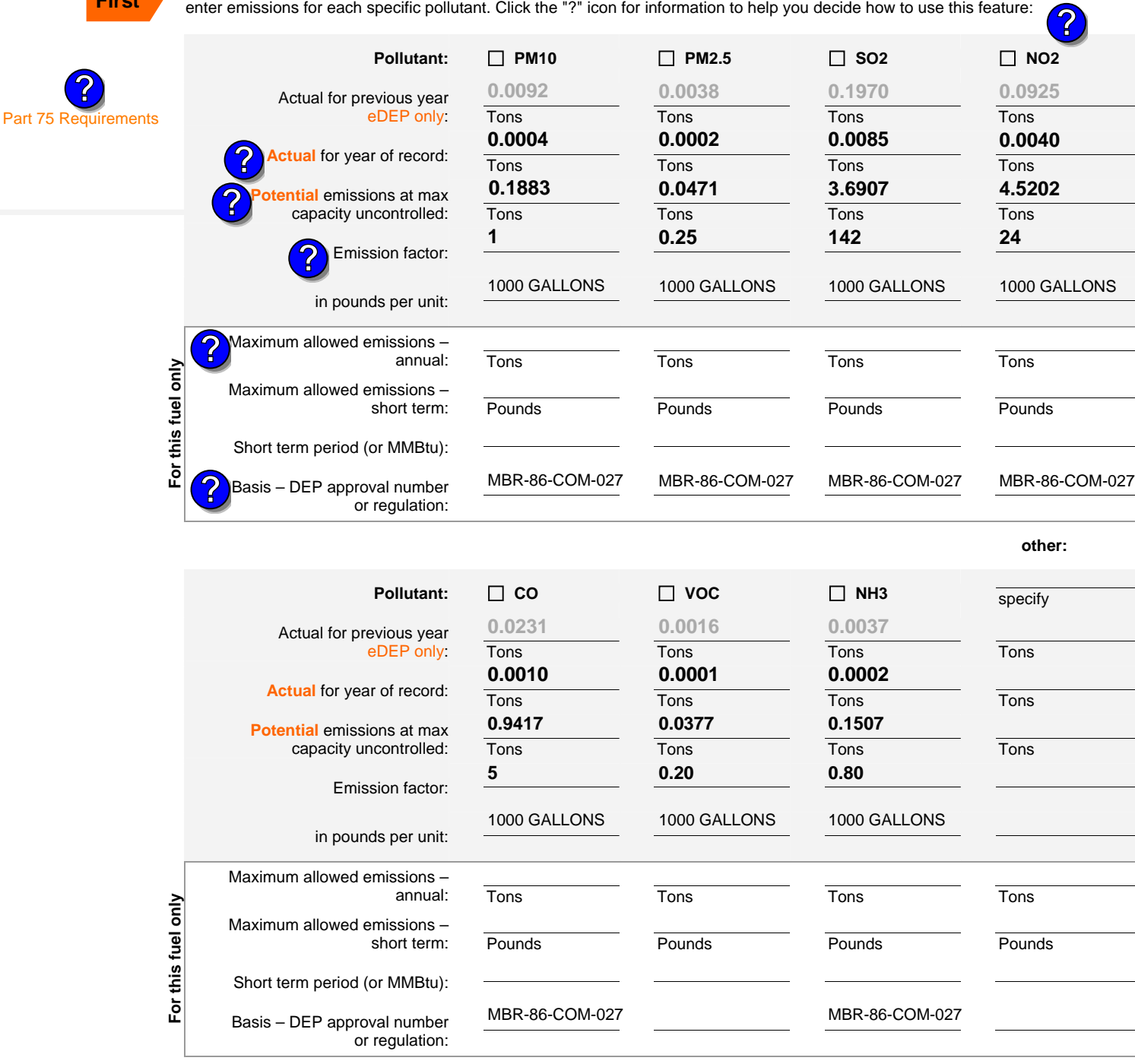

Year of record DEP EU# (old Point #) **3 2012 1190564**

Facility AQ identifier

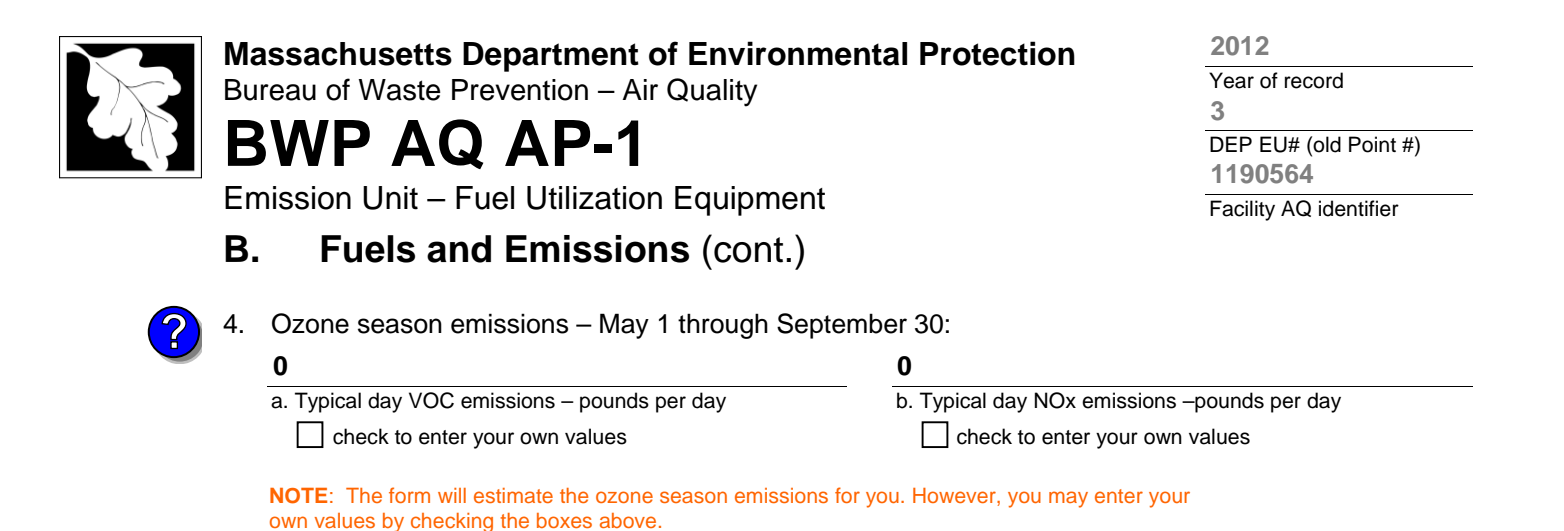

### **C. Notes and Attachments**

1. **Notes**: please include in the space below any additional information that will help DEP understand your submission.

#### 2. **Attachments**:

 $\Box$  Check here to submit attachments to this form (e.g., calculations) – add a note in the field above indicating what is attached. For eDEP on-line filers, this will create a new step on your Current Submittal Page where you can attach electronic files to your submittal. Please list attachments that **cannot** be sent electronically in the notes field above and deliver them to DEP with a paper copy of this form.

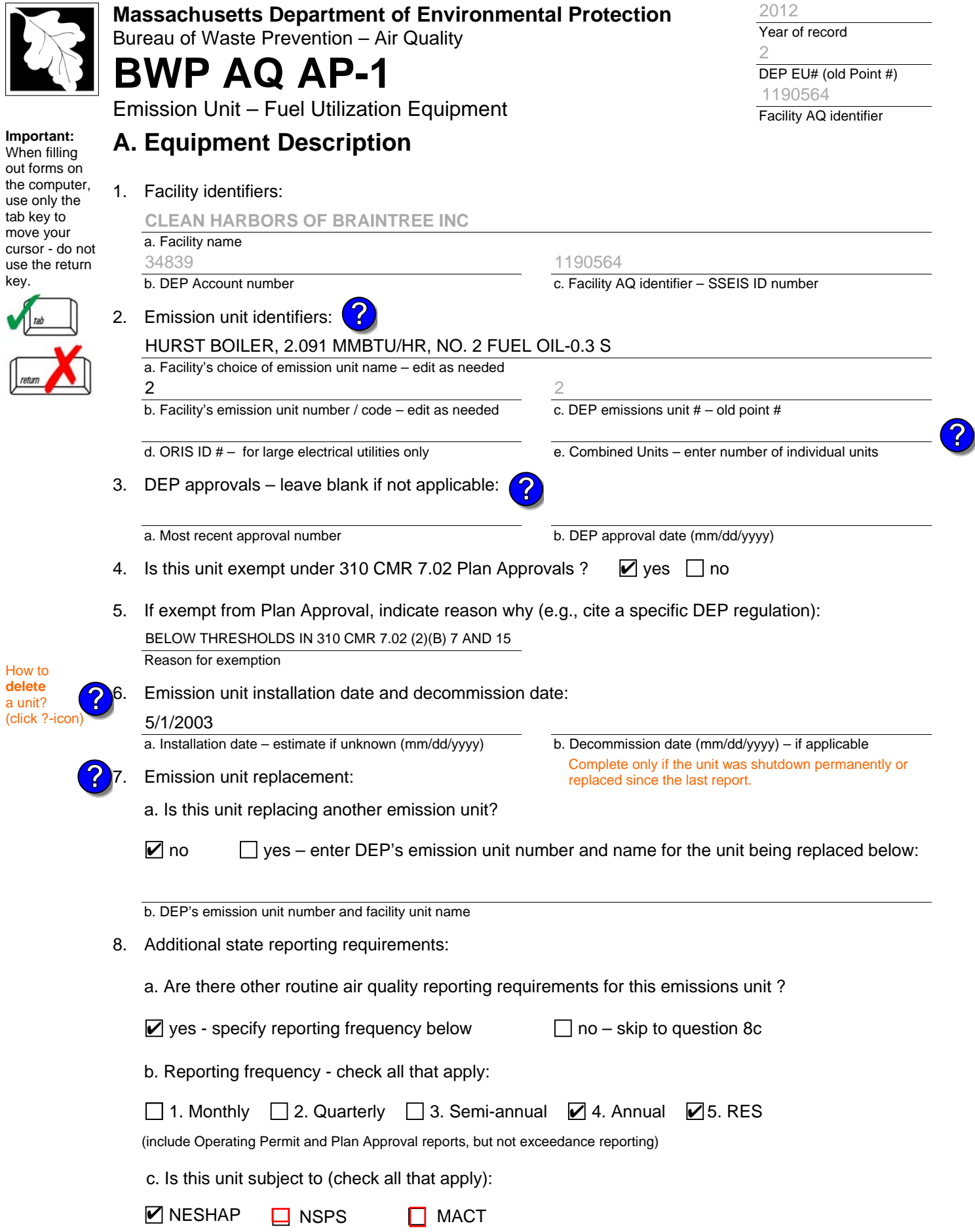

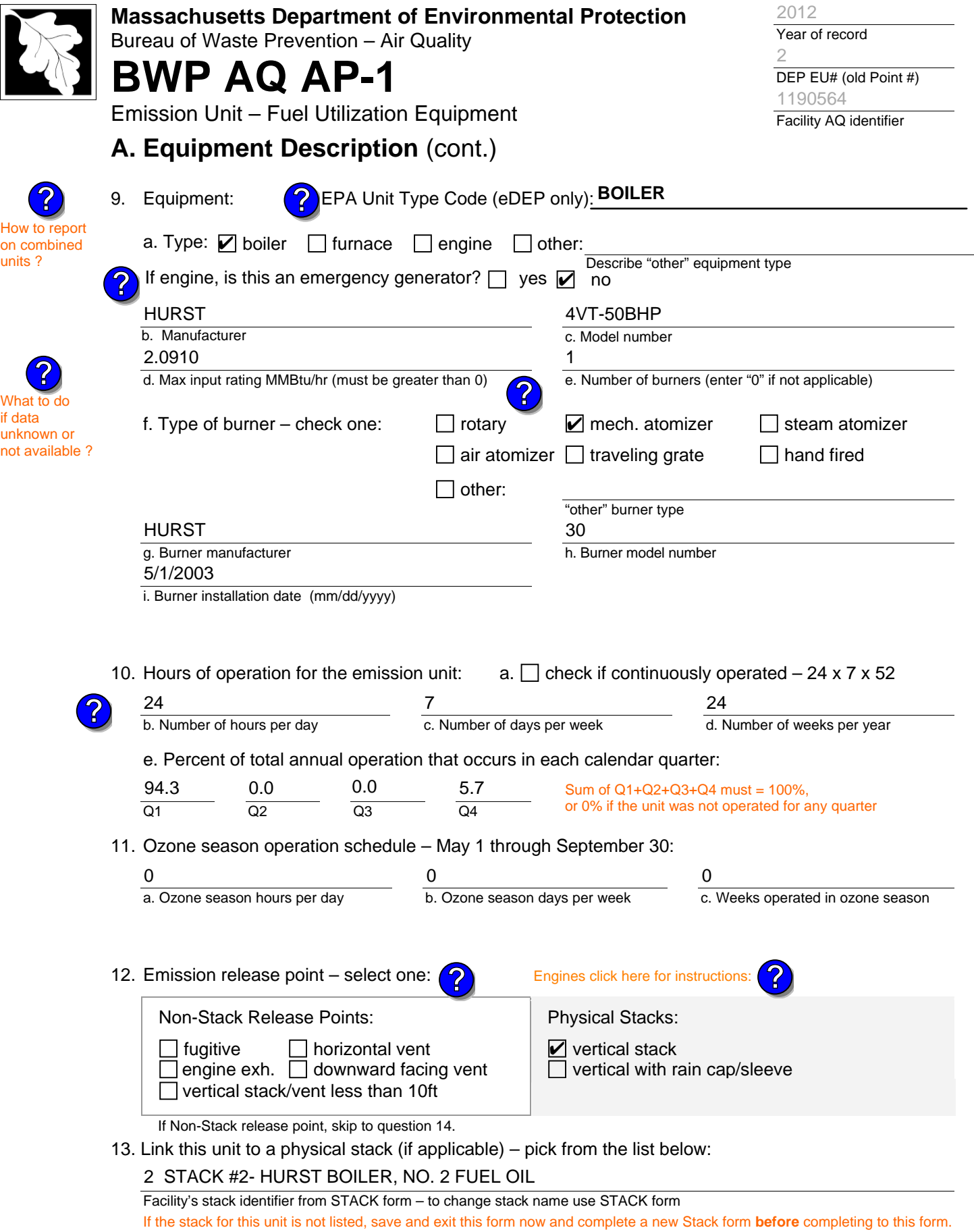

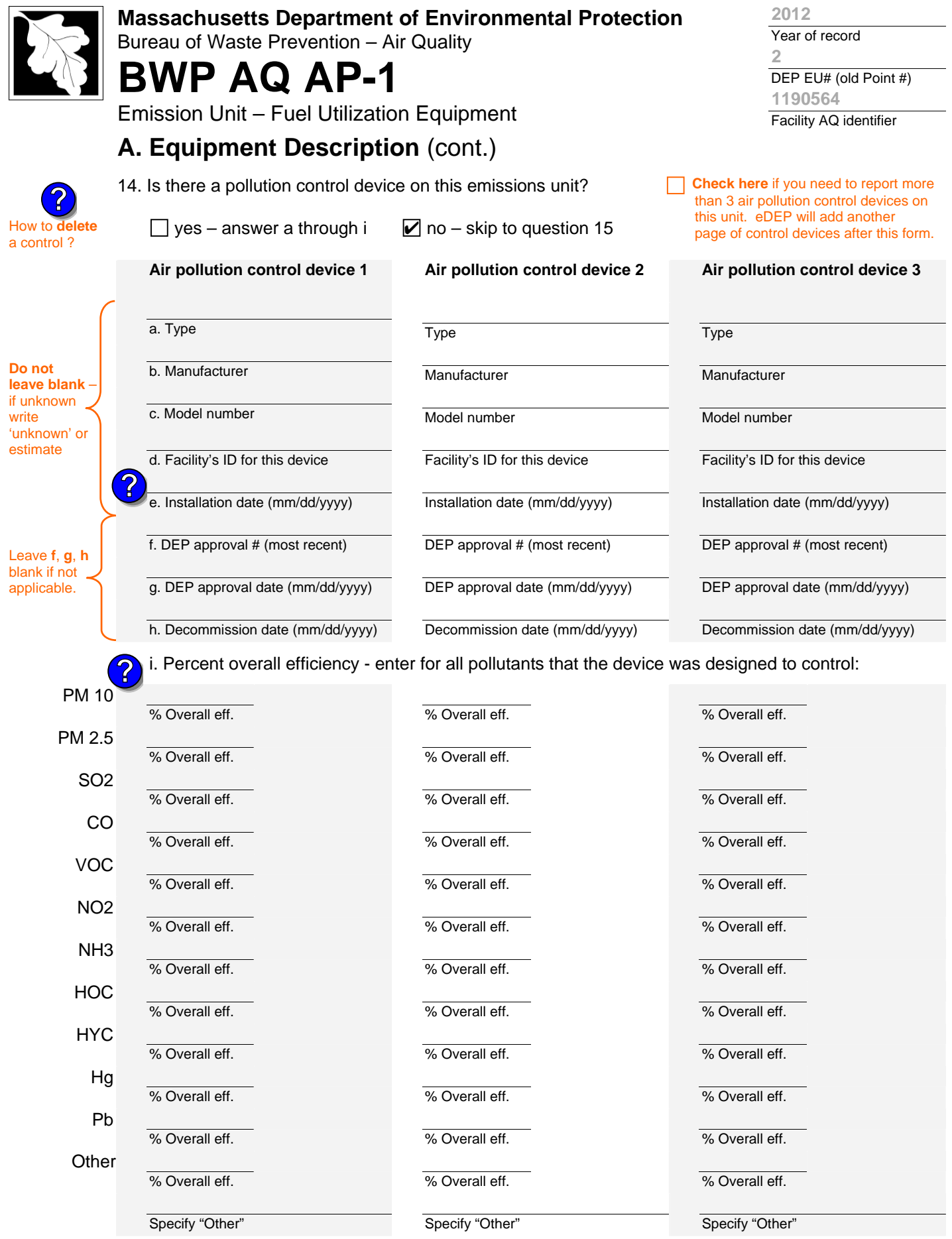

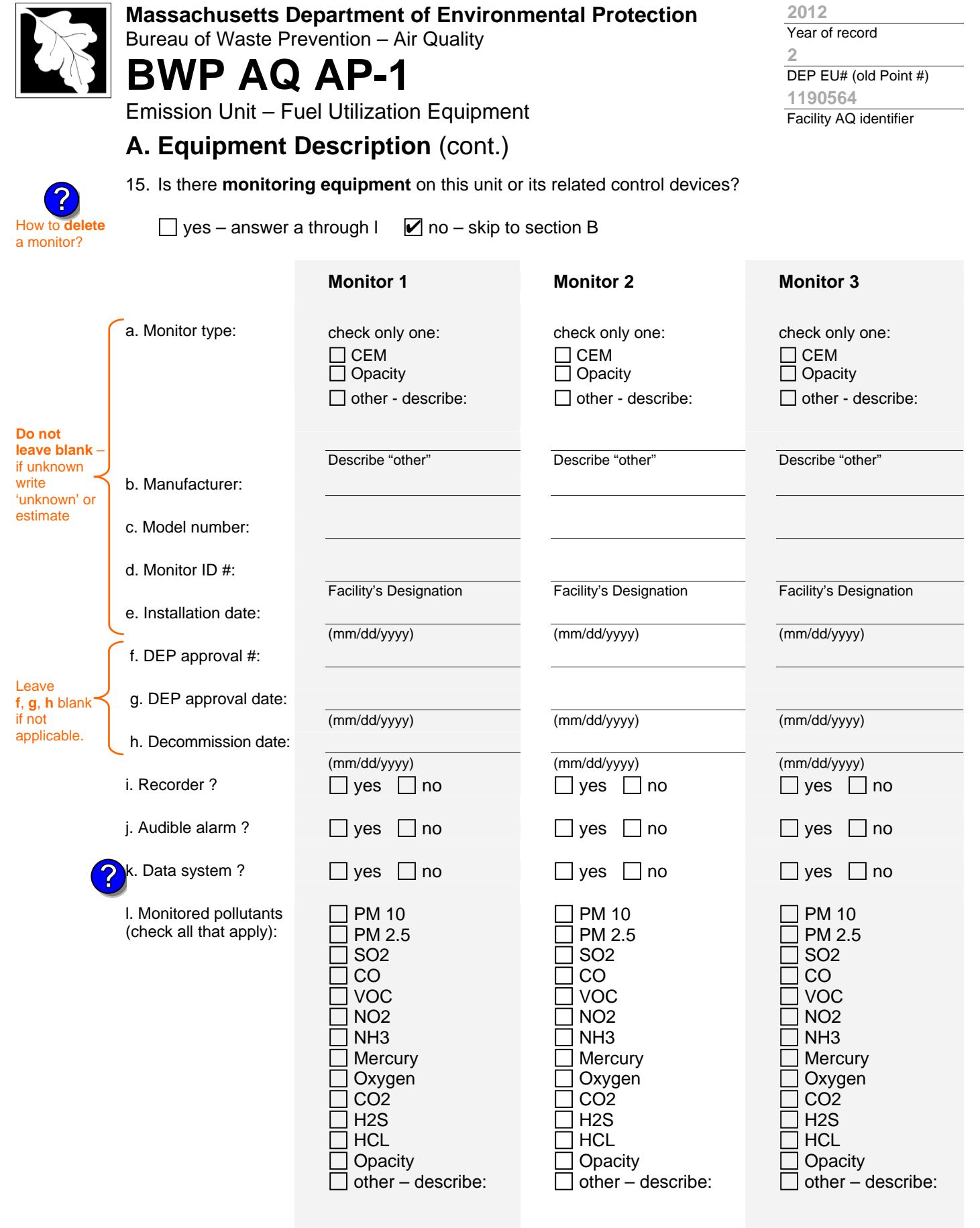

Describe "other"

Describe "other"

Describe "other"

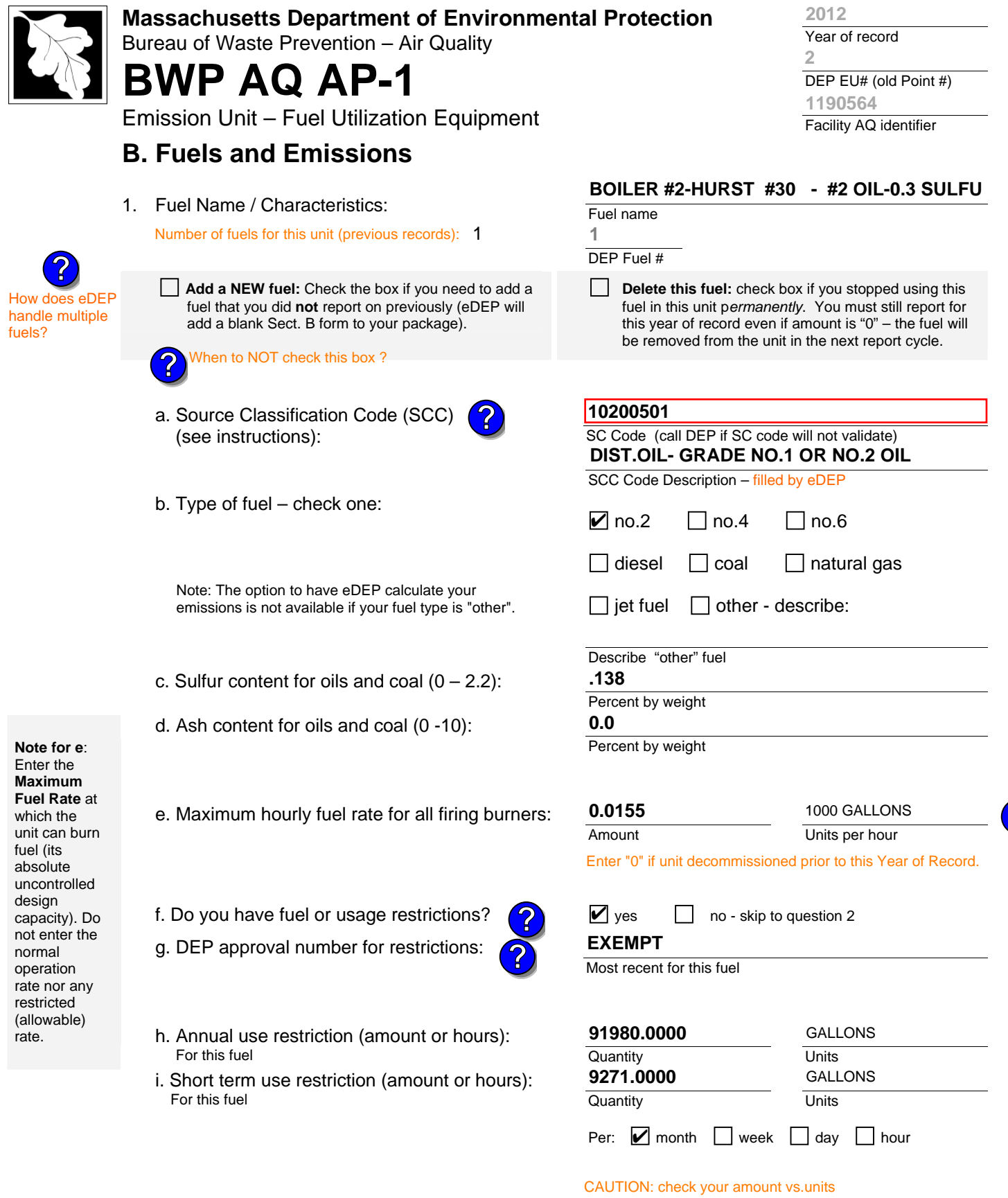

2. Annual usage:

Enter "0" if not used in the year of record

**9.544 1000 GALLONS**

a. Amount – year of record

**10.0890**

b. Units

1000 GALLONS

**?**

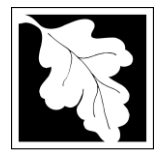

Bureau of Waste Prevention – Air Quality

# **BWP AQ AP-1**

Emission Unit – Fuel Utilization Equipment

### **B. Fuels and Emissions** (cont.)

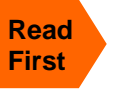

Part 75 Req

3. Total emissions for this fuel **only** in tons per year:

**Calculations:** The form will automatically calculate the **actual** and **potential** emissions UNLESS you check a box to manually

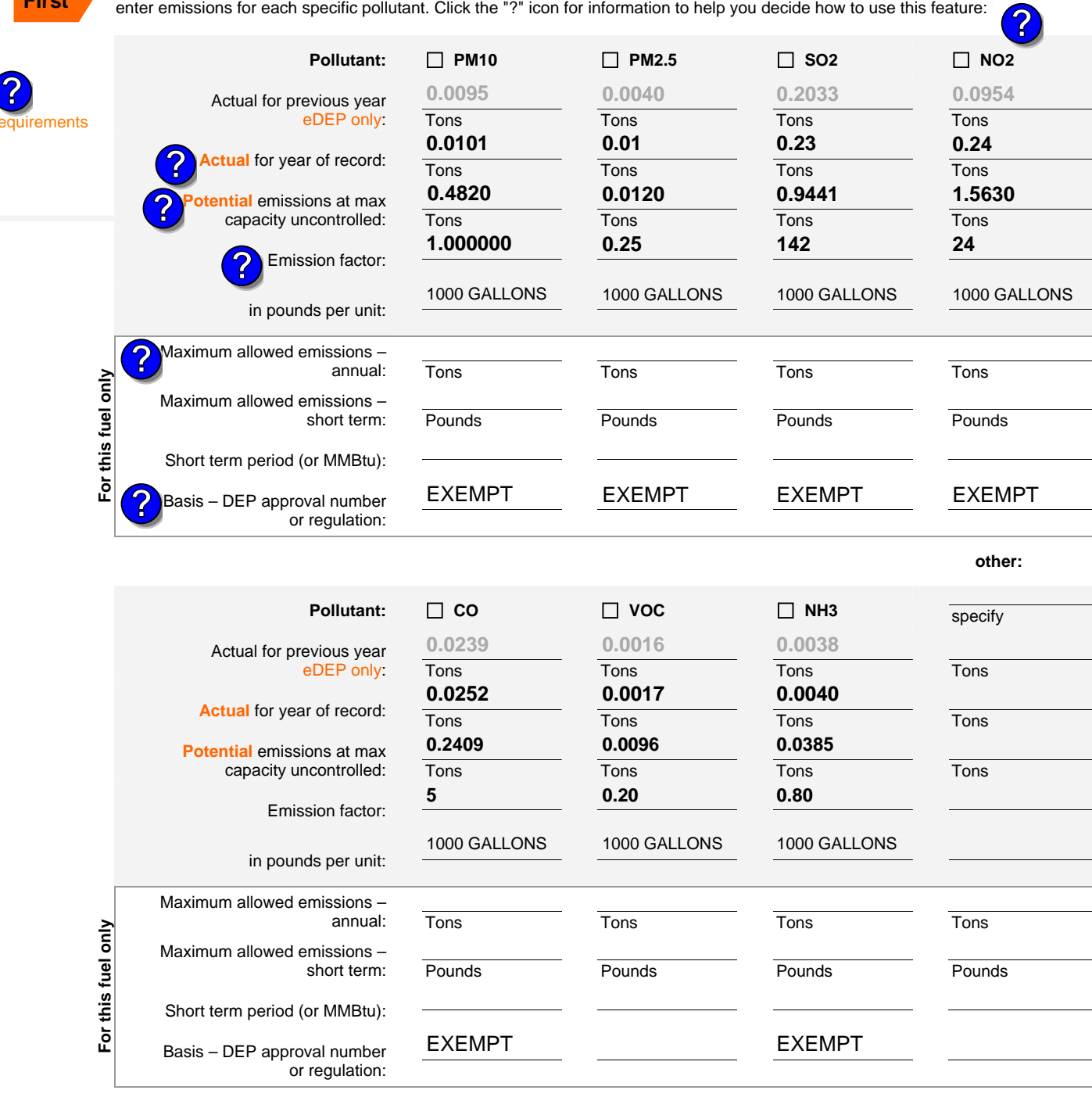

Year of record **2 2012**

DEP EU# (old Point #) Facility AQ identifier **1190564**

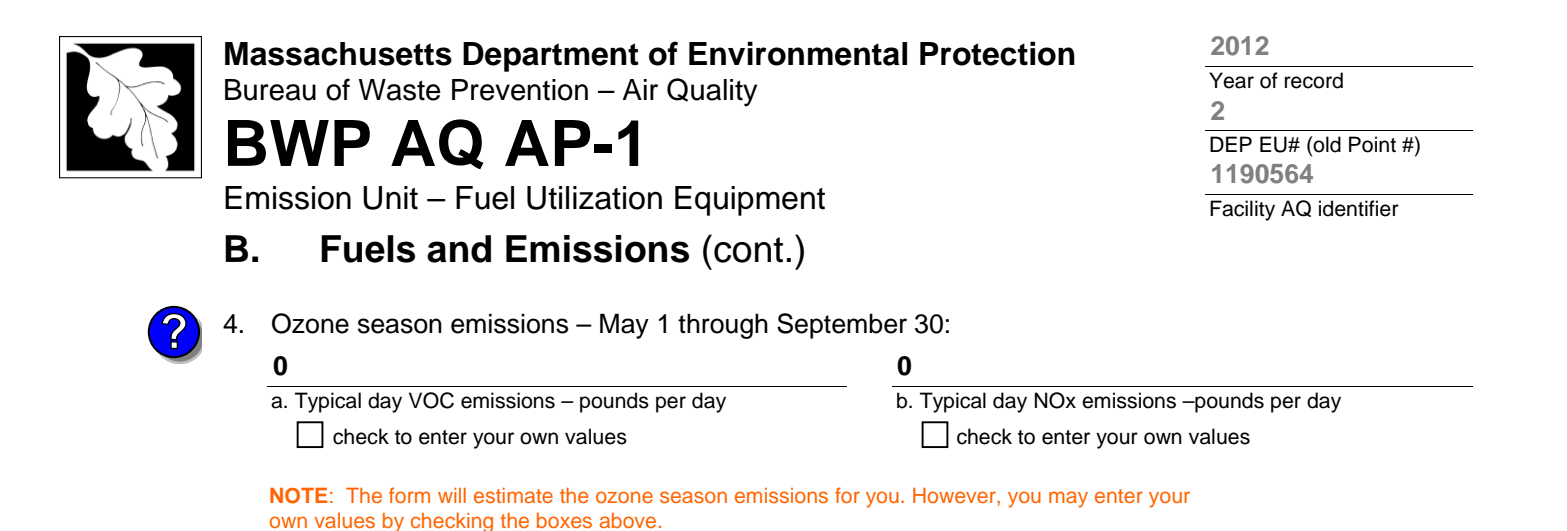

1. **Notes**: please include in the space below any additional information that will help DEP understand

#### 2. **Attachments**:

**C. Notes and Attachments** 

your submission.

 $\Box$  Check here to submit attachments to this form (e.g., calculations) – add a note in the field above indicating what is attached. For eDEP on-line filers, this will create a new step on your Current Submittal Page where you can attach electronic files to your submittal. Please list attachments that **cannot** be sent electronically in the notes field above and deliver them to DEP with a paper copy of this form.

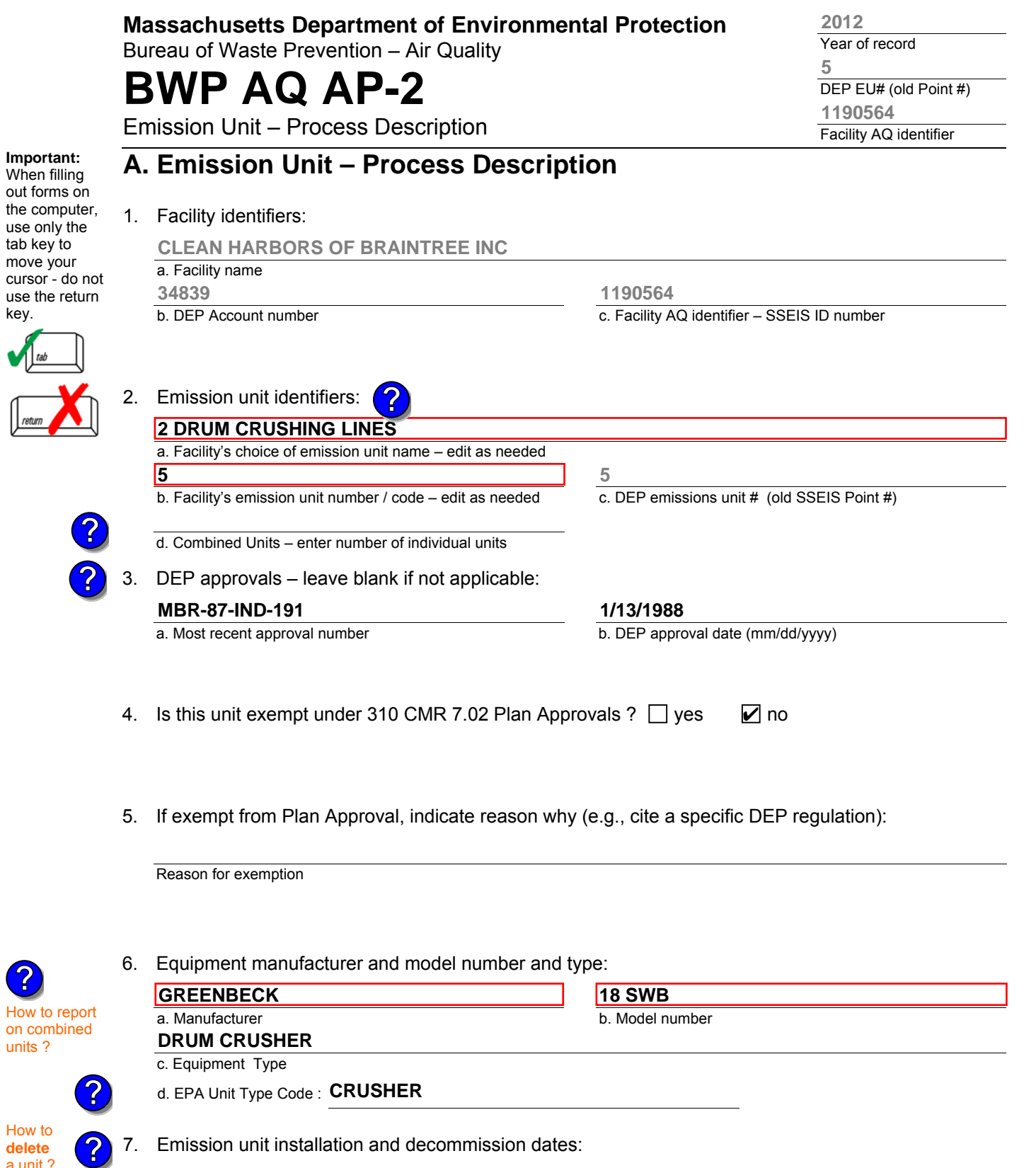

**6/1/1986**

a. Installation date – estimate if unknown (mm/dd/yyyy)

b. Decommission date (mm/dd/yyyy) – if applicable

**Complete only if the unit was shut down permanently** or replaced since the last report.

**delete** a unit ? (click ?-icon)

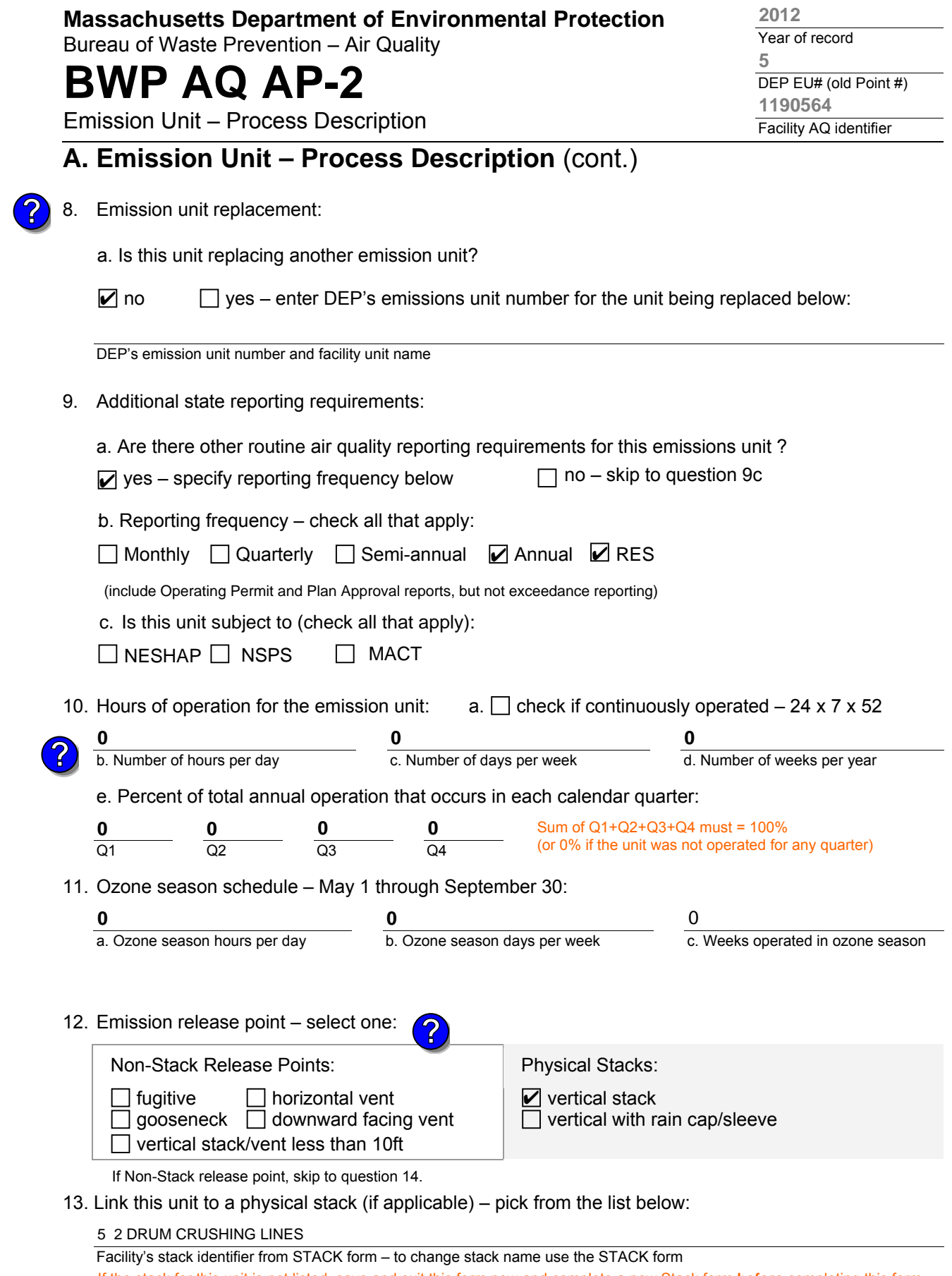

If the stack for this unit is not listed, save and exit this form now and complete a new Stack form **before** completing this form.

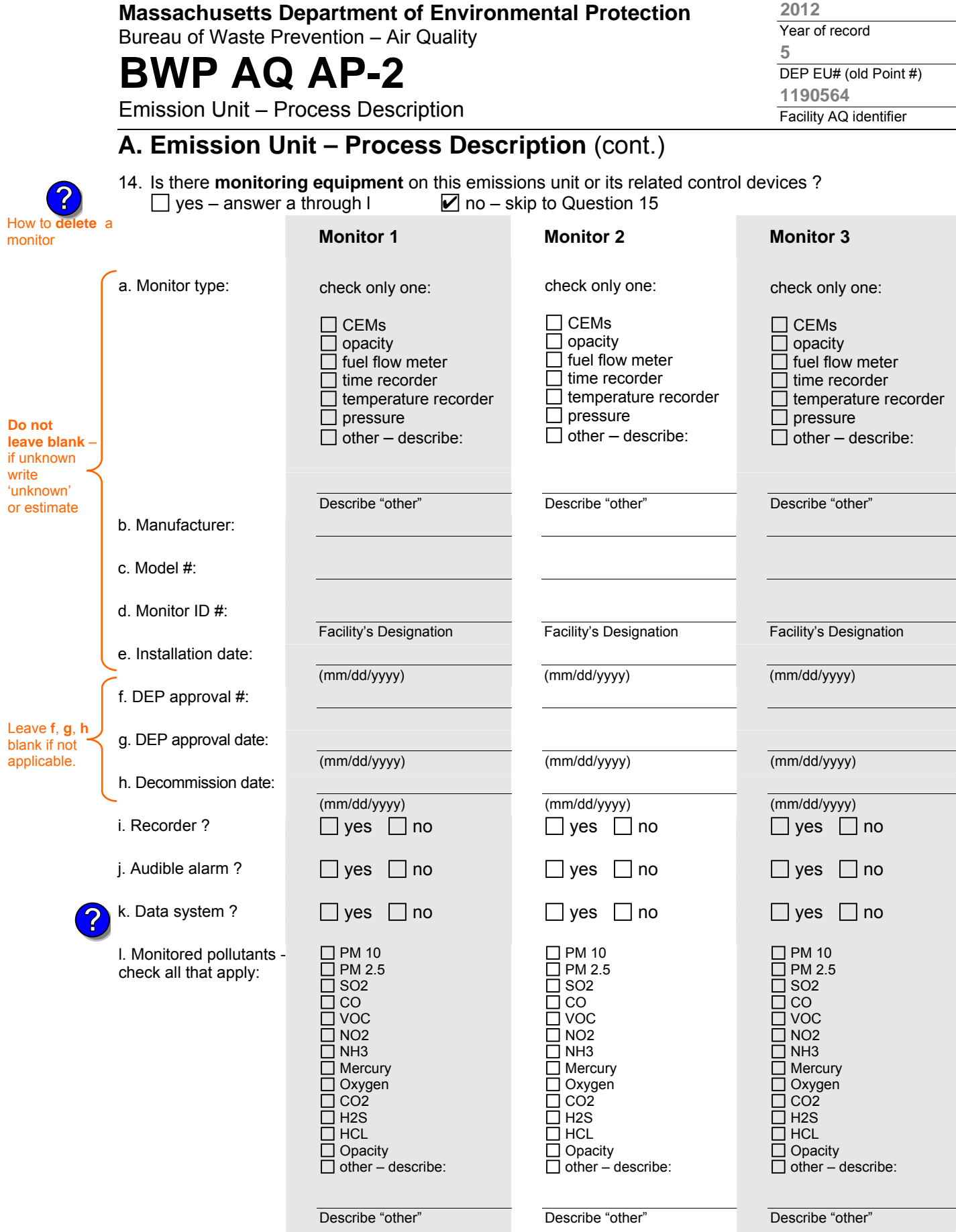

**2012**

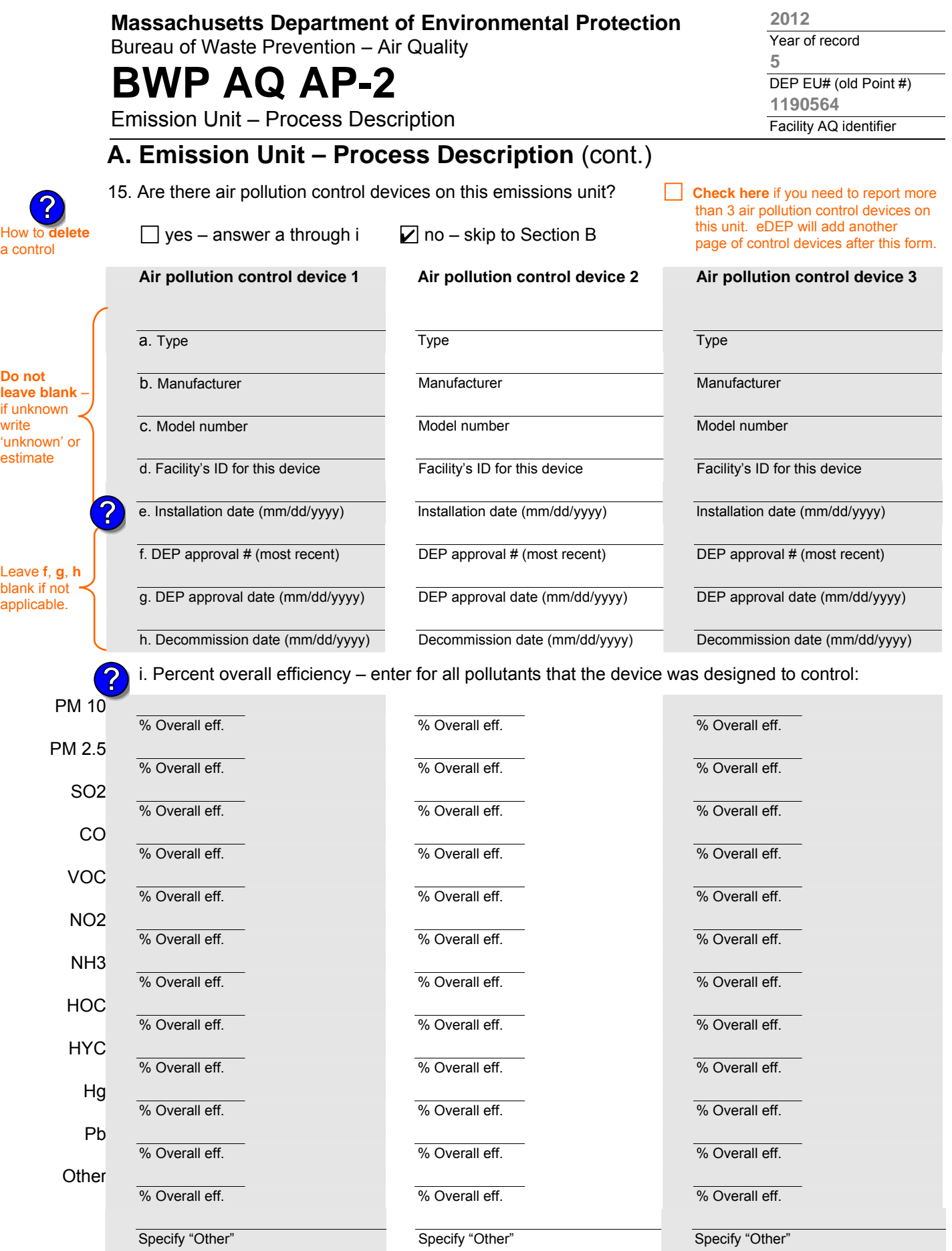

aqap2s.doc • revised 09/19/05 **BWP AQ AP-2 Emission Unit – Process Description • Page 4** 

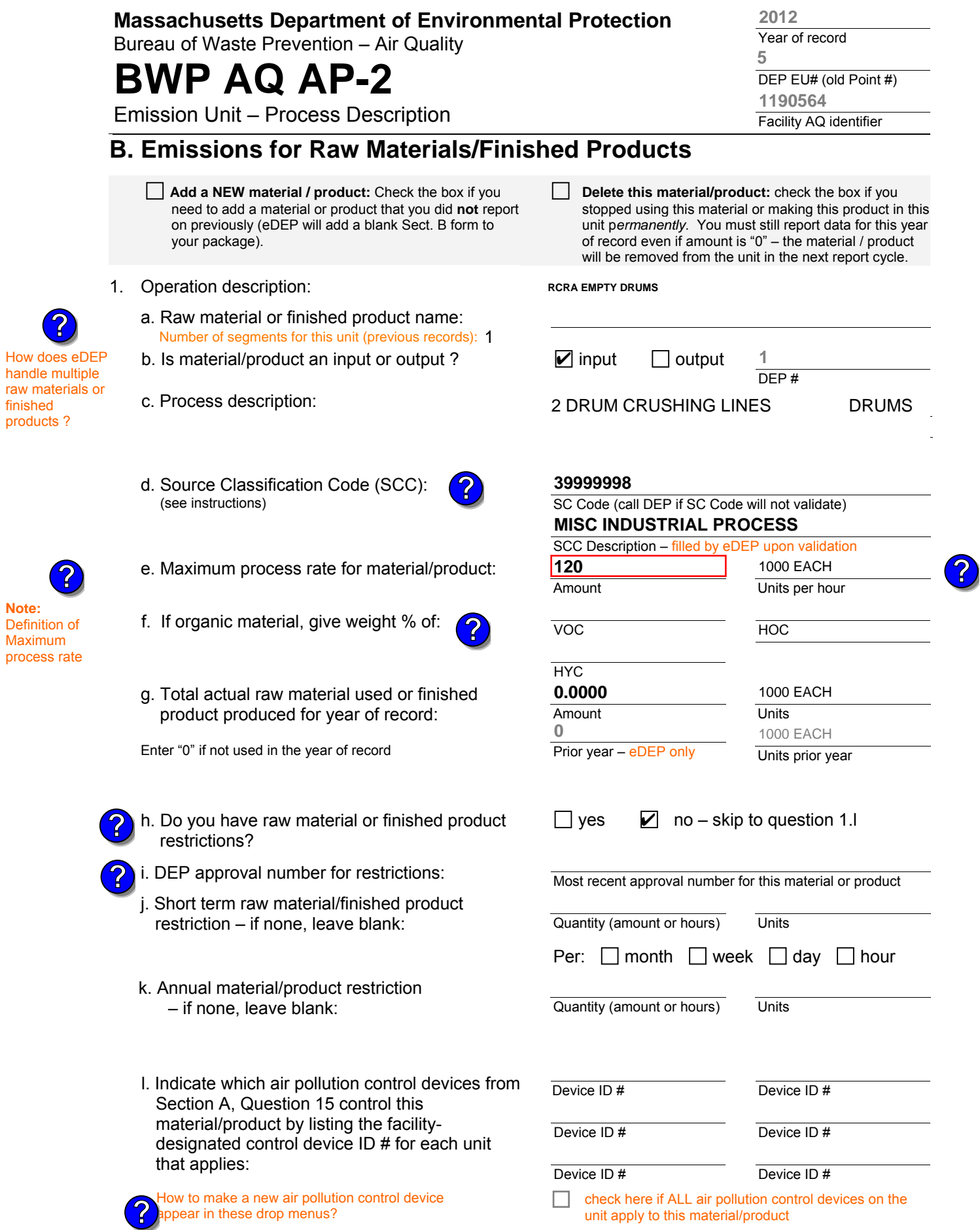

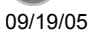

How

BWP AQ AP-2 Emission Unit – Process Description • Page 5

Bureau of Waste Prevention – Air Quality

### **BWP AQ AP-2**

**?**

Emission Unit – Process Description

Year of record DEP EU# (old Point #) Facility AQ identifier **1190564**

### **B. Emissions for Raw Materials/Finished Products** (cont.)

2. Total emissions for this material/product – tons per year:

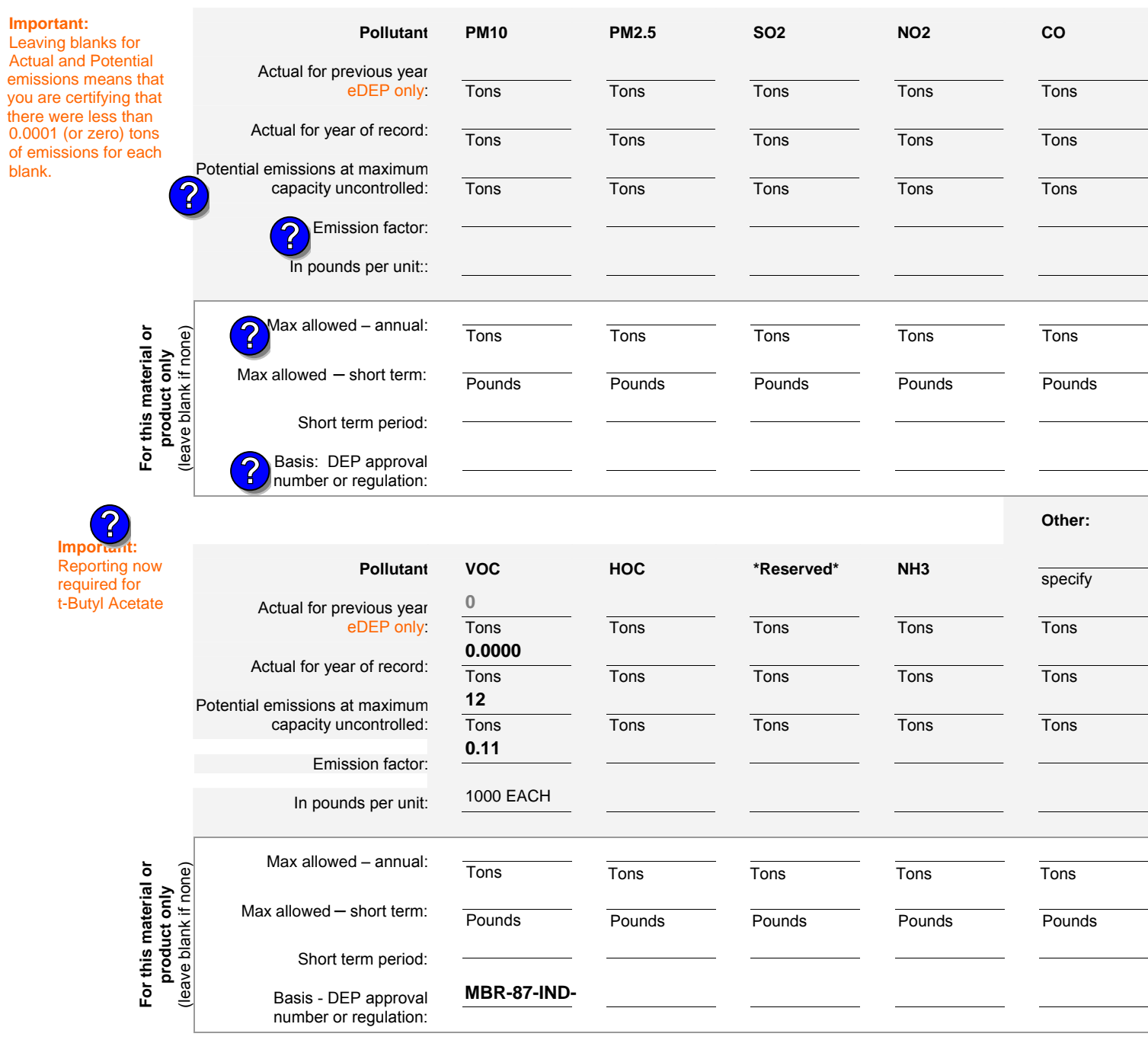

check to enter your own values

**2012**

**5**

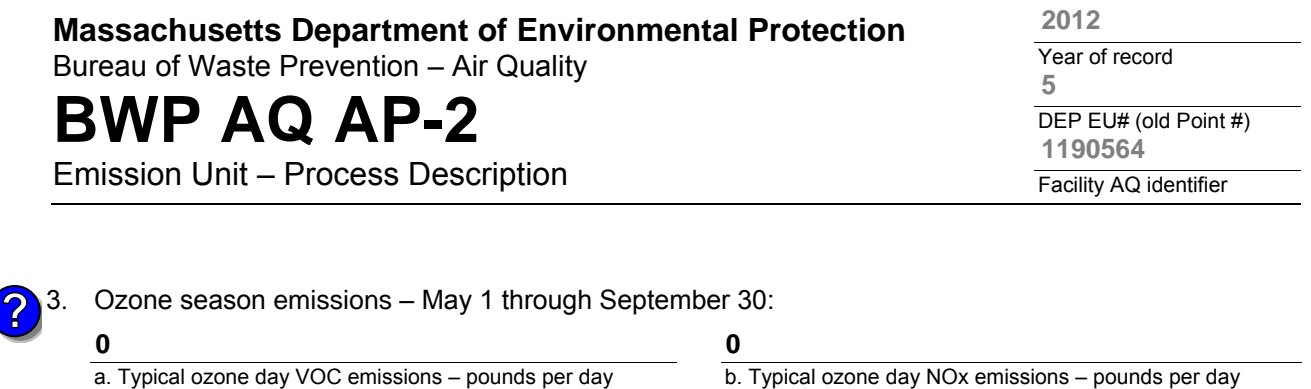

own values by checking the boxes above for VOC and NOx.

### **C. Notes and Attachments**

1. **Notes**: please include in the space below any additional information that will help DEP understand your submission.

THE DRUM CRUSHING UNIT WAS NOT USED IN CALENDAR YEAR 2012

**c** check to enter your own values **check to enter your own values check** to enter your own values

**NOTE**:The form has estimated the emissions for you. However, you may enter your

#### 2. **Attachments**:

 $\Box$  Check here to submit attachments to this form (e.g., calculations). For eDEP on-line filers, this will create a new step on your Current Submittals Page where you will attach electronic files to your submittal. For attachments that cannot be sent electronically, please list all such attachments below and deliver them to DEP with a paper copy of this form.

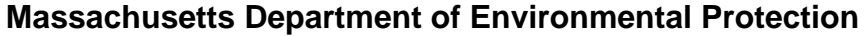

Emission Unit – Incinerator: Solid Waste, Sludge, Medical Waste, other

Bureau of Waste Prevention – Air Quality

# **BWP AQ AP-3**

Year of record DEP EU# (old Point#) Facility AQ identifier **1 2012 1190564**

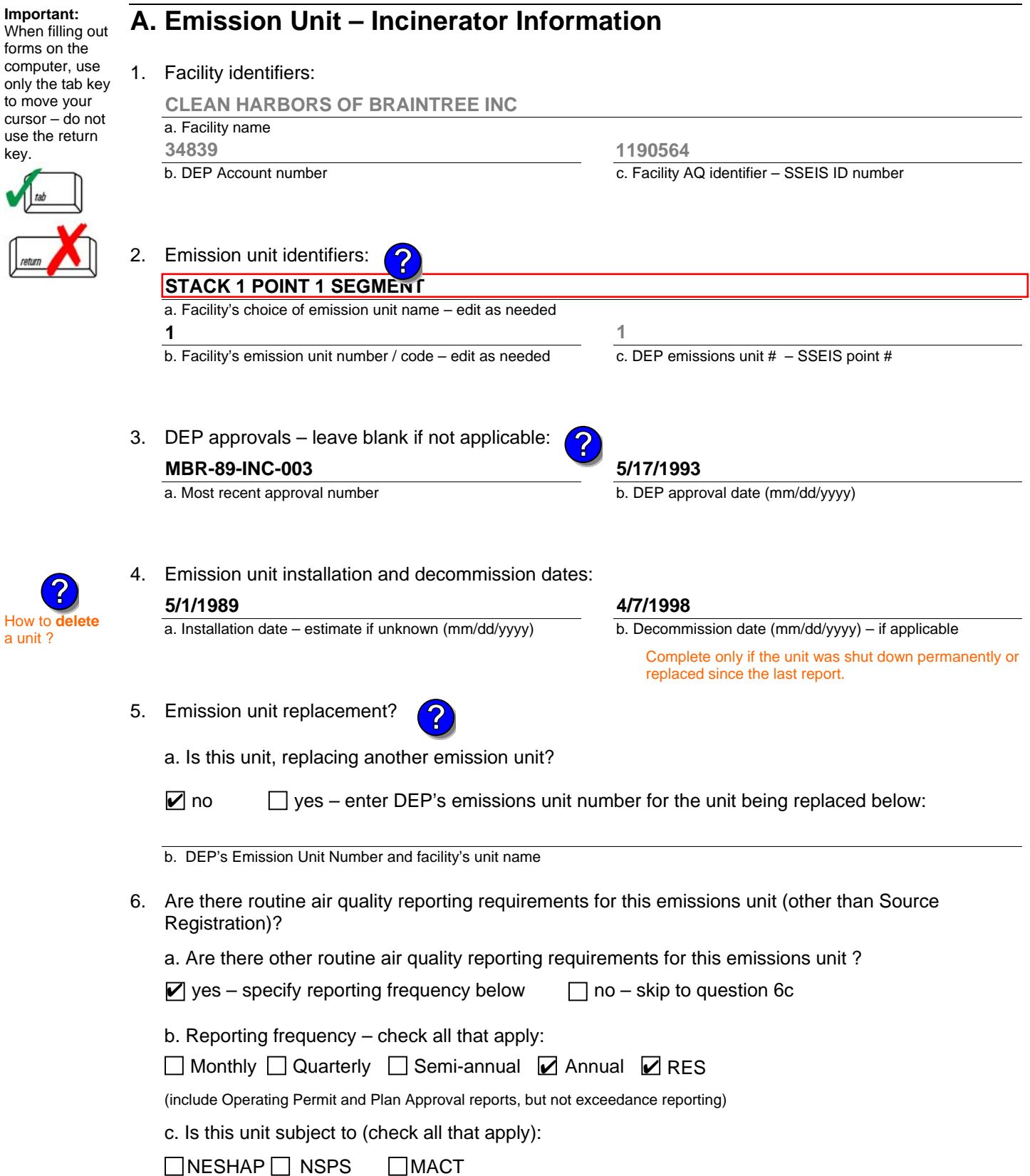

۱

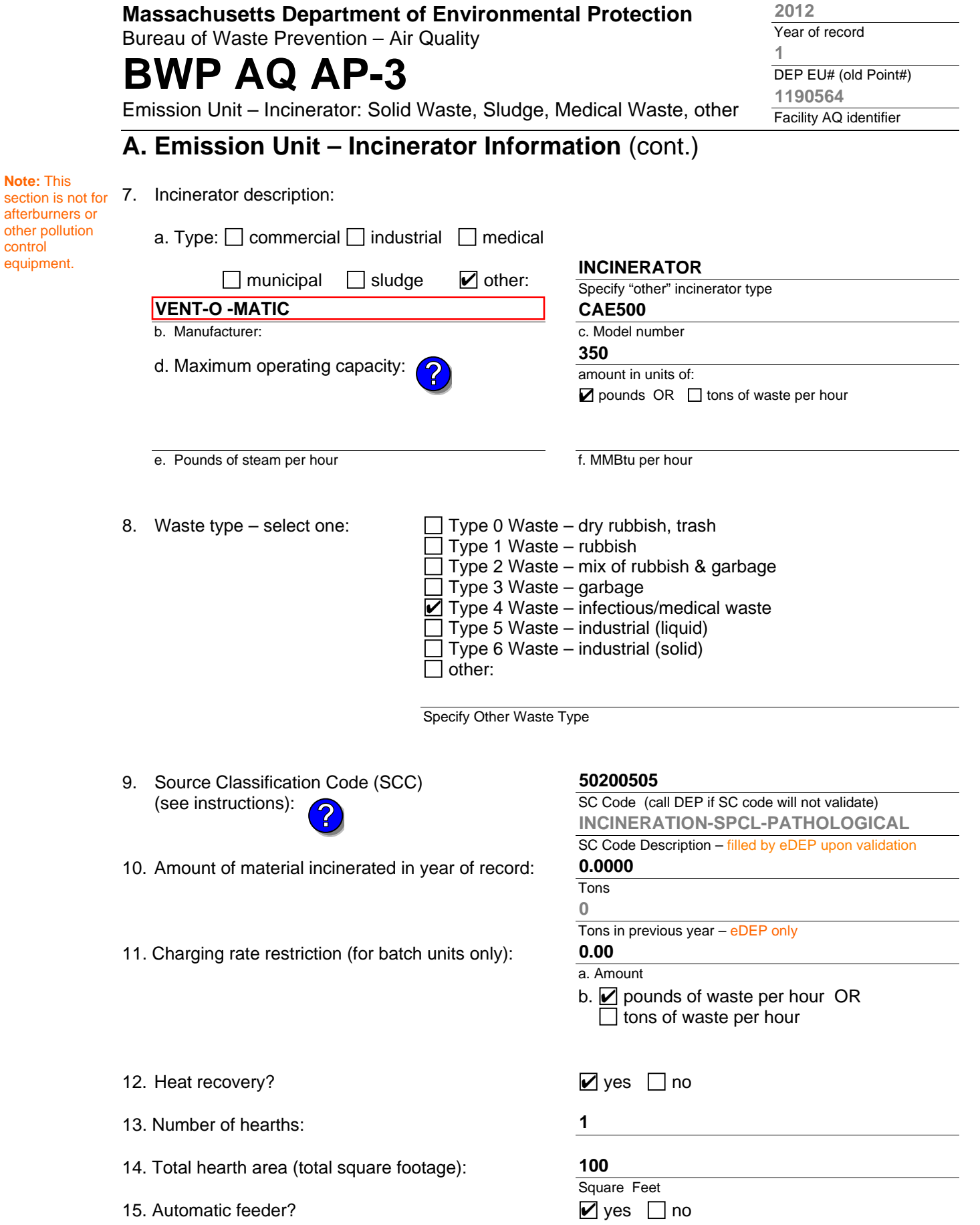

**2012**

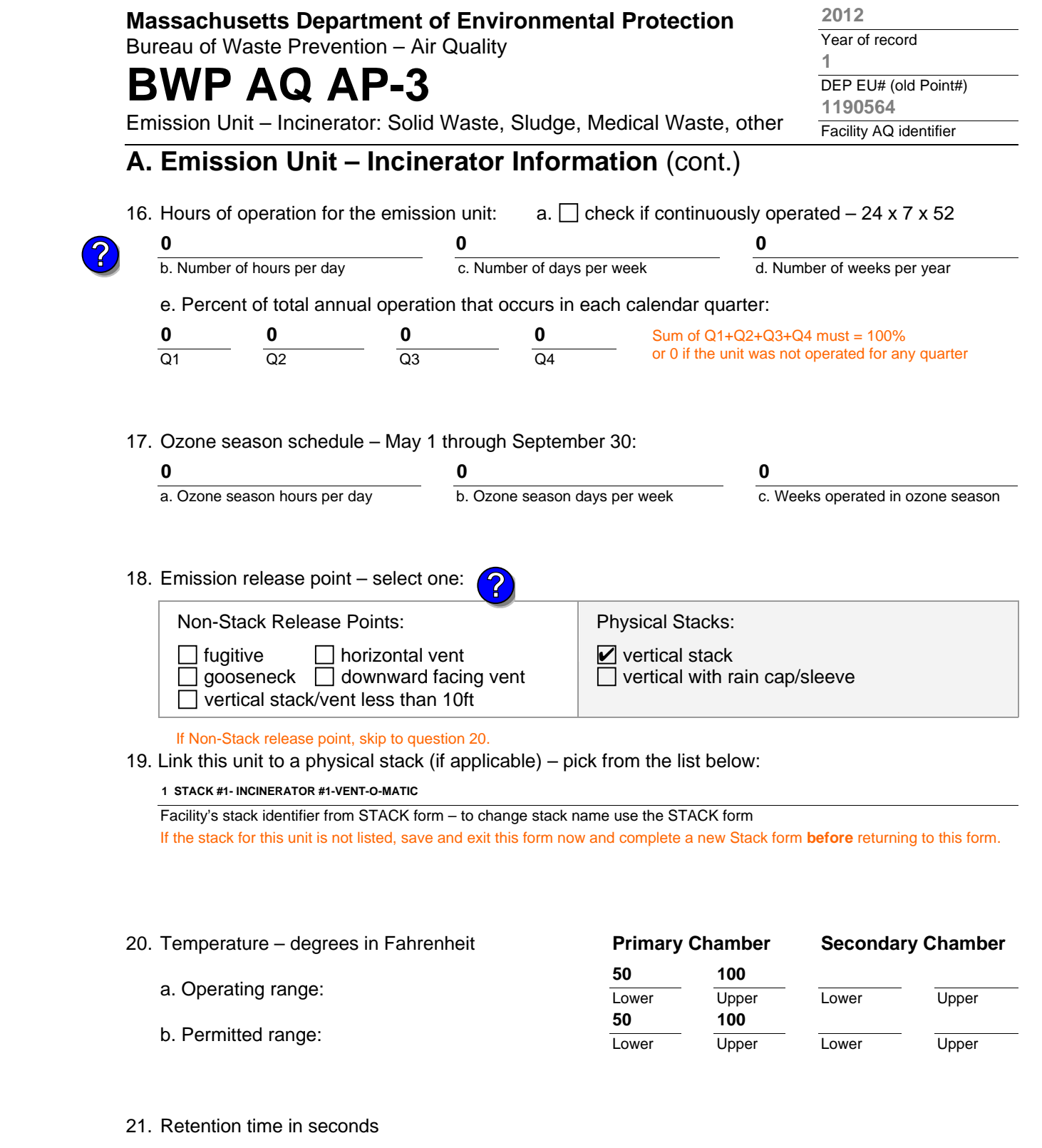

![](_page_59_Picture_250.jpeg)

![](_page_60_Picture_275.jpeg)

**Per:**  $\Box$  month  $\Box$  week  $\Box$  day  $\Box$  hour

![](_page_61_Picture_202.jpeg)

**Other** 

% Overall eff.

% Overall eff.

**99 99**

Specify "Other"

TOTAL SUSPENDED PARTICULATES

### **Massachusetts Department of Environmental Protection**

Bureau of Waste Prevention – Air Quality

### **BWP AQ AP-3**

Emission Unit – Incinerator: Solid Waste, Sludge, Medical Waste, other

### **A. Emission Unit – Incinerator Information** (cont.)

24. Is there an air pollution control device/s on this emissions unit?

 $\vee$  yes – answer a through i

How to **delete** a control?

**?**

**Do not** 

write

 $\Box$  no – skip to question 25

#### **Air pollution control device Air pollution control device Air pollution control device**  a. Type Type Type b. Manufacturer Manufacturer Manufacturer c. Model number Model number Model number **leave blank** – if unknown 'unknown' or estimate d. Facility's ID for this device Facility's ID for this device Facility's ID for this device ć e. Installation date (mm/dd/yyyy) Installation date (mm/dd/yyyy) Installation date (mm/dd/yyyy) f. DEP approval # (most recent) DEP approval # (most recent) DEP approval # (most recent) g. DEP approval date (mm/dd/yyyy) DEP approval date (mm/dd/yyyy) DEP approval date (mm/dd/yyyy) Leave **f**, **g**, **h** blank if not applicable. h. Decommission date (mm/dd/yyyy) Decommission date (mm/dd/yyyy) Decommission date (mm/dd/yyyy) i. Percent overall efficiency – enter for all pollutants that the device was designed to control: PM 10 % Overall eff. % Overall eff. % Overall eff. PM 2.5 % Overall eff. % Overall eff. % Overall eff. SO2 % Overall eff. % Overall eff. % Overall eff. CO % Overall eff. % Overall eff. % Overall eff. VOC % Overall eff. % Overall eff. % Overall eff. NO2 % Overall eff. % Overall eff. % Overall eff. NH3 % Overall eff. % Overall eff. % Overall eff. HOC % Overall eff. % Overall eff. % Overall eff. **HYC** % Overall eff. % Overall eff. % Overall eff. Hg % Overall eff. % Overall eff. % Overall eff. Pb **1-CAE500 0 2-CAE500 99 0 0 4/1/1989 0 0 0 0 0 0 0** FABRIC FILTER **0 0 4/1/1989 99 99 0** DRY SCRUBBER SODIUM-ALKALI SCRUBBING **0 0 0 0 0 0 0 4/1/1989 0 3-CAE500 0 0 0 0 0 0 0 0 0 0 0 0 0 0 ? ?**

% Overall eff.

% Overall eff.

Specify "Other"

TOTAL SUSPENDED PARTICULATES

Year of record **2012**

**Check here** if you need to report more than 3 air pollution control devices on this unit. eDEP will add another page of control devices after this form.

DEP EU# (old Point#) Facility AQ identifier **1 1190564**

TOTAL SUSPENDED PARTICULATES

% Overall eff.

**99**

% Overall eff.

Specify "Other"

![](_page_63_Picture_485.jpeg)

Bureau of Waste Prevention – Air Quality

# **BWP AQ AP-3**

Year of record DEP EU# (old Point#) Facility AQ identifier **1 2012 1190564**

Emission Unit – Incinerator: Solid Waste, Sludge, Medical Waste, other

### **B. Emissions**

1. Total emissions for this emissions unit – tons per year:

![](_page_64_Picture_562.jpeg)

Bureau of Waste Prevention – Air Quality

# **BWP AQ AP-3**

Emission Unit – Incinerator: Solid Waste, Sludge, Medical Waste, other

### **C. Notes and Attachments**

1. **Notes:** please include any additional information that will help DEP understand your submission.

### **INCINERATOR HAS NOT OPERATED IN MORE THAN 10 YEARS. NOTIFICATION TO MA DEP IN A LETTER DATED APRIL 7, 1998.**

### 2. **Attachments:**

□ Check here to submit attachments to this form (e.g., calculations). For eDEP on-line filers, this will create a new step on your Current Submittals Page where you will attach electronic files to your submittal. For attachments that **cannot** be sent electronically, please list all such attachments below and deliver them to DEP with a paper copy of this form.

![](_page_65_Picture_80.jpeg)

Bureau of Waste Prevention – Air Quality

# **BWP AQ AP-4**

**Important:**

tab key to move your cursor – do not use the return key.

How to **combine units** ?

**?**

How to **dele**<br>a unit ?

**?**

Year of record DEP EU# (old Point #) Facility AQ identifier 2012 1190564 60

![](_page_66_Picture_278.jpeg)

 $\Box$  yes – enter DEP's emissions unit number for the unit being replaced below: ✔

b. DEP's Emission Unit Number and facility unit name

![](_page_66_Picture_279.jpeg)

Bureau of Waste Prevention – Air Quality

# **BWP AQ AP-4**

Emission Unit – Organic Material Storage

### **A. Equipment Description** (cont.)

7. Material stored (at start of year):

![](_page_67_Picture_6.jpeg)

![](_page_67_Picture_227.jpeg)

j. Oxygenate name – gasoline only

### **B. Notes and Attachments**

 1. **Notes**: please include in the space below any additional information that will help DEP understand your submission.

DID NOT LIST ANNUAL THROUGHPUT. WASTE WATER TANK, NOT APPLICABLE TO HAP/ VOC.

2. Attachments:  $\Box$  Check here to submit attachments to this form. For attachments that cannot be sent electronically, please list all such attachments in notes above and deliver them to DEP with a paper copy of this form.

Year of record 2012

DEP EU# (old Point #) Facility AQ identifier 1190564 60

Bureau of Waste Prevention – Air Quality

# **BWP AQ AP-4**

Emission Unit – Organic Material Storage

Year of record DEP EU# (old Point #) Facility AQ identifier 2012 1190564 57

![](_page_68_Picture_279.jpeg)

6. Construction:  $\Box$  steel weld  $\Box$  other weld  $\Box$  rivet  $\Box$  fiberglass  $\Box$  gunite

٠

 $[$ 

Bureau of Waste Prevention – Air Quality

# **BWP AQ AP-4**

Emission Unit – Organic Material Storage

### **A. Equipment Description** (cont.)

7. Material stored (at start of year):

![](_page_69_Picture_6.jpeg)

![](_page_69_Picture_228.jpeg)

j. Oxygenate name – gasoline only

### **B. Notes and Attachments**

 1. **Notes**: please include in the space below any additional information that will help DEP understand your submission.

DID NOT LIST ANNUAL THROUGHPUT. WASTE WATER TANK, NOT APPLICABLE TO HAP/ VOC.

2. Attachments:  $\Box$  Check here to submit attachments to this form. For attachments that cannot be sent electronically, please list all such attachments in notes above and deliver them to DEP with a paper copy of this form.

2012

DEP EU# (old Point #) Facility AQ identifier 1190564 57

Year of record

Bureau of Waste Prevention – Air Quality

# **BWP AQ AP-4**

Emission Unit – Organic Material Storage

Year of record DEP EU# (old Point #) Facility AQ identifier 2012 1190564 54

![](_page_70_Picture_277.jpeg)

Bureau of Waste Prevention – Air Quality

# **BWP AQ AP-4**

Emission Unit – Organic Material Storage

### **A. Equipment Description** (cont.)

7. Material stored (at start of year):

![](_page_71_Picture_6.jpeg)

![](_page_71_Picture_227.jpeg)

j. Oxygenate name – gasoline only

### **B. Notes and Attachments**

 1. **Notes**: please include in the space below any additional information that will help DEP understand your submission.

DID NOT LIST ANNUAL THROUGHPUT. WASTE WATER TANK, NOT APPLICABLE TO HAP/ VOC.

2. Attachments:  $\Box$  Check here to submit attachments to this form. For attachments that cannot be sent electronically, please list all such attachments in notes above and deliver them to DEP with a paper copy of this form.

Year of record 2012

DEP EU# (old Point #) Facility AQ identifier 1190564 54
Bureau of Waste Prevention – Air Quality

### **BWP AQ AP-4**

Emission Unit – Organic Material Storage

Year of record DEP EU# (old Point #) Facility AQ identifier 2012 1190564 53

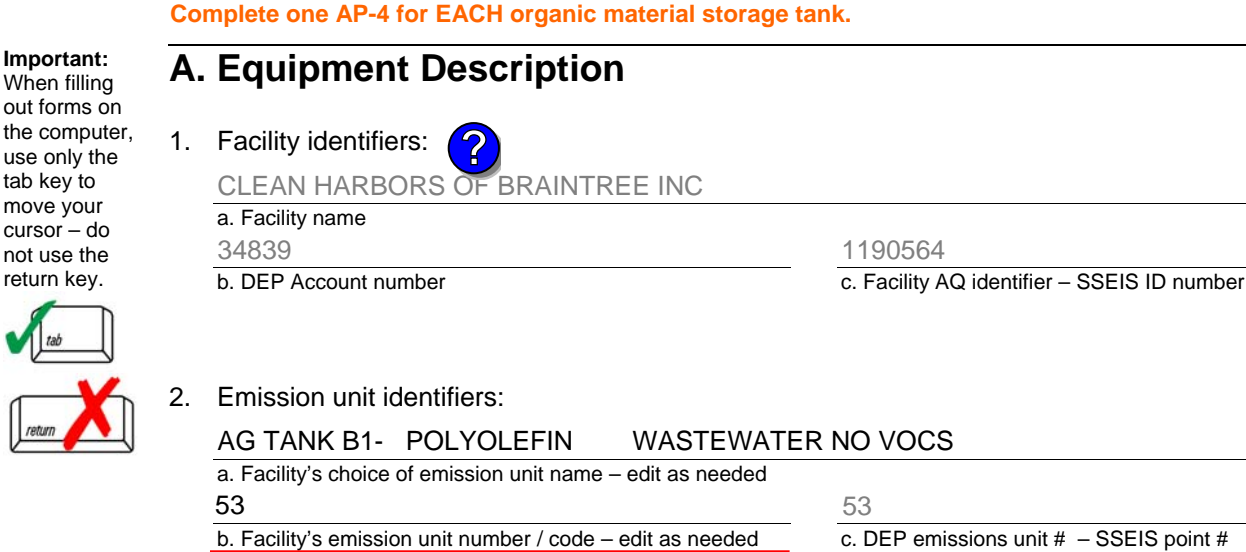

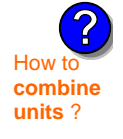

**Important:**

tab key to move your cursor – do not use the return key.

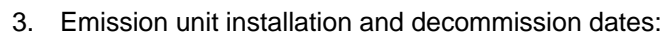

d. Combined Units – enter number of individual units

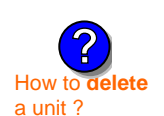

**?**

# 3/1/2011

a. Installation date – estimate if unknown (mm/dd/yyyy)

b. Decommission date (mm/dd/yyyy) – if applicable

Complete only if the unit was shut down permanently or replaced since the last report.

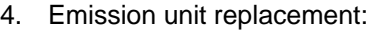

a. Is this unit replacing another emission unit?

 $\Box$  yes – enter DEP's emissions unit number for the unit being replaced below:  $\sqrt{ }$  no

b. DEP's Emission Unit Number and facility unit name

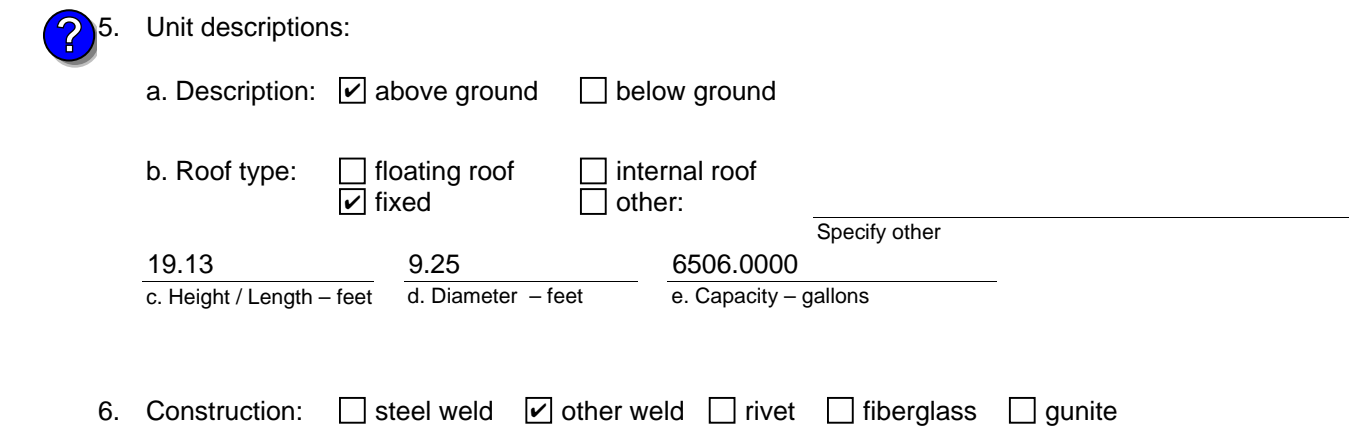

Bureau of Waste Prevention – Air Quality

### **BWP AQ AP-4**

Emission Unit – Organic Material Storage

#### **A. Equipment Description** (cont.)

7. Material stored (at start of year):

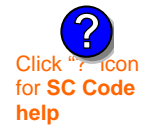

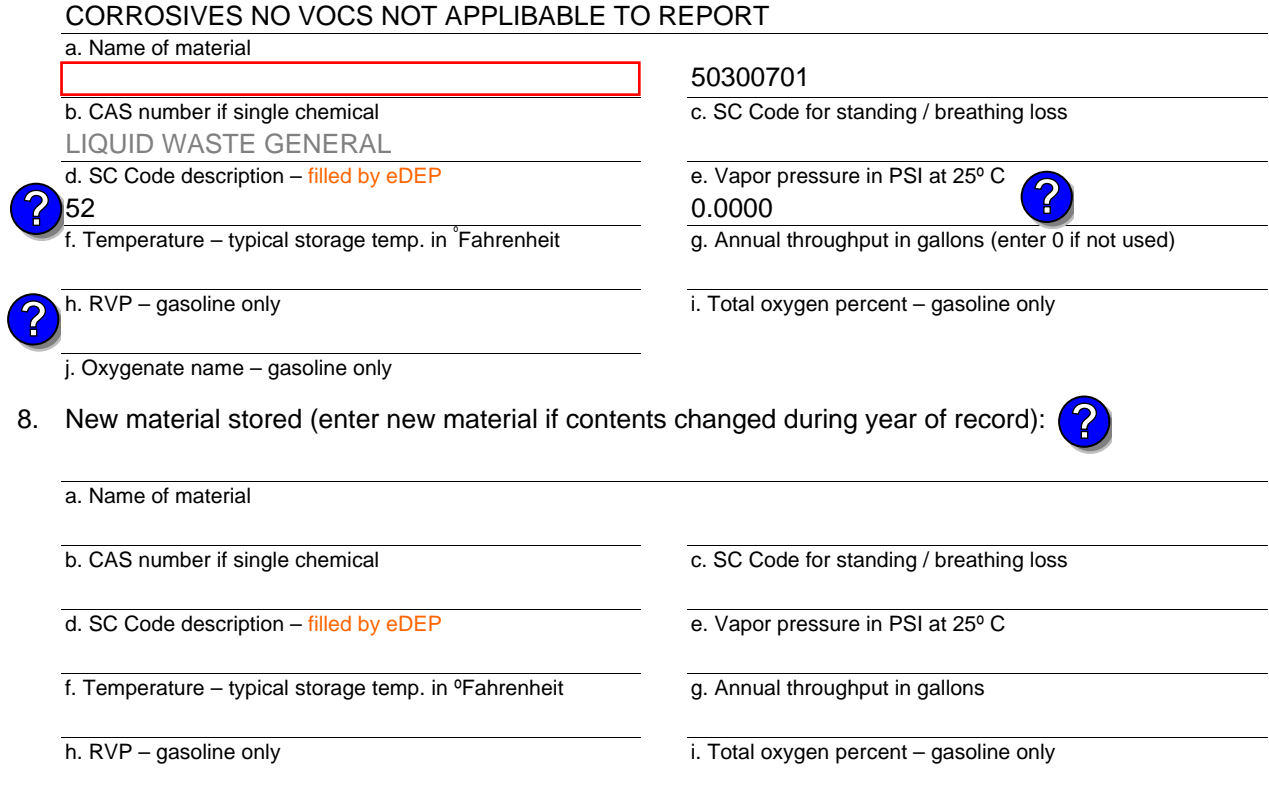

j. Oxygenate name – gasoline only

#### **B. Notes and Attachments**

 1. **Notes**: please include in the space below any additional information that will help DEP understand your submission.

DID NOT LIST ANNUAL THROUGHPUT. WASTE WATER TANK, NOT APPLICABLE TO HAP/ VOC.

2. Attachments:  $\Box$  Check here to submit attachments to this form. For attachments that cannot be sent electronically, please list all such attachments in notes above and deliver them to DEP with a paper copy of this form.

#### Year of record 2012

DEP EU# (old Point #) Facility AQ identifier 1190564 53

Bureau of Waste Prevention – Air Quality

### **BWP AQ AP-4**

Emission Unit – Organic Material Storage

Year of record DEP EU# (old Point #) Facility AQ identifier 2012 1190564 52

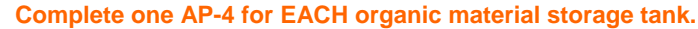

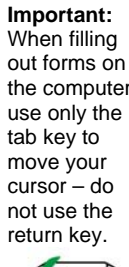

How to **combine units** ?

**?**

**?**

How to **a** unit?

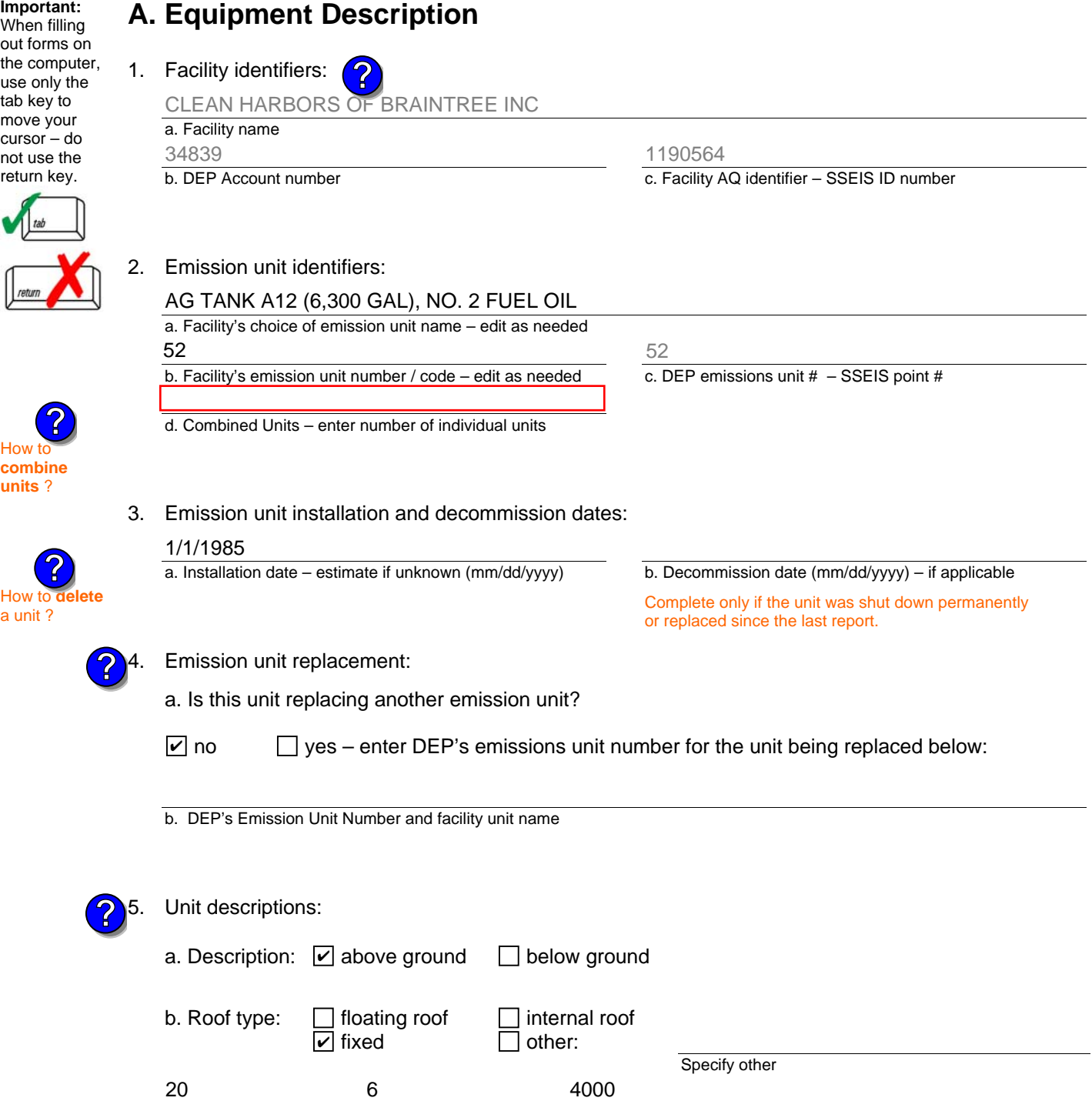

6. Construction:  $\Box$  steel weld  $\Box$  other weld  $\Box$  rivet  $\Box$  fiberglass  $\Box$  gunite

e. Capacity – gallons

d. Diameter – feet

c. Height / Length – feet

Bureau of Waste Prevention – Air Quality

### **BWP AQ AP-4**

Emission Unit – Organic Material Storage

#### **A. Equipment Description** (cont.)

7. Material stored (at start of year):

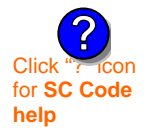

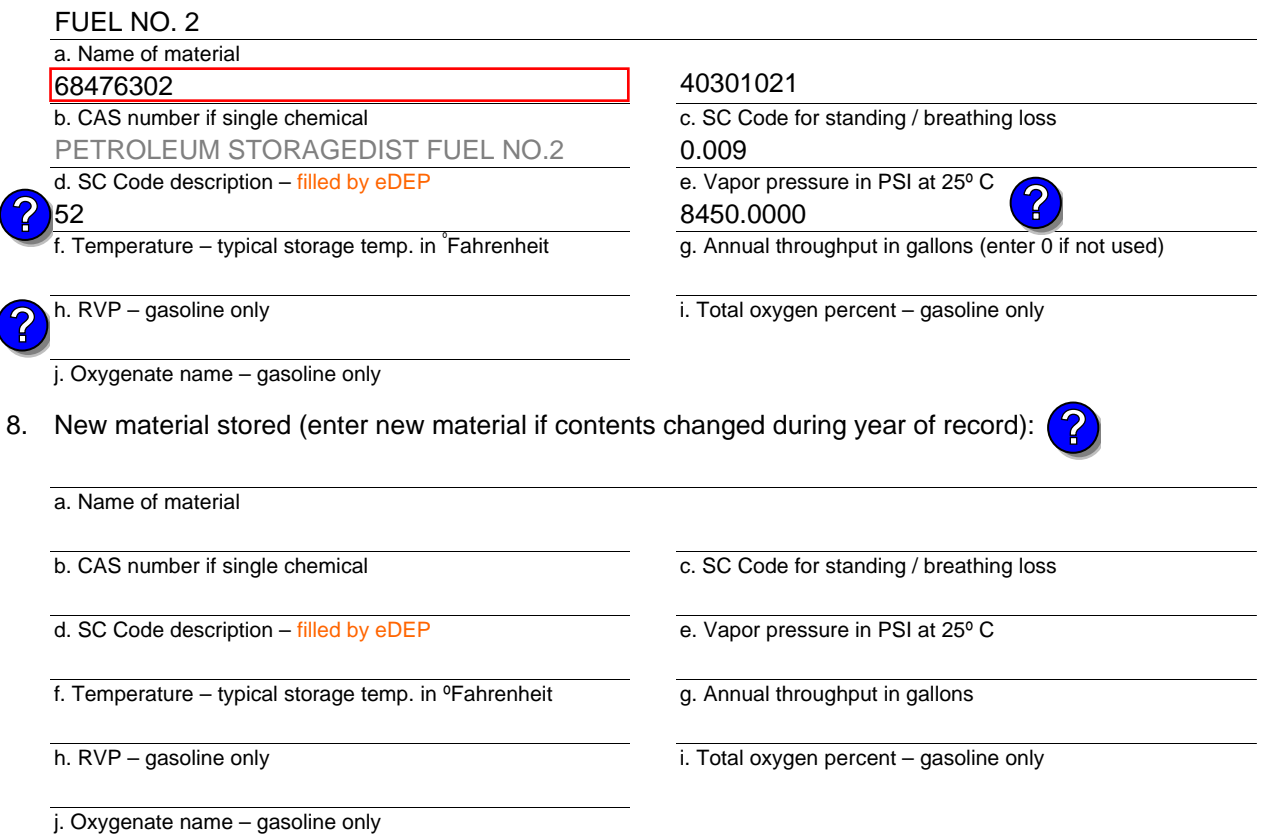

### **B. Notes and Attachments**

 1. **Notes**: please include in the space below any additional information that will help DEP understand your submission.

2. Attachments:  $\Box$  Check here to submit attachments to this form. For attachments that cannot be sent electronically, please list all such attachments in notes above and deliver them to DEP with a paper copy of this form.

Year of record 2012

DEP EU# (old Point #) 1190564 52

Facility AQ identifier

Bureau of Waste Prevention – Air Quality

## **BWP AQ AP-4**

Emission Unit – Organic Material Storage

Year of record DEP EU# (old Point #) Facility AQ identifier 2012 1190564 51

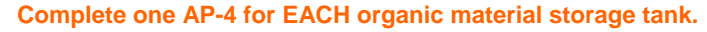

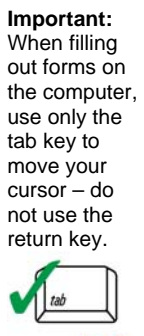

How to **combine units** ?

**?**

**?**

How to **a** unit?

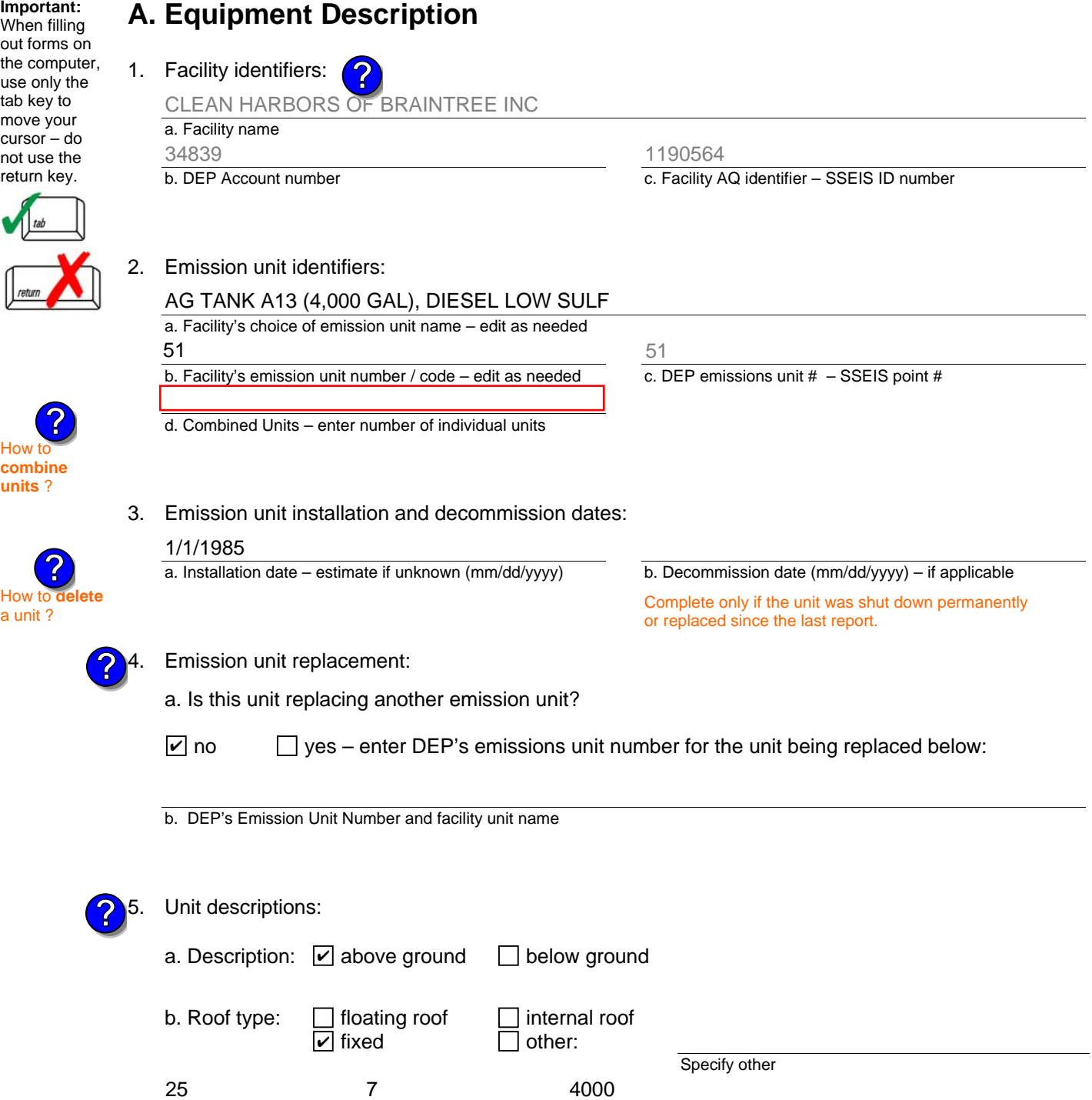

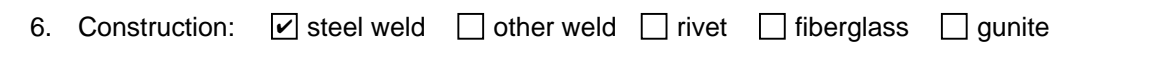

e. Capacity – gallons

c. Height / Length – feet d. Diameter – feet

Bureau of Waste Prevention – Air Quality

### **BWP AQ AP-4**

Emission Unit – Organic Material Storage

#### **A. Equipment Description** (cont.)

7. Material stored (at start of year):

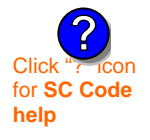

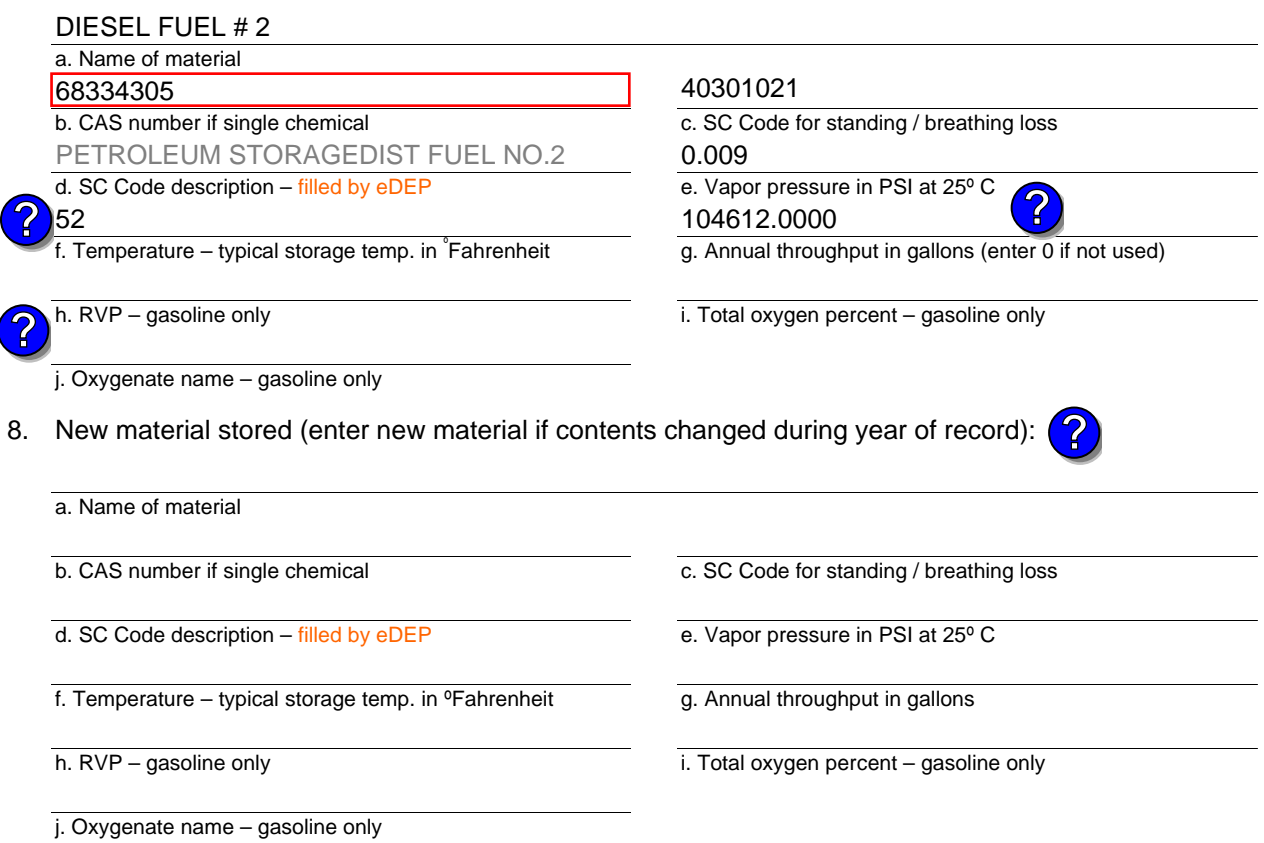

### **B. Notes and Attachments**

 1. **Notes**: please include in the space below any additional information that will help DEP understand your submission.

2. Attachments:  $\Box$  Check here to submit attachments to this form. For attachments that cannot be sent electronically, please list all such attachments in notes above and deliver them to DEP with a paper copy of this form.

Year of record 2012

> DEP EU# (old Point #) 1190564 51

Facility AQ identifier

Bureau of Waste Prevention – Air Quality

### **BWP AQ AP-4**

Emission Unit – Organic Material Storage

Year of record DEP EU# (old Point #) Facility AQ identifier 2012 1190564 26

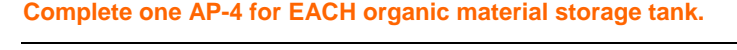

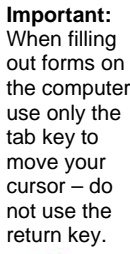

How to **combine units** ?

**?**

**?**

How to **a** unit?

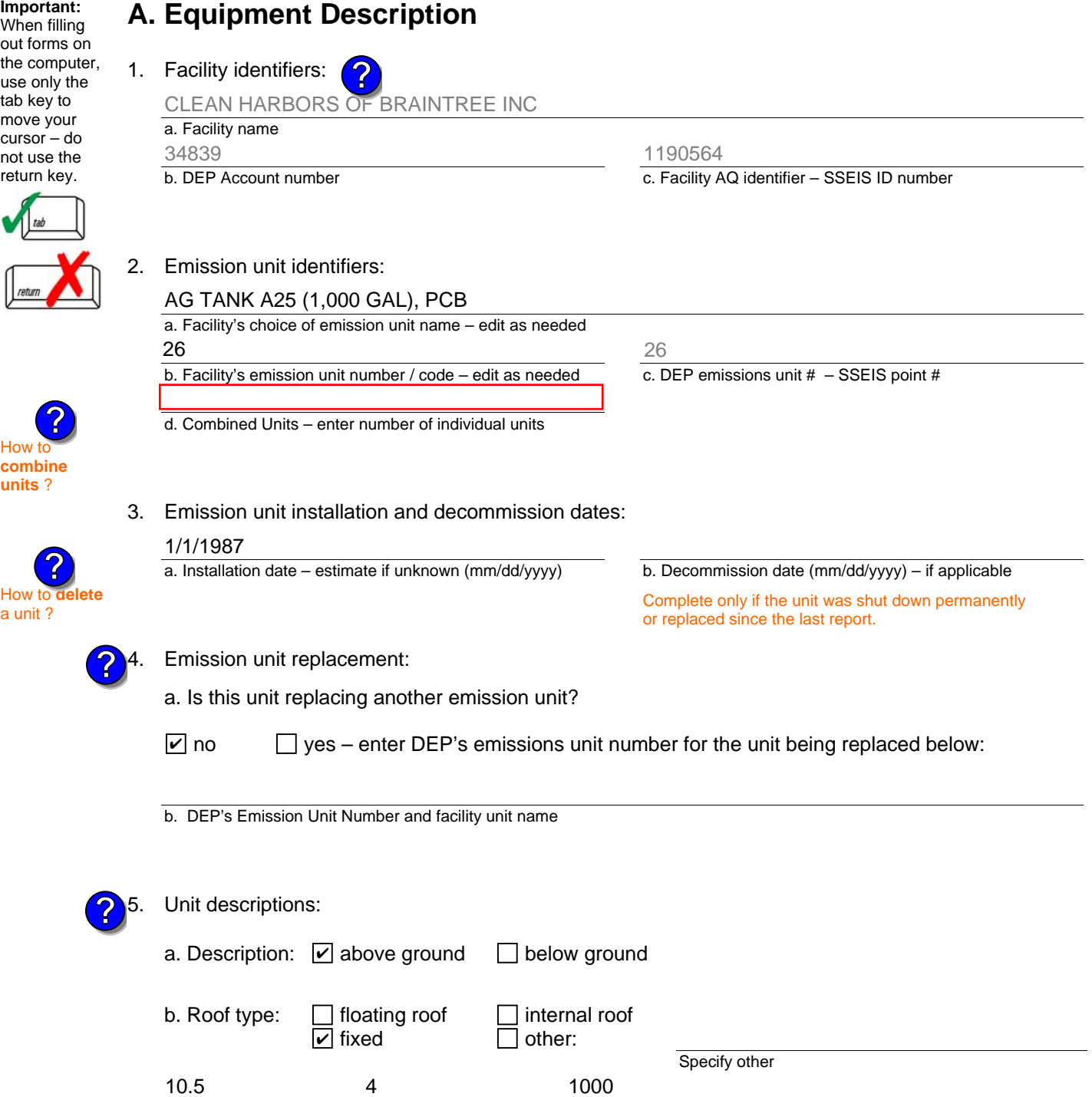

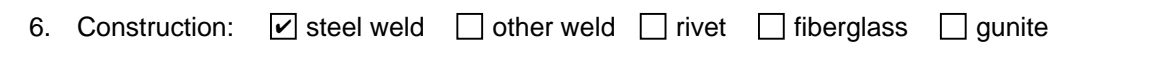

e. Capacity – gallons

c. Height / Length – feet d. Diameter – feet

Bureau of Waste Prevention – Air Quality

## **BWP AQ AP-4**

Emission Unit – Organic Material Storage

#### **A. Equipment Description** (cont.)

7. Material stored (at start of year):

NONE

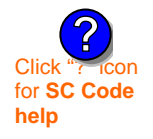

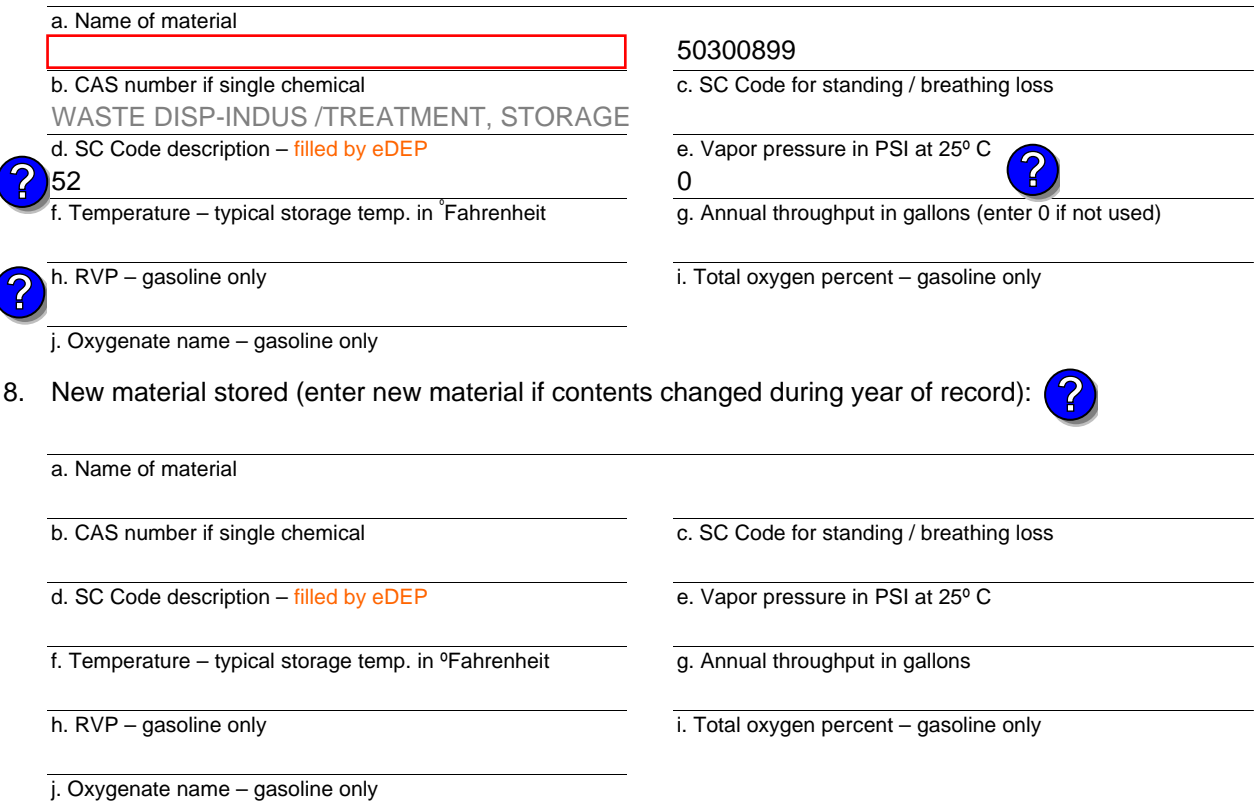

#### **B. Notes and Attachments**

 1. **Notes**: please include in the space below any additional information that will help DEP understand your submission.

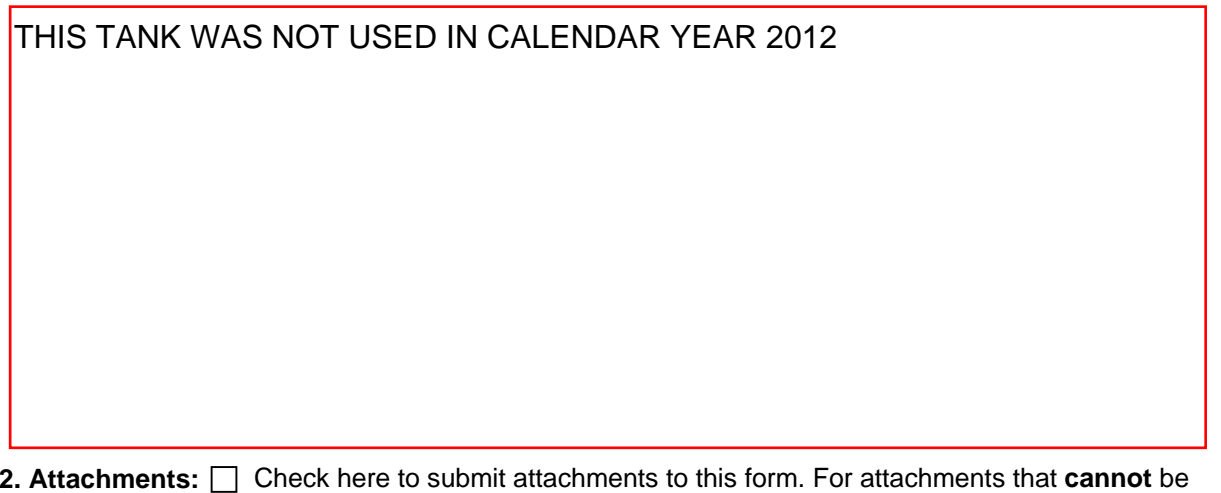

sent electronically, please list all such attachments in notes above and deliver them to DEP with a paper copy of this form. **2. Attachments:**

#### Year of record DEP EU# (old Point #) Facility AQ identifier 2012 1190564 26

Bureau of Waste Prevention – Air Quality

## **BWP AQ AP-4**

Emission Unit – Organic Material Storage

Year of record DEP EU# (old Point #) Facility AQ identifier 2012 1190564 25

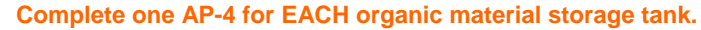

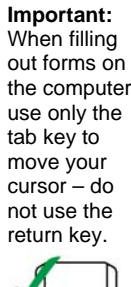

**How to** 

**?**

**?**

**units** ?

How to **a** unit?

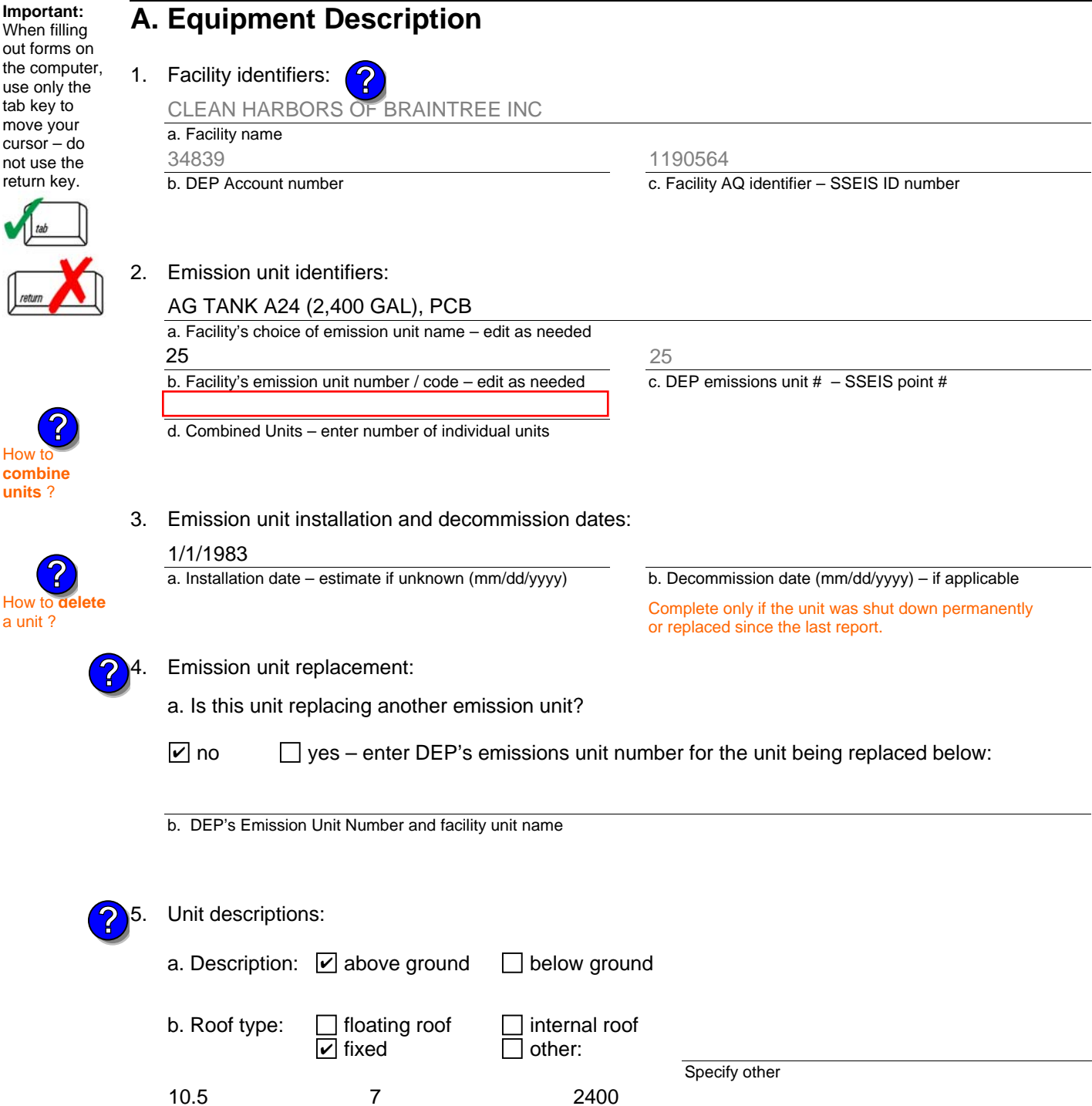

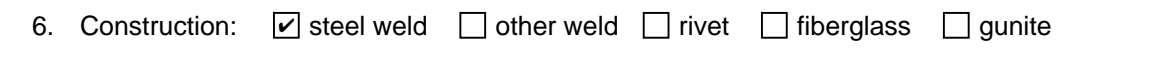

e. Capacity – gallons

c. Height / Length – feet d. Diameter – feet

Bureau of Waste Prevention – Air Quality

### **BWP AQ AP-4**

Emission Unit – Organic Material Storage

#### **A. Equipment Description** (cont.)

7. Material stored (at start of year):

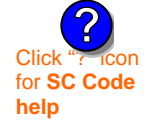

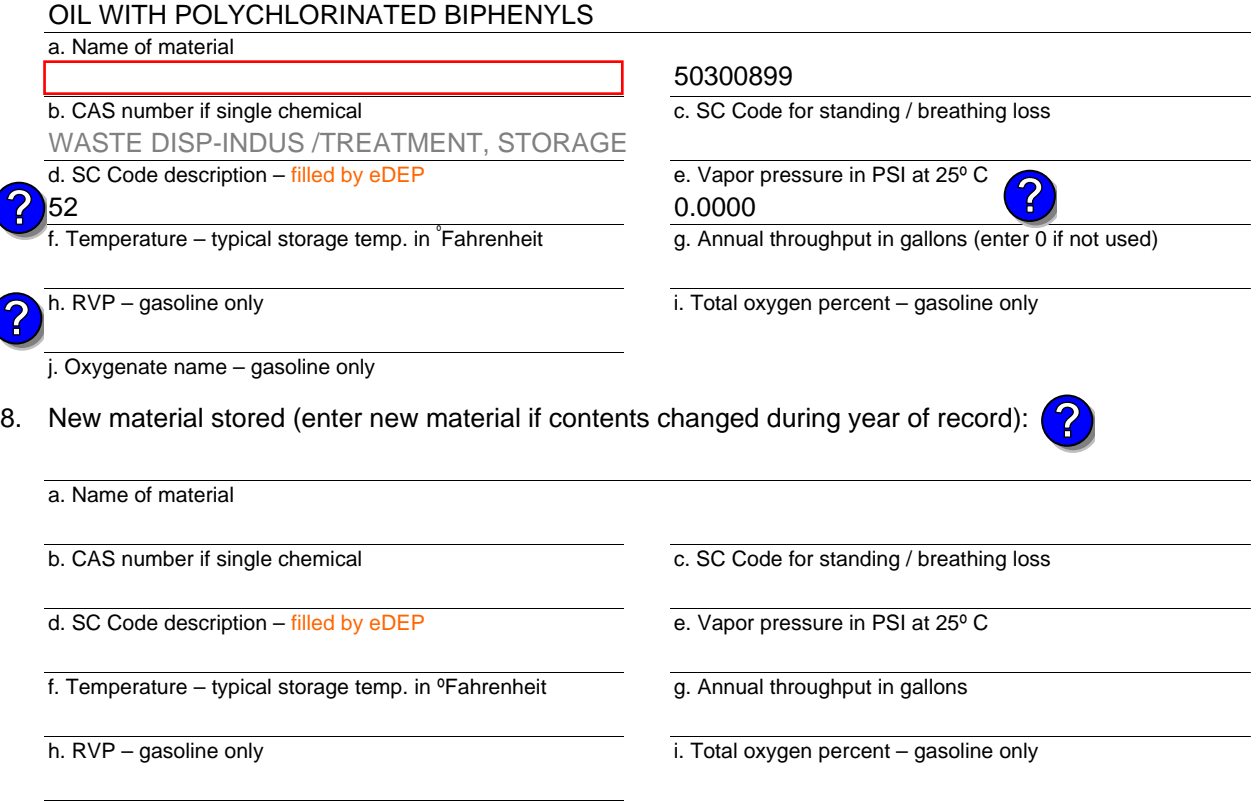

#### j. Oxygenate name – gasoline only

#### **B. Notes and Attachments**

 1. **Notes**: please include in the space below any additional information that will help DEP understand your submission.

TANK NOT USED IN YEAR 2012

2. Attachments:  $\Box$  Check here to submit attachments to this form. For attachments that cannot be sent electronically, please list all such attachments in notes above and deliver them to DEP with a paper copy of this form.

Year of record 2012

> DEP EU# (old Point #) 1190564 25

Facility AQ identifier

Bureau of Waste Prevention – Air Quality

### **BWP AQ AP-4**

Emission Unit – Organic Material Storage

Year of record DEP EU# (old Point #) Facility AQ identifier 2012 1190564 24

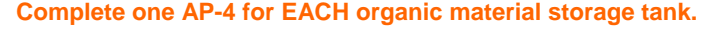

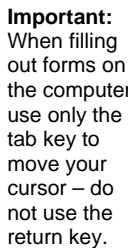

How to **combine units** ?

**?**

**?**

How to **a** unit?

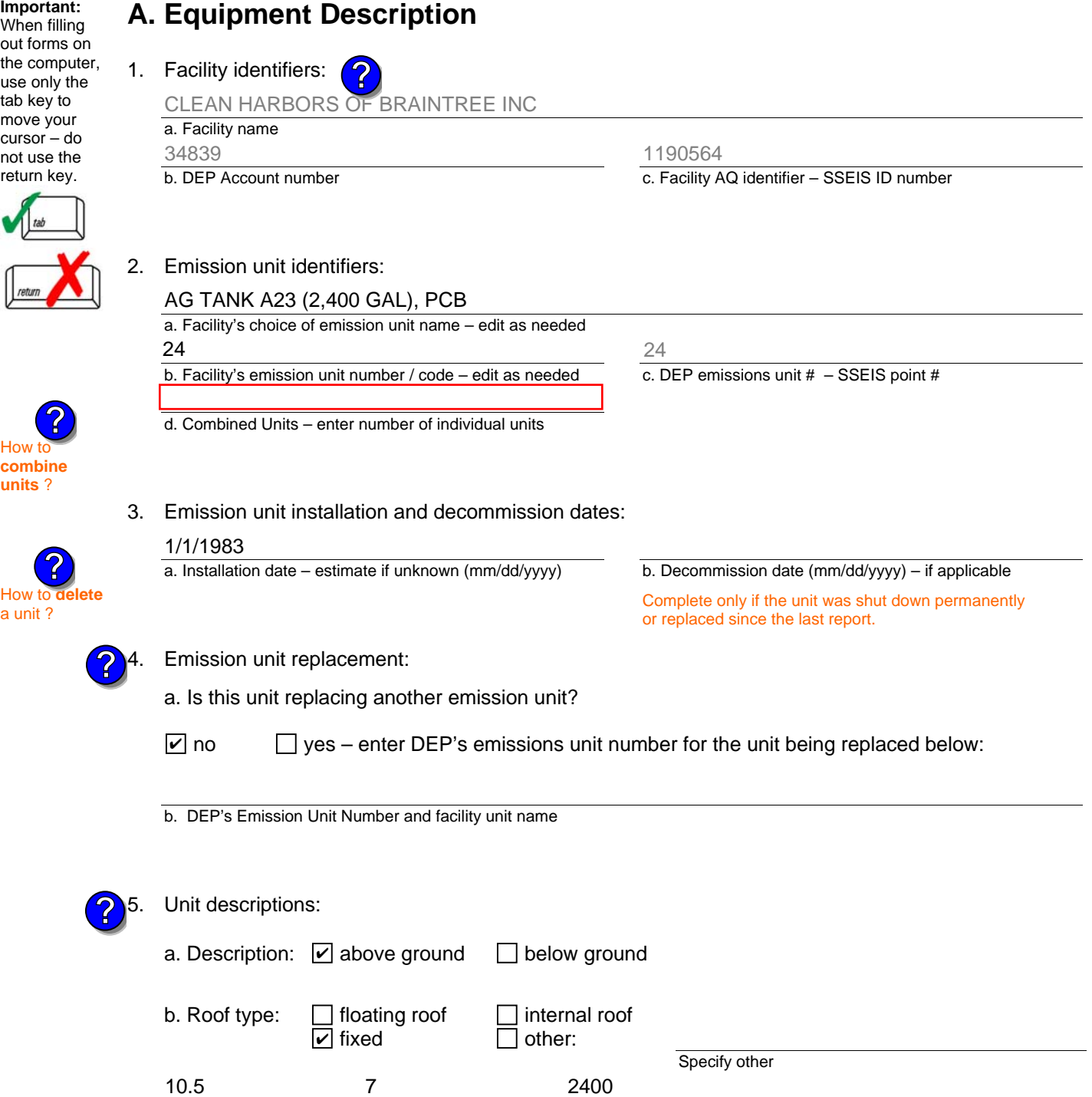

e. Capacity – gallons

d. Diameter – feet

c. Height / Length – feet

Bureau of Waste Prevention – Air Quality

### **BWP AQ AP-4**

Emission Unit – Organic Material Storage

#### **A. Equipment Description** (cont.)

7. Material stored (at start of year):

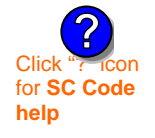

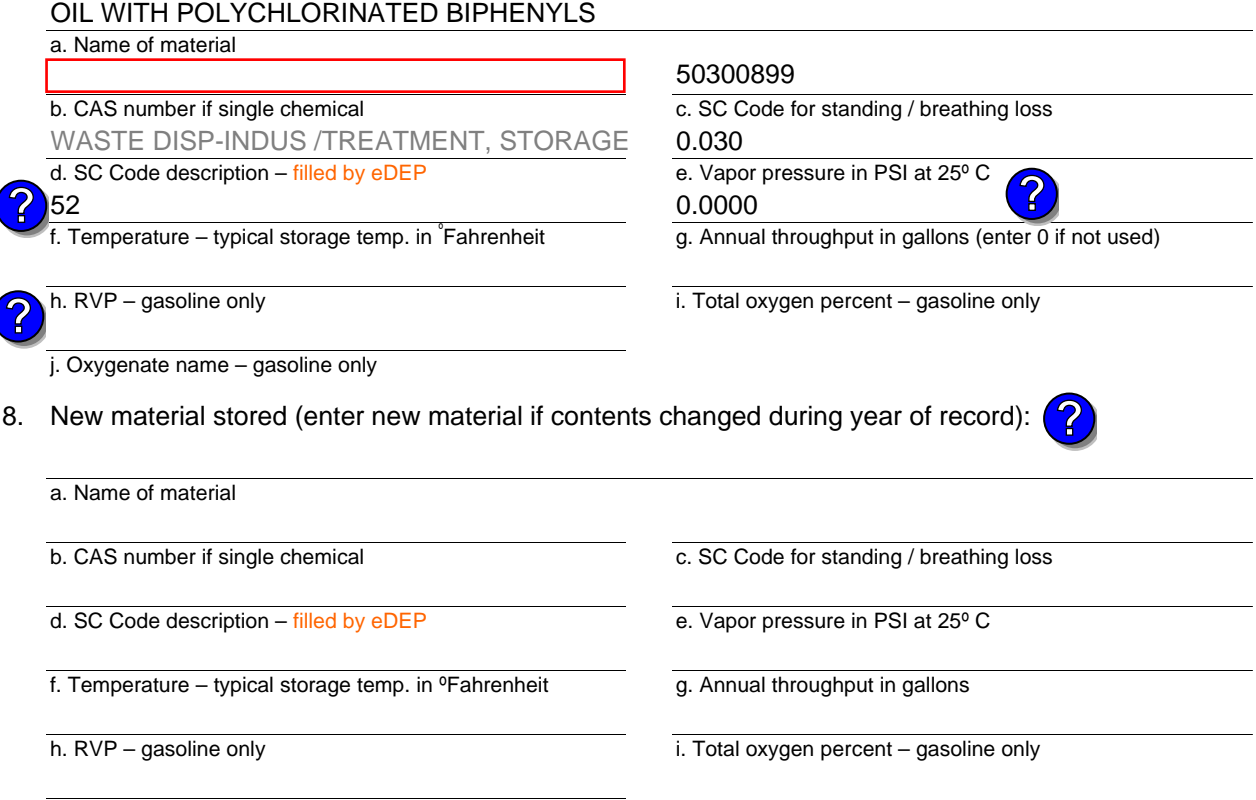

#### j. Oxygenate name – gasoline only

#### **B. Notes and Attachments**

 1. **Notes**: please include in the space below any additional information that will help DEP understand your submission.

TANK NOT USED IN YEAR 2012

2. Attachments:  $\Box$  Check here to submit attachments to this form. For attachments that cannot be sent electronically, please list all such attachments in notes above and deliver them to DEP with a paper copy of this form.

#### Year of record 2012

24

DEP EU# (old Point #) Facility AQ identifier 1190564

Bureau of Waste Prevention – Air Quality

## **BWP AQ AP-4**

move

**units** ?

Emission Unit – Organic Material Storage

Year of record DEP EU# (old Point #) Facility AQ identifier 2012 1190564 23

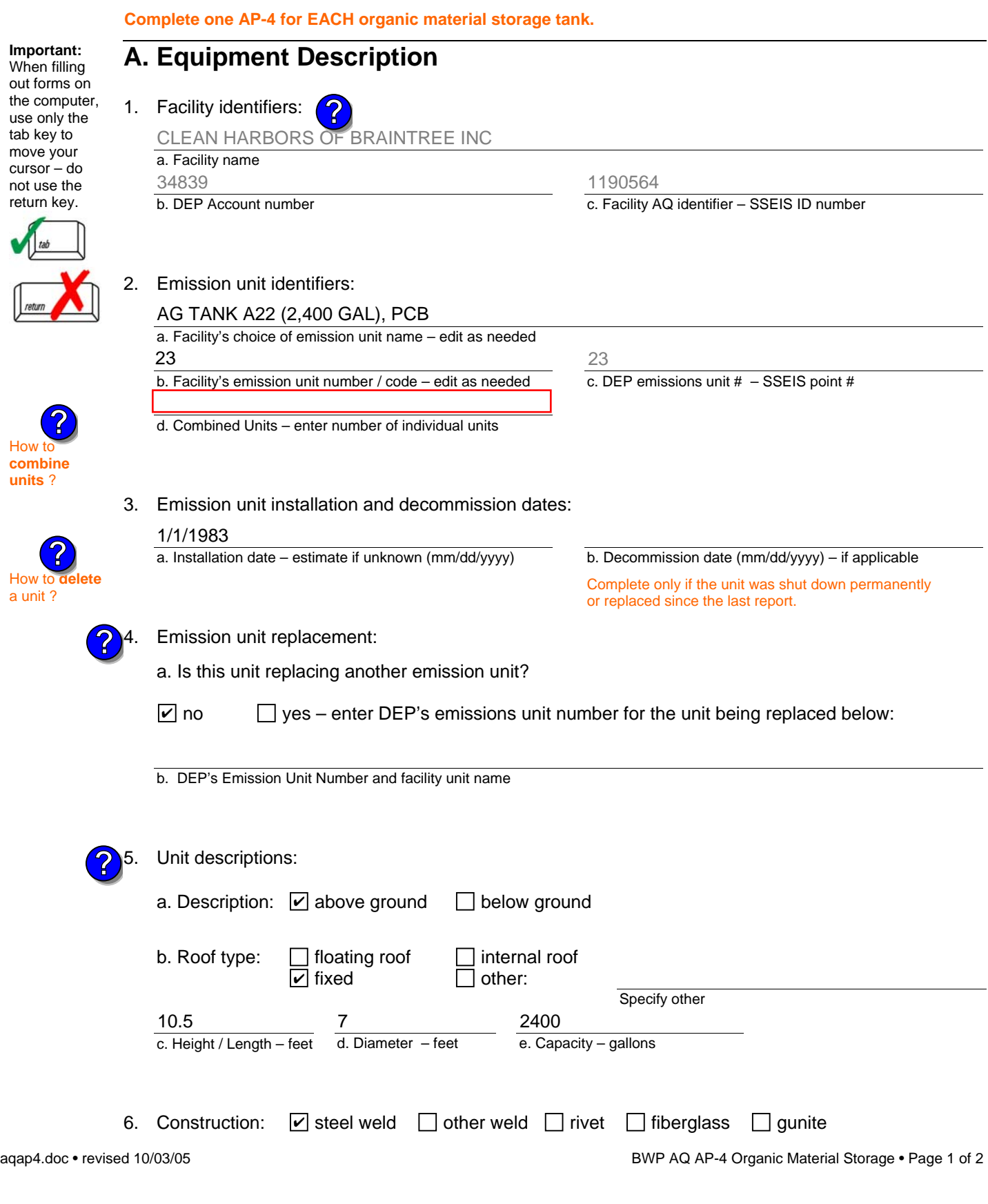

Bureau of Waste Prevention – Air Quality

### **BWP AQ AP-4**

Emission Unit – Organic Material Storage

#### **A. Equipment Description** (cont.)

7. Material stored (at start of year):

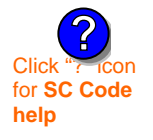

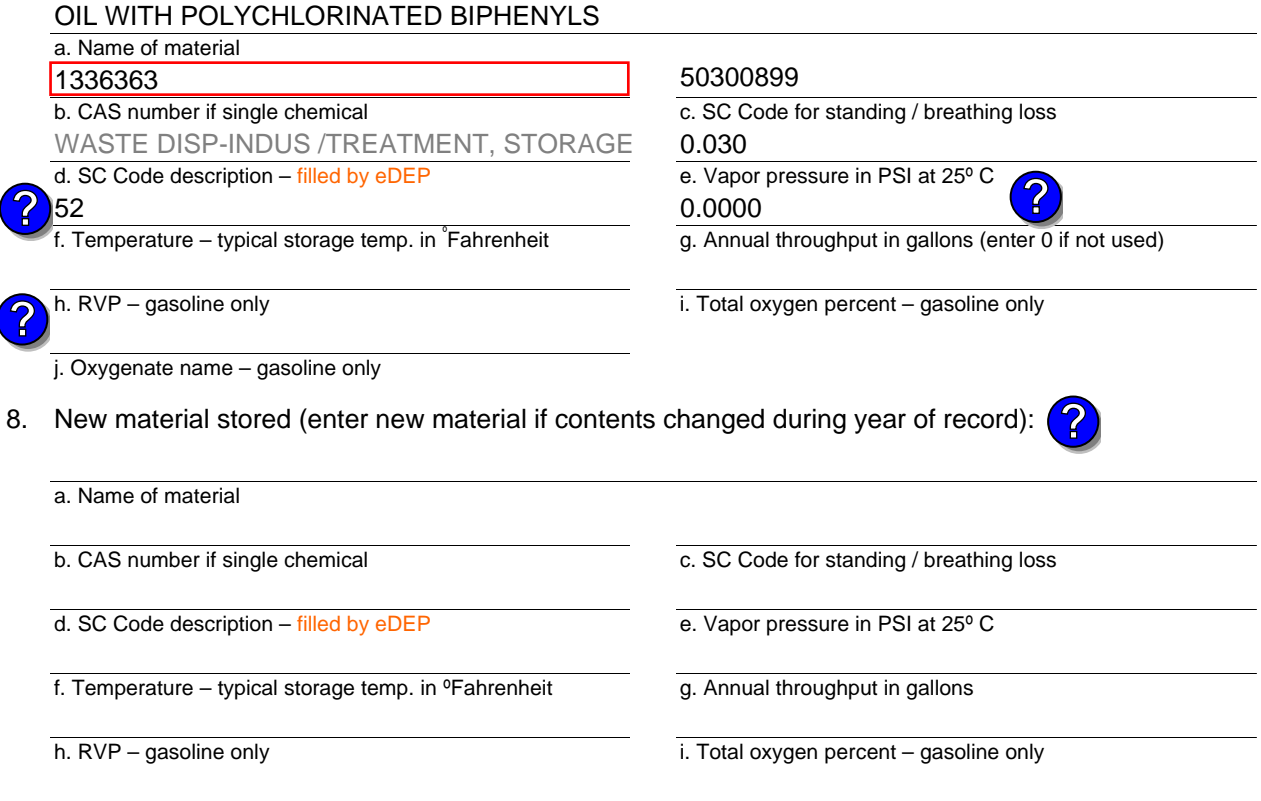

#### **B. Notes and Attachments**

j. Oxygenate name – gasoline only

 1. **Notes**: please include in the space below any additional information that will help DEP understand your submission.

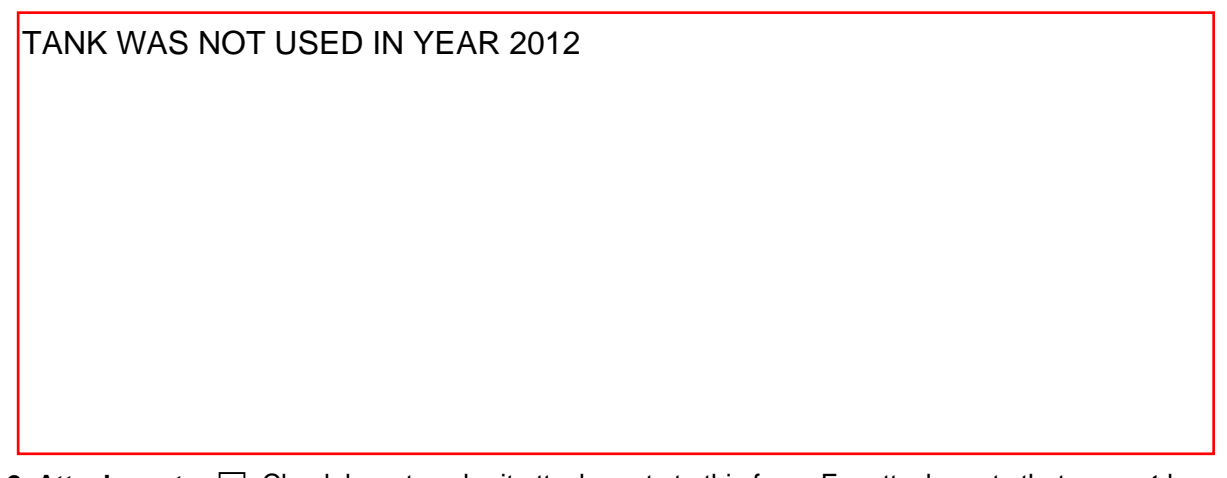

2. Attachments:  $\Box$  Check here to submit attachments to this form. For attachments that cannot be sent electronically, please list all such attachments in notes above and deliver them to DEP with a paper copy of this form.

#### Year of record 2012

23

DEP EU# (old Point #) 1190564

Facility AQ identifier

Bureau of Waste Prevention – Air Quality

## **BWP AQ AP-4**

Emission Unit – Organic Material Storage

Year of record DEP EU# (old Point #) Facility AQ identifier 2012 1190564 14

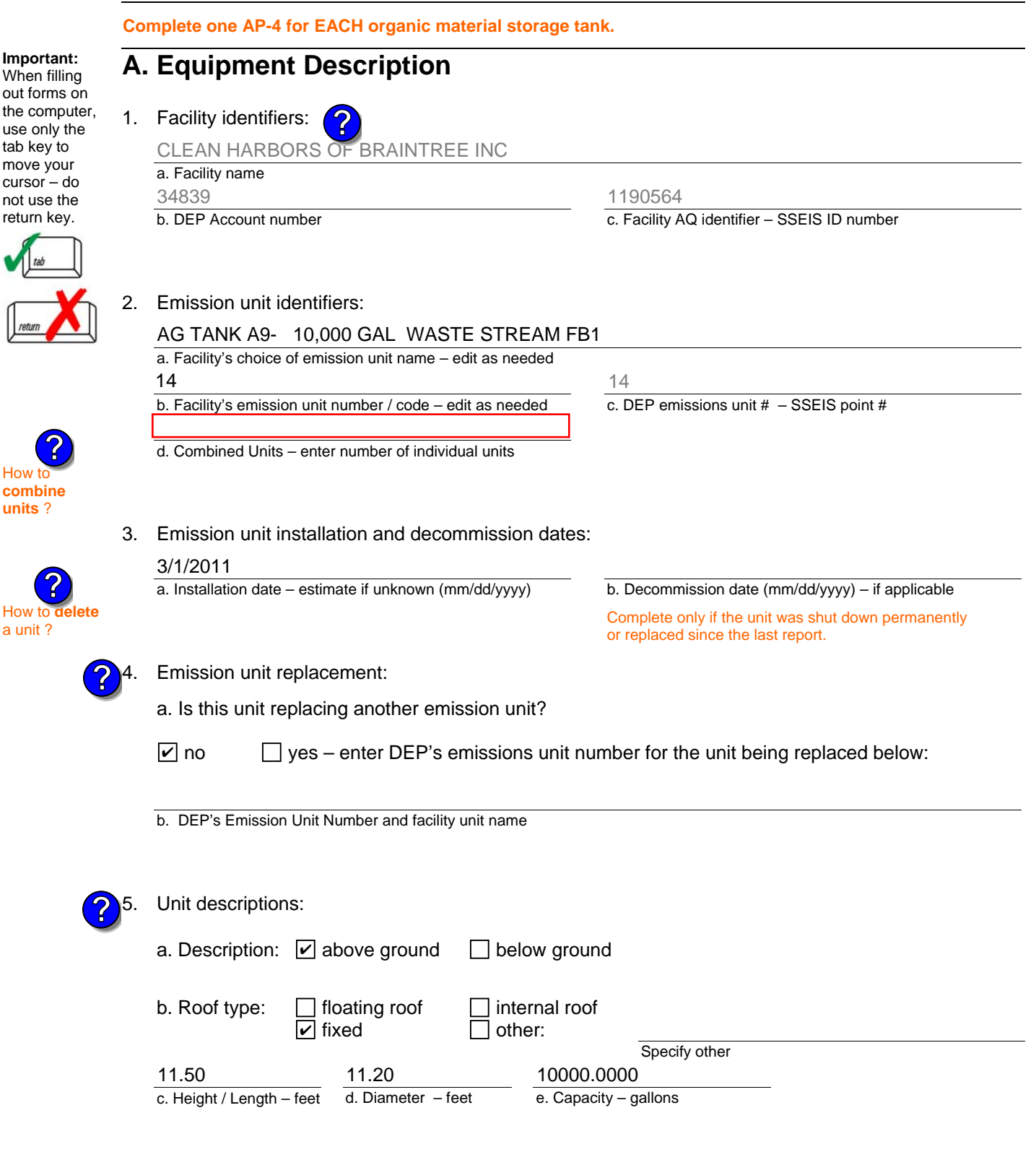

6. Construction:  $\Box$  steel weld  $\Box$  other weld  $\Box$  rivet  $\Box$  fiberglass  $\Box$  gunite

G

I

Bureau of Waste Prevention – Air Quality

### **BWP AQ AP-4**

Emission Unit – Organic Material Storage

#### **A. Equipment Description** (cont.)

7. Material stored (at start of year):

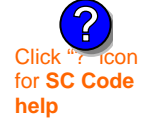

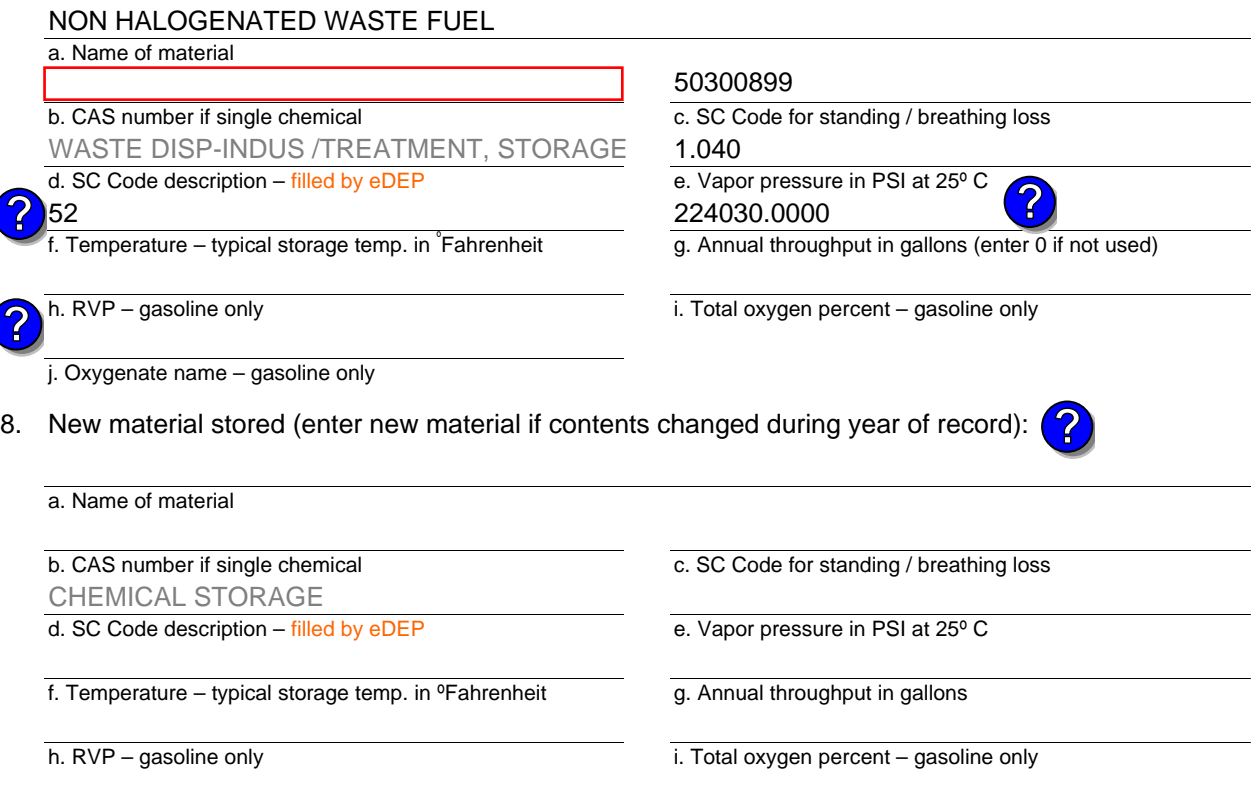

j. Oxygenate name – gasoline only

#### **B. Notes and Attachments**

 1. **Notes**: please include in the space below any additional information that will help DEP understand your submission.

2. Attachments:  $\Box$  Check here to submit attachments to this form. For attachments that cannot be sent electronically, please list all such attachments in notes above and deliver them to DEP with a paper copy of this form.

2012

Year of record 14

DEP EU# (old Point #) Facility AQ identifier 1190564

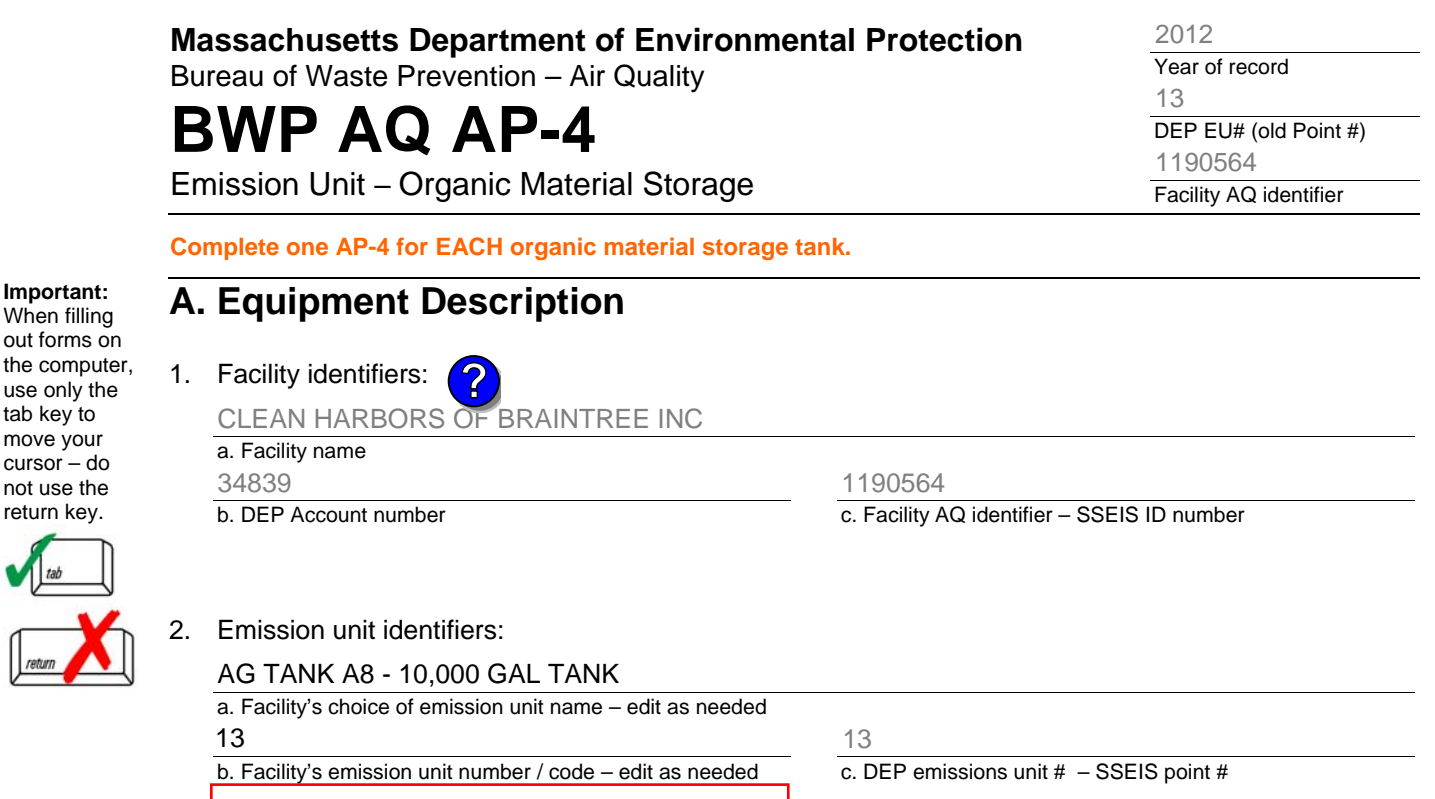

d. Combined Units – enter number of individual units

3. Emission unit installation and decommission dates:

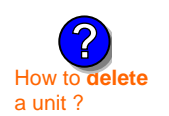

**?**

**?**

How t **combine units** ?

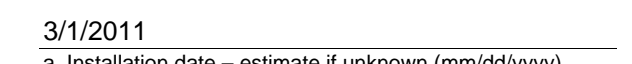

a. Installation date – estimate if unknown (mm/dd/yyyy)

b. Decommission date (mm/dd/yyyy) – if applicable Complete only if the unit was shut down permanently or replaced since the last report.

Emission unit replacement:

a. Is this unit replacing another emission unit?

 $\Box$  yes – enter DEP's emissions unit number for the unit being replaced below: ✔

b. DEP's Emission Unit Number and facility unit name

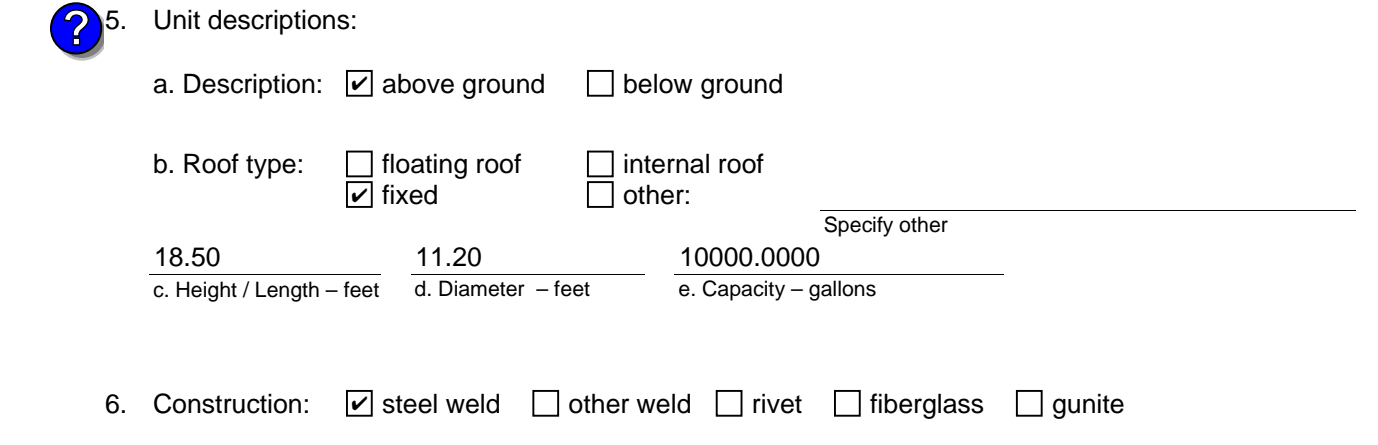

Bureau of Waste Prevention – Air Quality

### **BWP AQ AP-4**

Emission Unit – Organic Material Storage

#### **A. Equipment Description** (cont.)

7. Material stored (at start of year):

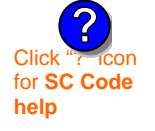

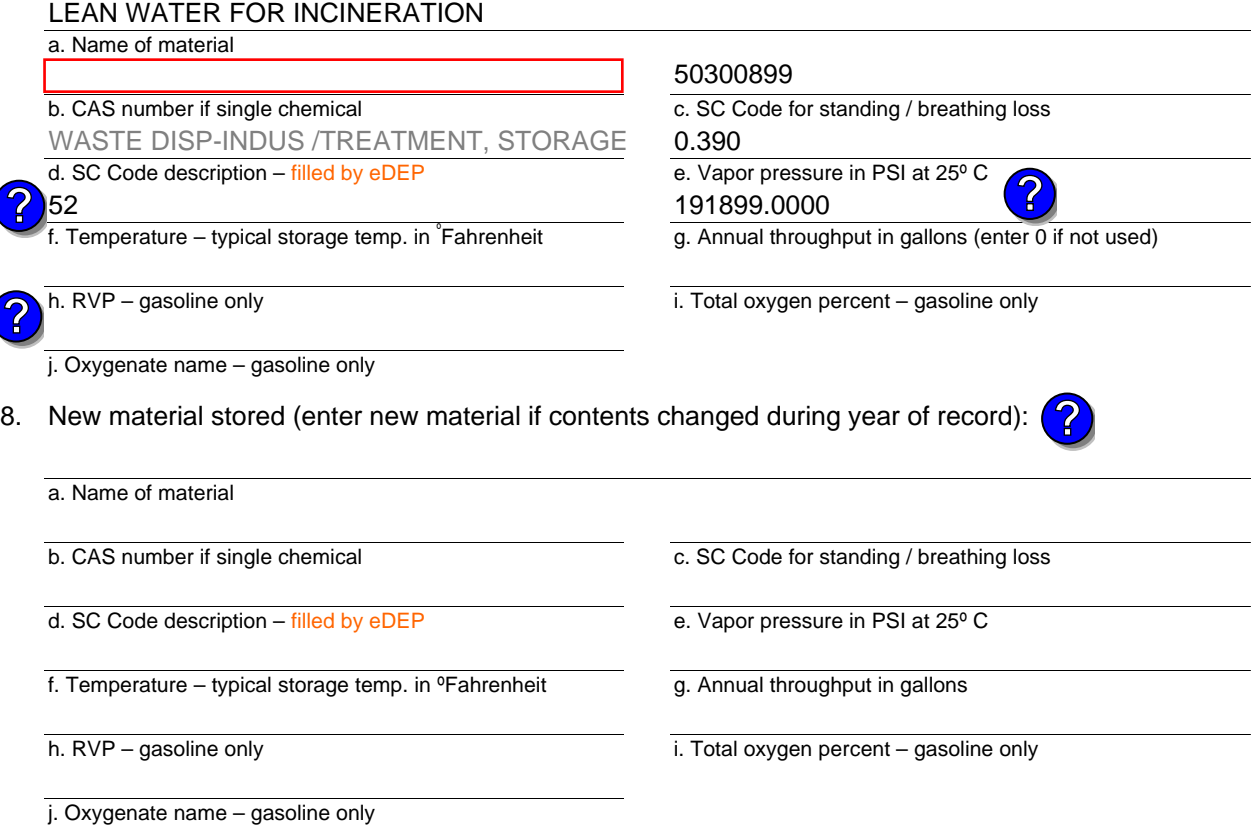

#### **B. Notes and Attachments**

 1. **Notes**: please include in the space below any additional information that will help DEP understand your submission.

2. Attachments:  $\Box$  Check here to submit attachments to this form. For attachments that cannot be sent electronically, please list all such attachments in notes above and deliver them to DEP with a paper copy of this form.

Year of record 2012 13

DEP EU# (old Point #) Facility AQ identifier 1190564

Bureau of Waste Prevention – Air Quality

### **BWP AQ AP-4**

Emission Unit – Organic Material Storage

**Complete one AP-4 for EACH organic material storage tank.**

#### **Important:** When filling out forms on the comput use only the tab key to move your cursor – do not use the return key.

How to **combine units** ?

**?**

**?**

How to **a** unit?

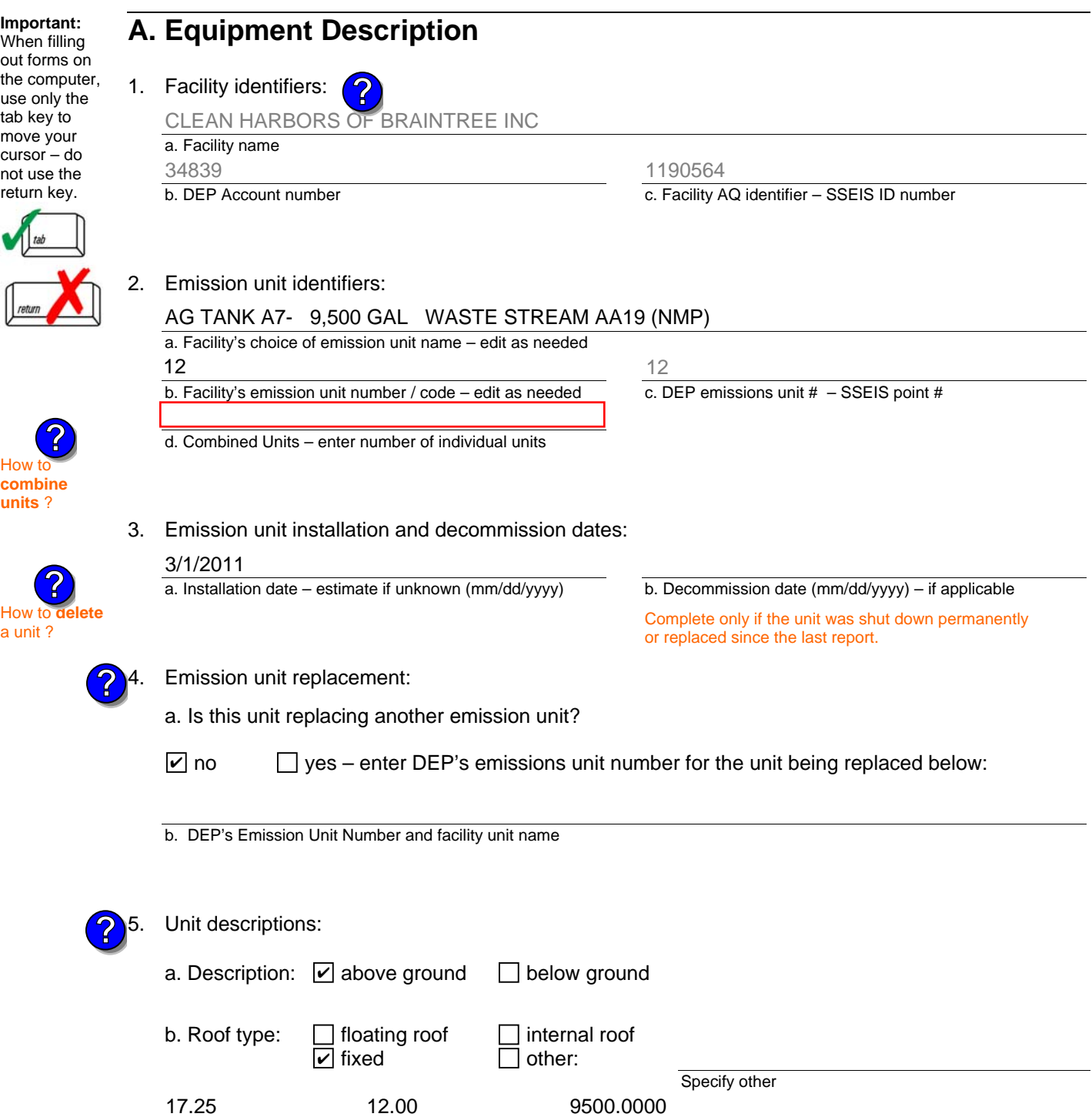

6. Construction:  $\boxed{\phantom{a}}$  steel weld  $\boxed{\phantom{a}}$  other weld  $\boxed{\phantom{a}}$  rivet  $\boxed{\phantom{a}}$  fiberglass  $\boxed{\phantom{a}}$  gunite

e. Capacity – gallons

d. Diameter – feet

c. Height / Length – feet

2012

Year of record 12

DEP EU# (old Point #) 1190564

Facility AQ identifier

Bureau of Waste Prevention – Air Quality

### **BWP AQ AP-4**

Emission Unit – Organic Material Storage

#### **A. Equipment Description** (cont.)

7. Material stored (at start of year):

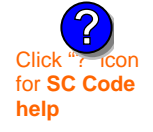

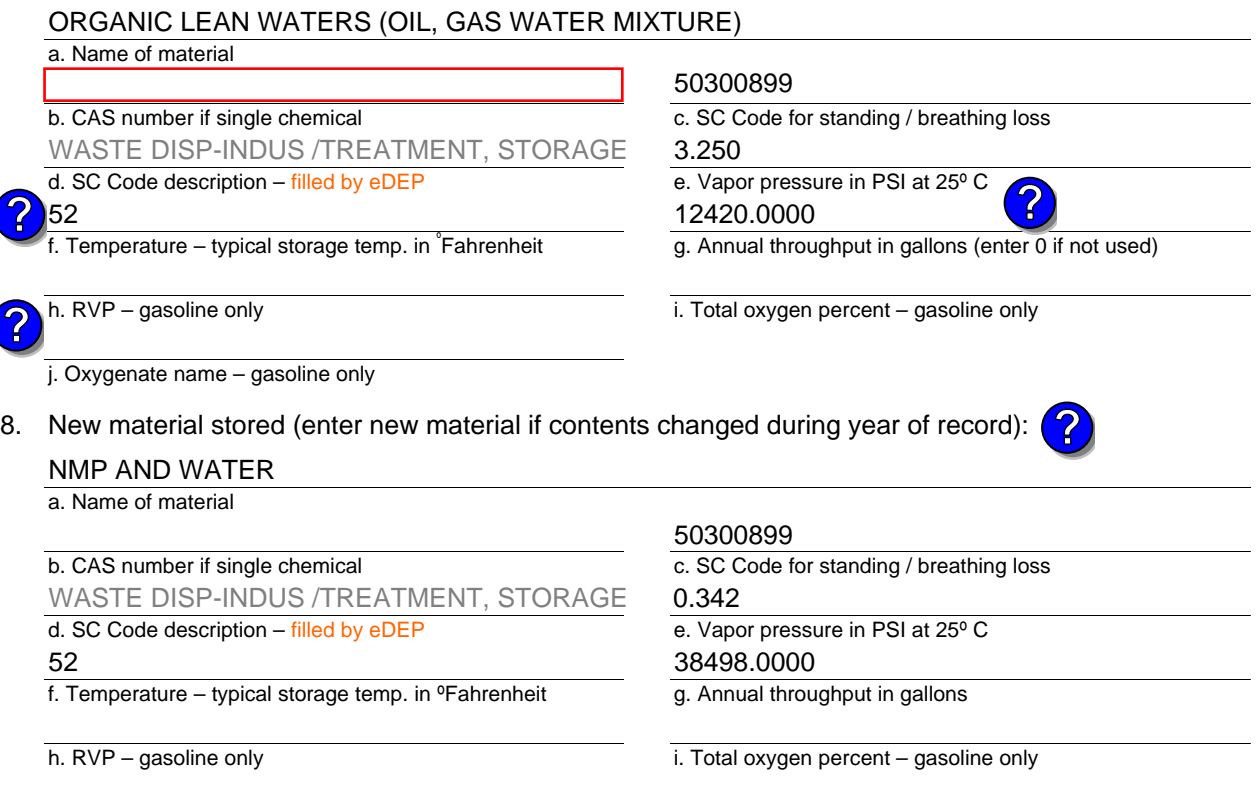

j. Oxygenate name – gasoline only

#### **B. Notes and Attachments**

 1. **Notes**: please include in the space below any additional information that will help DEP understand your submission.

2. Attachments:  $\Box$  Check here to submit attachments to this form. For attachments that cannot be sent electronically, please list all such attachments in notes above and deliver them to DEP with a paper copy of this form.

Year of record 2012

12

DEP EU# (old Point #) Facility AQ identifier 1190564

**BWP AQ AP-4** 

Emission Unit – Organic Material Storage

Year of record DEP EU# (old Point #) Facility AQ identifier 2012 1190564 11

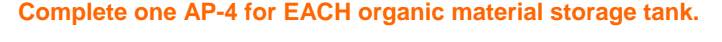

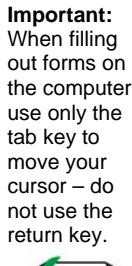

How to **combine units** ?

**?**

**?**

How to **a** unit?

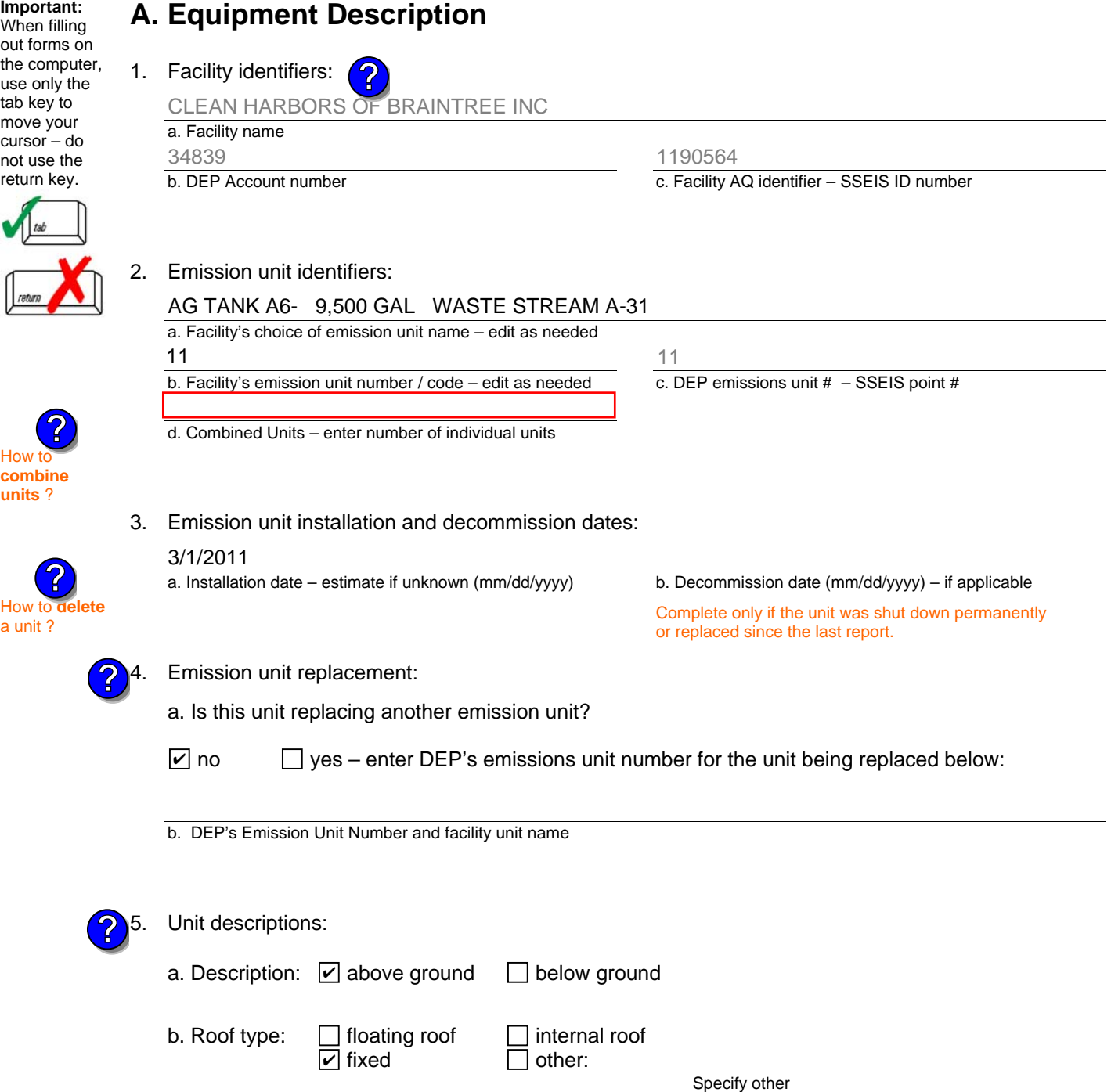

6. Construction:  $\Box$  steel weld  $\Box$  other weld  $\Box$  rivet  $\Box$  fiberglass  $\Box$  gunite

e. Capacity – gallons

9500.0000

d. Diameter – feet

12.00

c. Height / Length – feet

17.25

Bureau of Waste Prevention – Air Quality

### **BWP AQ AP-4**

Emission Unit – Organic Material Storage

#### **A. Equipment Description** (cont.)

7. Material stored (at start of year):

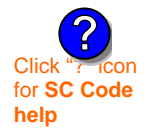

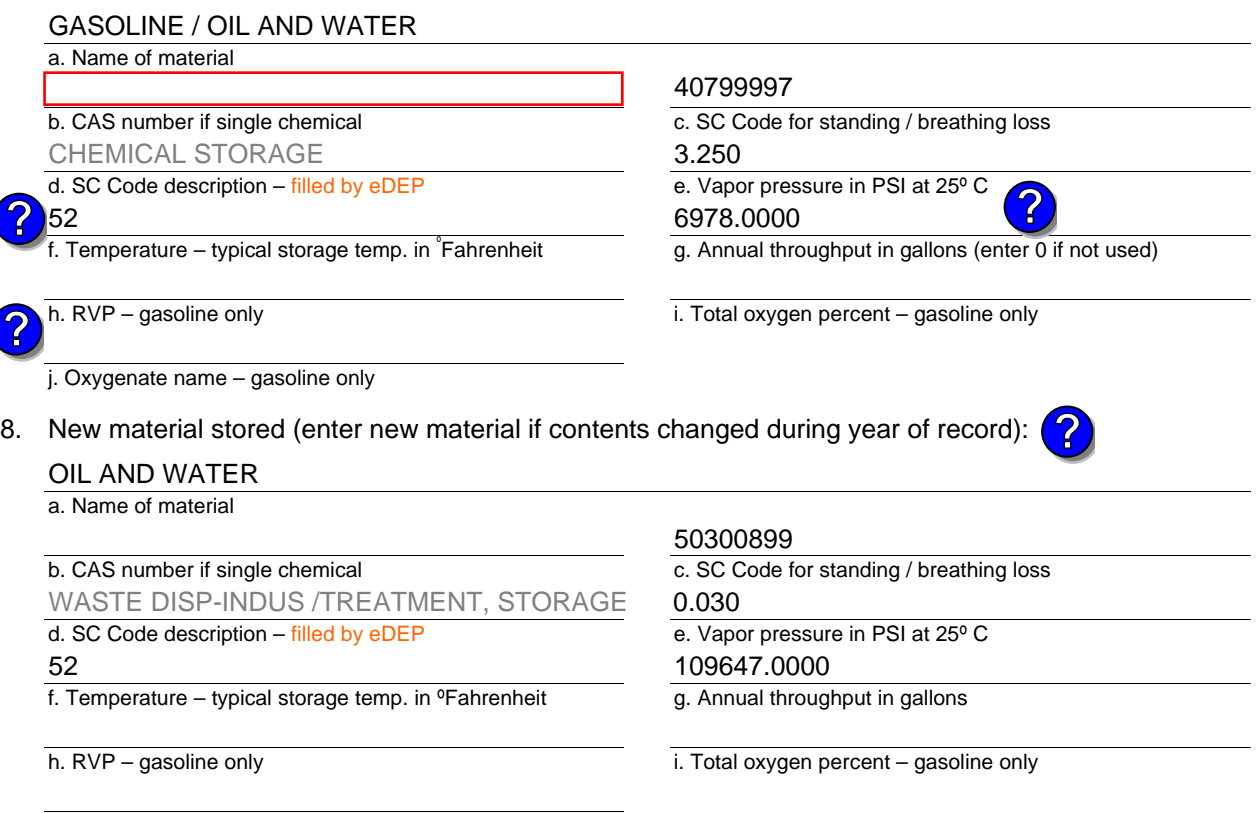

#### j. Oxygenate name – gasoline only

#### **B. Notes and Attachments**

- 1. **Notes**: please include in the space below any additional information that will help DEP understand your submission.
- 

2. Attachments:  $\Box$  Check here to submit attachments to this form. For attachments that cannot be sent electronically, please list all such attachments in notes above and deliver them to DEP with a paper copy of this form.

2012

Year of record 11

DEP EU# (old Point #) Facility AQ identifier 1190564

**Complete one AP-STACK form for EACH physical stack at the facility**

# **BWP AQ AP-STACK**

Physical Vertical Stacks

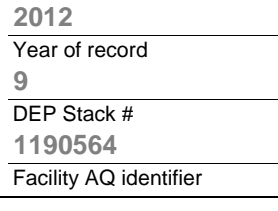

**?**

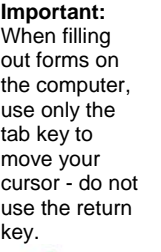

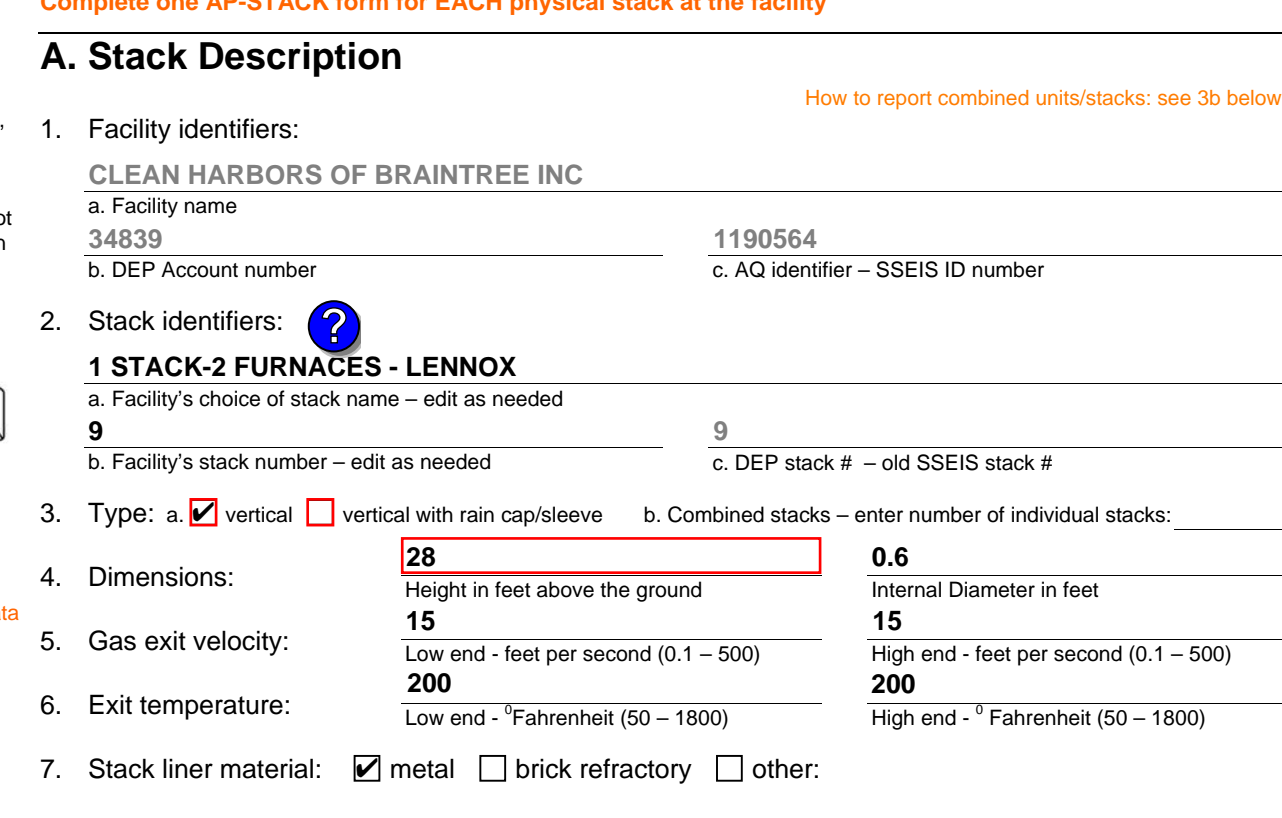

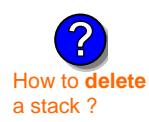

What to  $\sim$  if da is unknown or unavailable ?

**?**

#### 8. Decommission date – if applicable:

(mm/dd/yyyy) Complete only if the stack was permanently removed

Describe Other

### **B. Emission Units Associated with Stack – eDEP Only**

Below is a list of the emission units associated with this stack. This list is for information only – no data entry is required; make any changes on the forms for each emission unit (i.e., AP1, AP2, or AP3). Note: this list does not reflect changes you have made on-line, but not yet submitted.

**Important:**  To assign an emission unit to this stack, enter the Stack Id No. **on the form for the emission unit** (i.e., AP1, AP2, or AP3).

#### **EU#64-2 LENNOX FURNACES SR 20Q5-140/154**

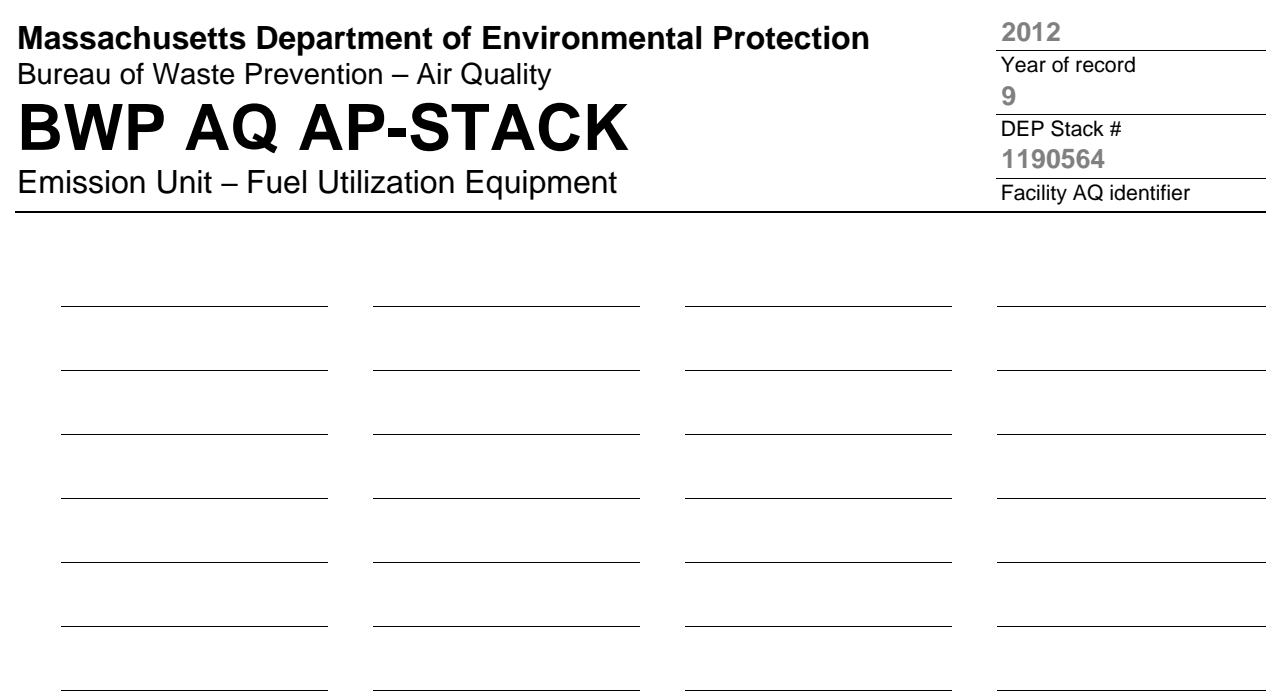

#### **C. Notes and Attachments**

1. **Notes:** please include any additional information that will help DEP understand your submission.

#### **THIS UNIT WAS REMOVED FROM SERVICE IN 2009, IT WAS NOT USED IN CALENDAR YEAR 2012**

#### 2. **Attachments:**

□ Check here to submit attachments to this form (e.g., calculations). For eDEP on-line filers, this will create a new step on your Current Submittals Page where you will attach electronic files to your submittal. For attachments that **cannot** be sent electronically, please list all such attachments below and deliver them to DEP with a paper copy of this form.

# **BWP AQ AP-STACK**

Physical Vertical Stacks

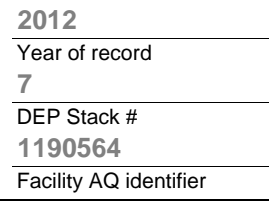

**?**

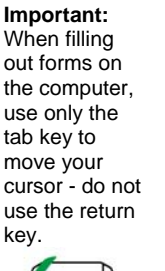

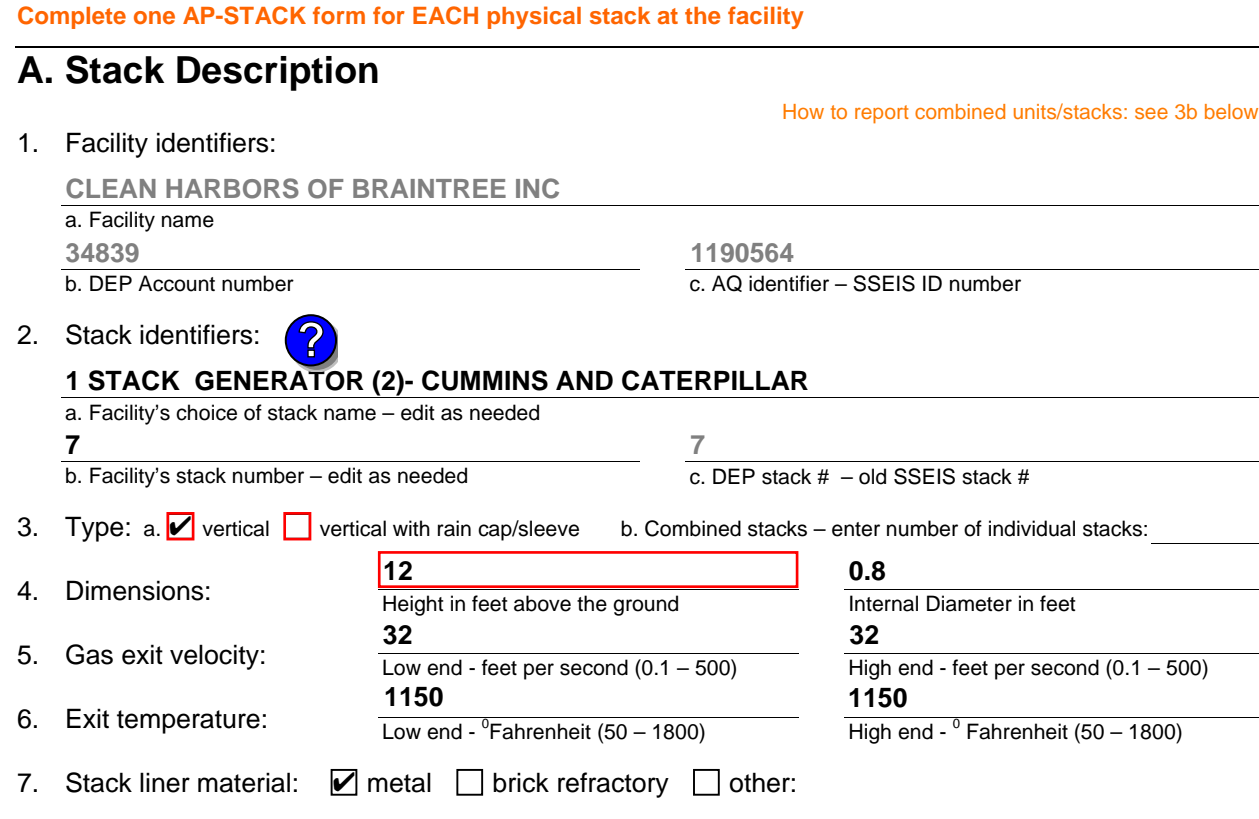

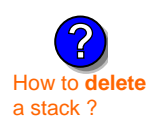

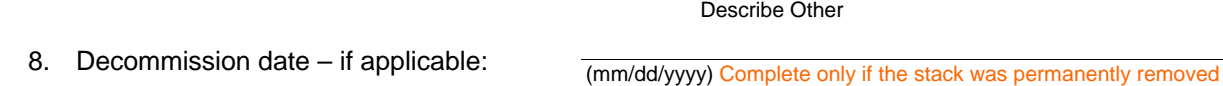

### **B. Emission Units Associated with Stack – eDEP Only**

Below is a list of the emission units associated with this stack. This list is for information only – no data entry is required; make any changes on the forms for each emission unit (i.e., AP1, AP2, or AP3). Note: this list does not reflect changes you have made on-line, but not yet submitted.

**Important:**  To assign an emission unit to this stack, enter the Stack Id No. **on the form for the emission unit** (i.e., AP1, AP2, or AP3).

**EU#50-CUMMINS GENERATOR #2 (NT855G2, DIESEL)**

**EU#55-CATERPILLAR GENERATOR #1**

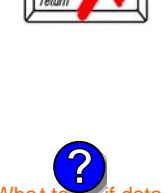

What to  $\frac{1}{2}$  if data is unknown or unavailable ?

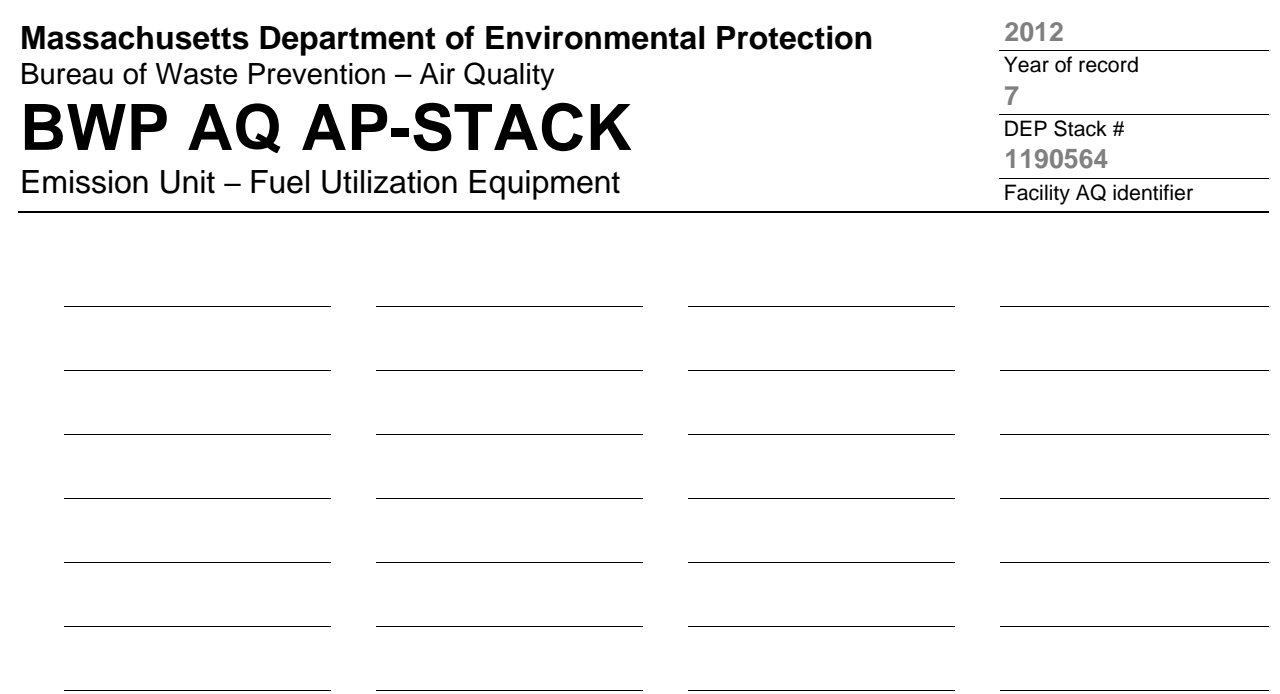

#### **C. Notes and Attachments**

1. **Notes:** please include any additional information that will help DEP understand your submission.

#### 2. **Attachments:**

□ Check here to submit attachments to this form (e.g., calculations). For eDEP on-line filers, this will create a new step on your Current Submittals Page where you will attach electronic files to your submittal. For attachments that **cannot** be sent electronically, please list all such attachments below and deliver them to DEP with a paper copy of this form.

# **BWP AQ AP-STACK**

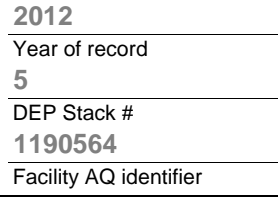

**?**

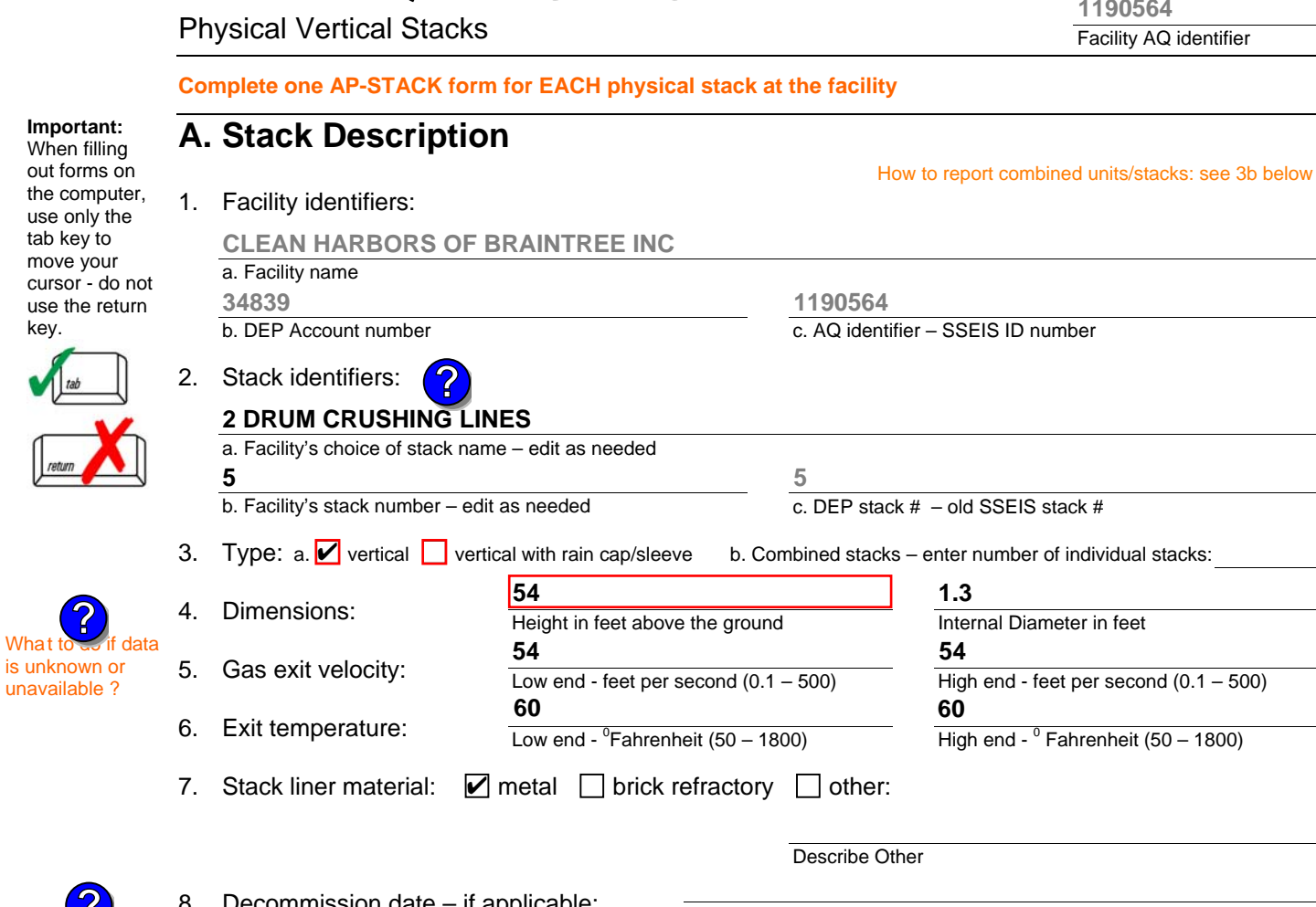

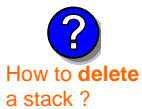

cursor

key.

What t

**?**

#### n applicable:

(mm/dd/yyyy) Complete only if the stack was permanently removed

### **B. Emission Units Associated with Stack – eDEP Only**

Below is a list of the emission units associated with this stack. This list is for information only – no data entry is required; make any changes on the forms for each emission unit (i.e., AP1, AP2, or AP3). Note: this list does not reflect changes you have made on-line, but not yet submitted.

**Important:**  To assign an emission unit to this stack, enter the Stack Id No. **on the form for the emission unit** (i.e., AP1, AP2, or AP3).

**EU#5-2 DRUM CRUSHING LINES**

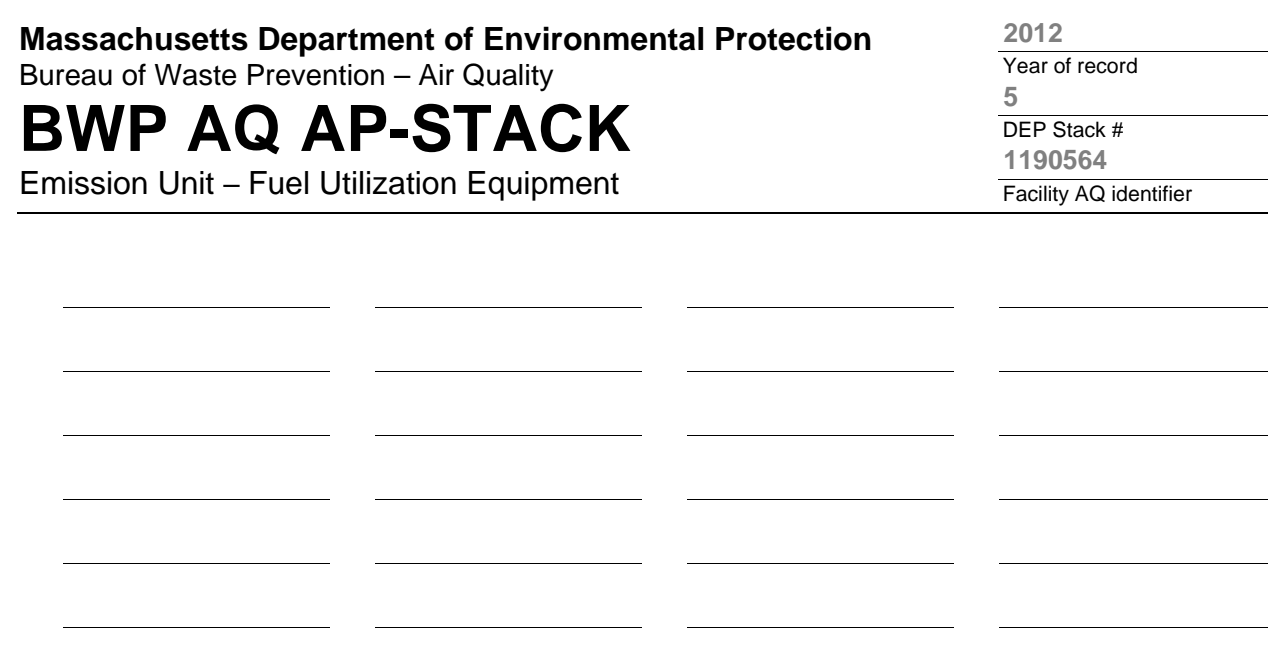

#### **C. Notes and Attachments**

1. **Notes:** please include any additional information that will help DEP understand your submission.

#### **THIS UNIT WAS NOT USED IN CALENDAR YEAR 2012**

#### 2. **Attachments:**

□ Check here to submit attachments to this form (e.g., calculations). For eDEP on-line filers, this will create a new step on your Current Submittals Page where you will attach electronic files to your submittal. For attachments that **cannot** be sent electronically, please list all such attachments below and deliver them to DEP with a paper copy of this form.

# **BWP AQ AP-STACK**

Physical Vertical Stacks

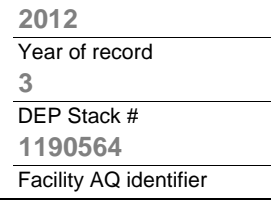

**?**

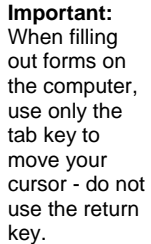

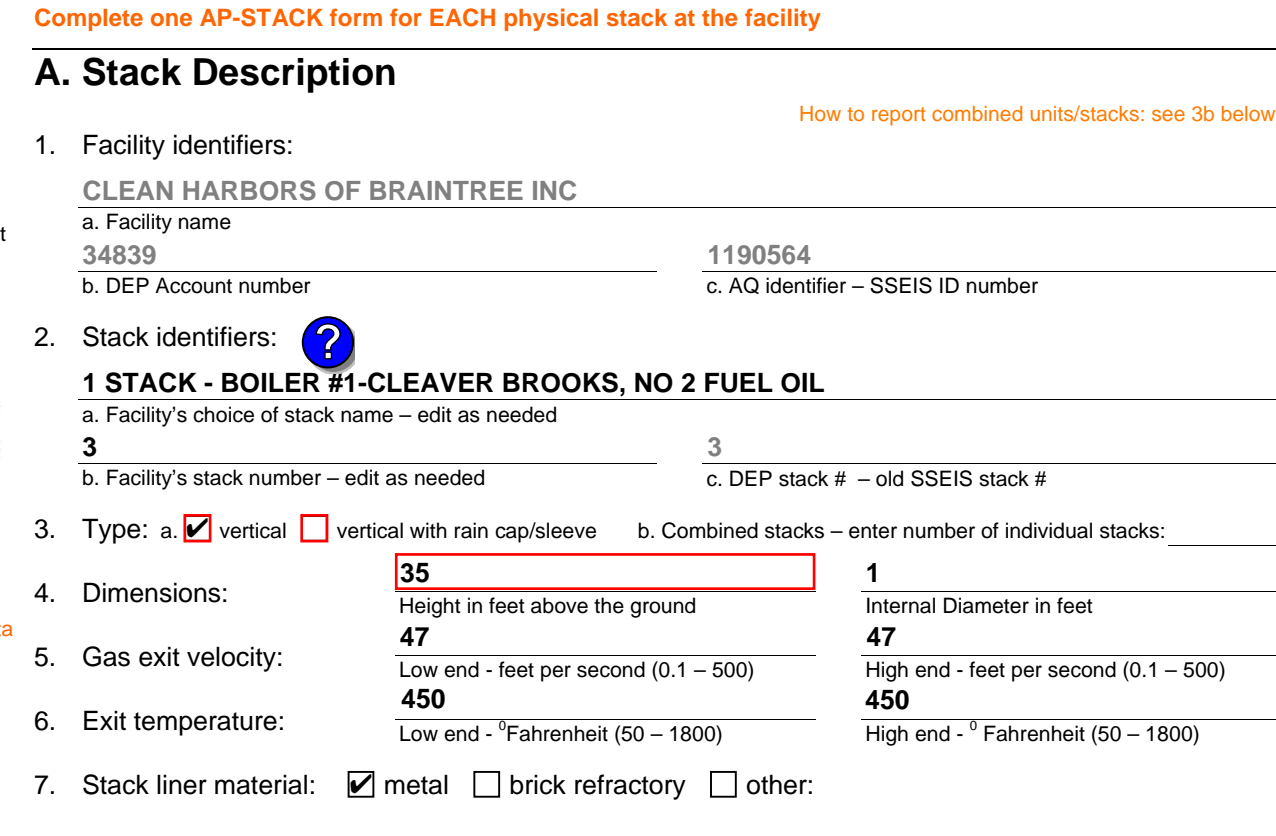

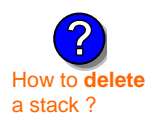

What  $\text{to}$  if data is unknown or unavailable ?

**?**

#### 8. Decommission date – if applicable:

(mm/dd/yyyy) Complete only if the stack was permanently removed

Describe Other

### **B. Emission Units Associated with Stack – eDEP Only**

Below is a list of the emission units associated with this stack. This list is for information only – no data entry is required; make any changes on the forms for each emission unit (i.e., AP1, AP2, or AP3). Note: this list does not reflect changes you have made on-line, but not yet submitted.

**Important:**  To assign an emission unit to this stack, enter the Stack Id No. **on the form for the emission unit** (i.e., AP1, AP2, or AP3).

**EU#3-CLEAVER BROOKS BOILER (NO.2 FUEL OIL, 0.3S)**

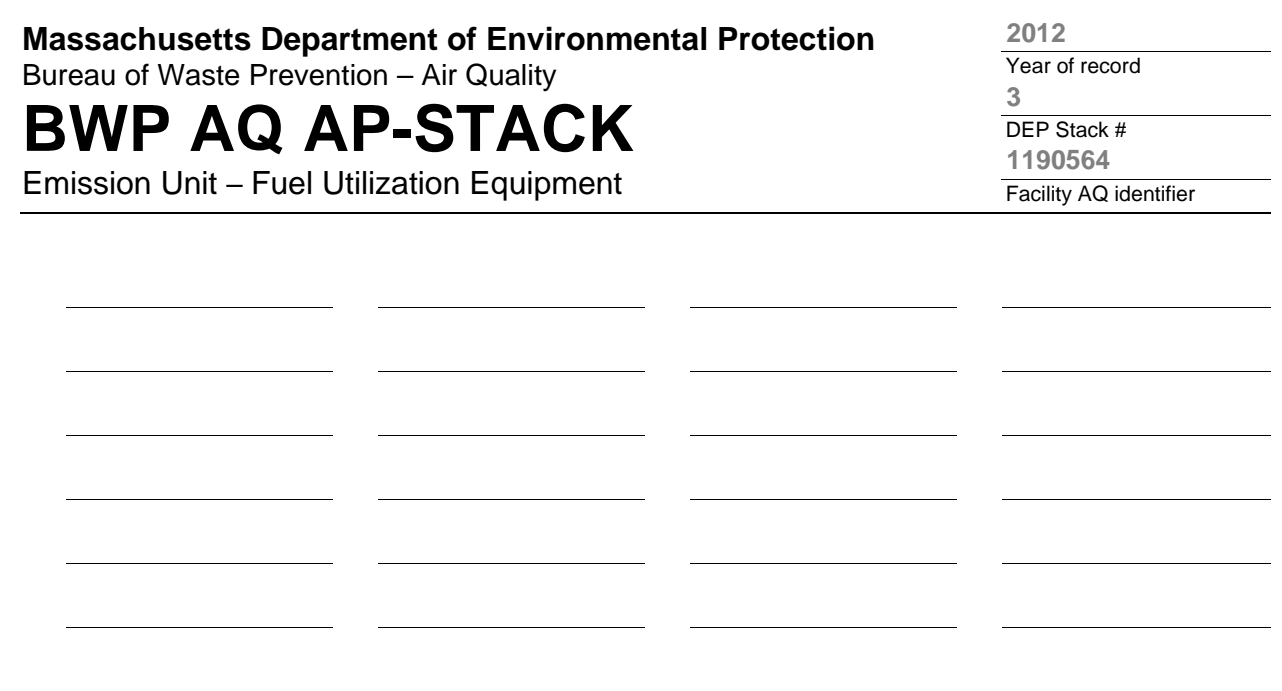

#### **C. Notes and Attachments**

1. **Notes:** please include any additional information that will help DEP understand your submission.

#### 2. **Attachments:**

□ Check here to submit attachments to this form (e.g., calculations). For eDEP on-line filers, this will create a new step on your Current Submittals Page where you will attach electronic files to your submittal. For attachments that **cannot** be sent electronically, please list all such attachments below and deliver them to DEP with a paper copy of this form.

# **BWP AQ AP-STACK**

Physical Vertical Stacks

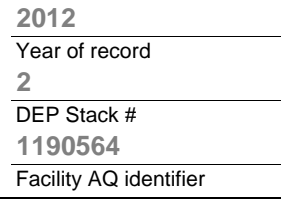

**?**

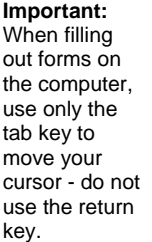

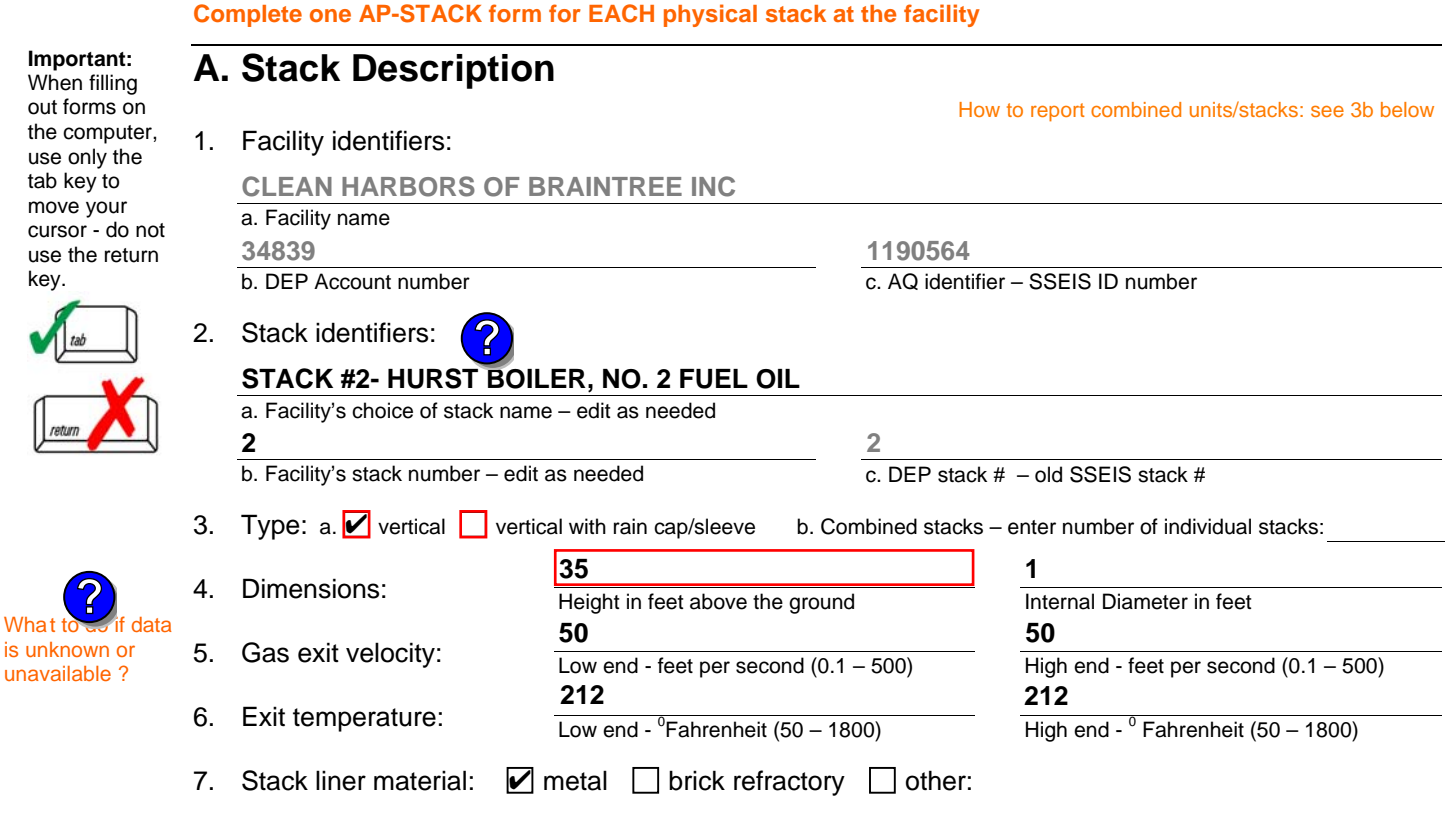

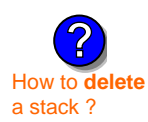

is unknown or unavailable ?

**?**

#### 8. Decommission date – if applicable:

(mm/dd/yyyy) Complete only if the stack was permanently removed

Describe Other

### **B. Emission Units Associated with Stack – eDEP Only**

Below is a list of the emission units associated with this stack. This list is for information only – no data entry is required; make any changes on the forms for each emission unit (i.e., AP1, AP2, or AP3). Note: this list does not reflect changes you have made on-line, but not yet submitted.

**Important:**  To assign an emission unit to this stack, enter the Stack Id No. **on the form for the emission unit** (i.e., AP1, AP2, or AP3).

**EU#2-HURST BOILER, 2.091 MMBTU/HR, NO. 2 FUEL OIL-0.3 S**

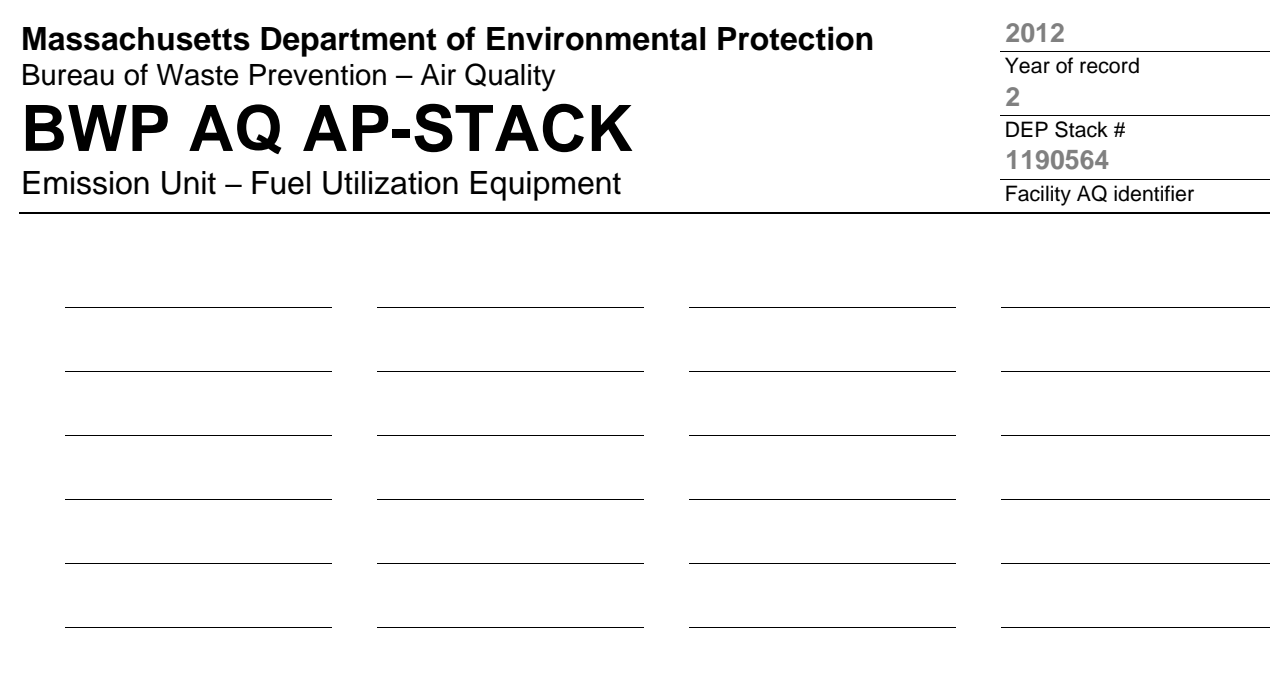

#### **C. Notes and Attachments**

1. **Notes:** please include any additional information that will help DEP understand your submission.

#### 2. **Attachments:**

□ Check here to submit attachments to this form (e.g., calculations). For eDEP on-line filers, this will create a new step on your Current Submittals Page where you will attach electronic files to your submittal. For attachments that **cannot** be sent electronically, please list all such attachments below and deliver them to DEP with a paper copy of this form.

# **BWP AQ AP-STACK**

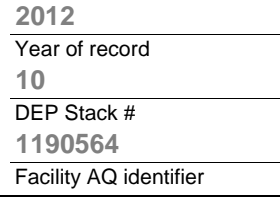

**?**

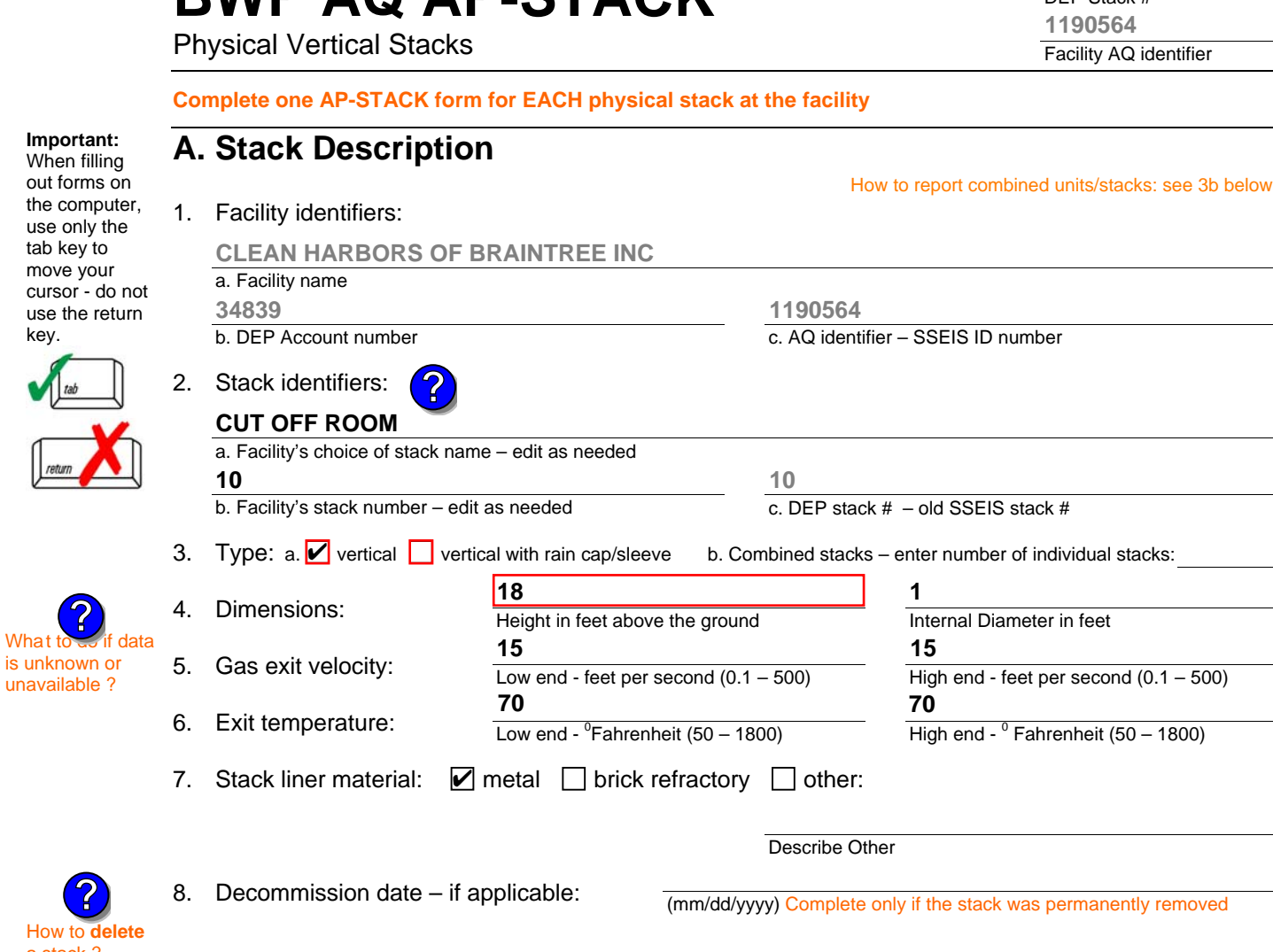

### **B. Emission Units Associated with Stack – eDEP Only**

Below is a list of the emission units associated with this stack. This list is for information only – no data entry is required; make any changes on the forms for each emission unit (i.e., AP1, AP2, or AP3). Note: this list does not reflect changes you have made on-line, but not yet submitted.

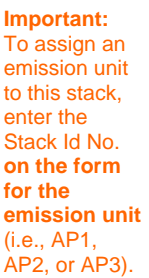

a stack ?

**?**

tab key to move your cursor - do

key.

What t

unavailable ?

**?**

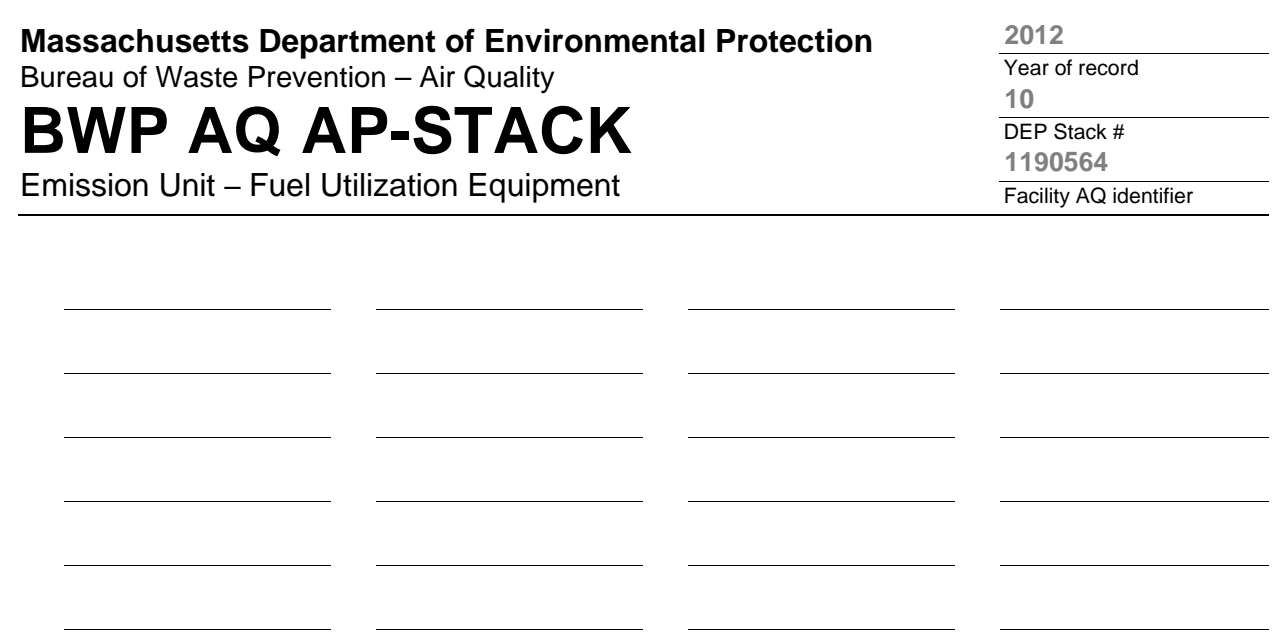

#### **C. Notes and Attachments**

1. **Notes:** please include any additional information that will help DEP understand your submission.

**THIS ROOM IS USED TO PUMP FLAMMABLE DRUMS ONLY.**

#### 2. **Attachments:**

□ Check here to submit attachments to this form (e.g., calculations). For eDEP on-line filers, this will create a new step on your Current Submittals Page where you will attach electronic files to your submittal. For attachments that **cannot** be sent electronically, please list all such attachments below and deliver them to DEP with a paper copy of this form.

# **BWP AQ AP-STACK**

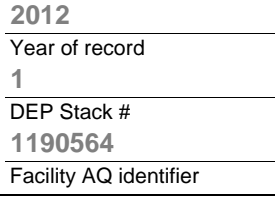

 $500$ 

**?**

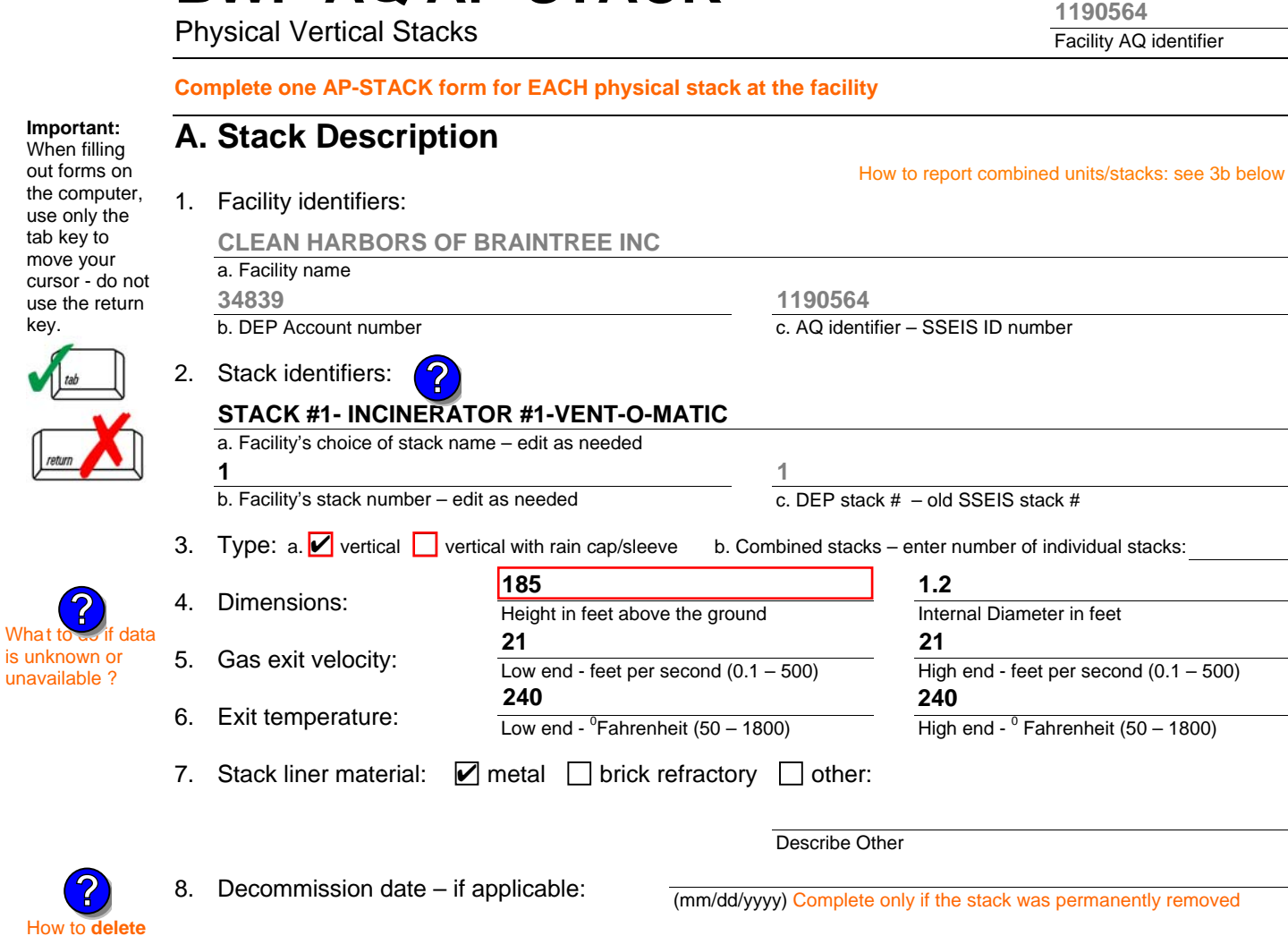

### **B. Emission Units Associated with Stack – eDEP Only**

Below is a list of the emission units associated with this stack. This list is for information only – no data entry is required; make any changes on the forms for each emission unit (i.e., AP1, AP2, or AP3). Note: this list does not reflect changes you have made on-line, but not yet submitted.

**Important:**  To assign an emission unit to this stack, enter the Stack Id No. **on the form for the emission unit** (i.e., AP1, AP2, or AP3).

a stack ?

**?**

key.

What t

**?**

**EU#1-STACK 1 POINT 1 SEGMENT**

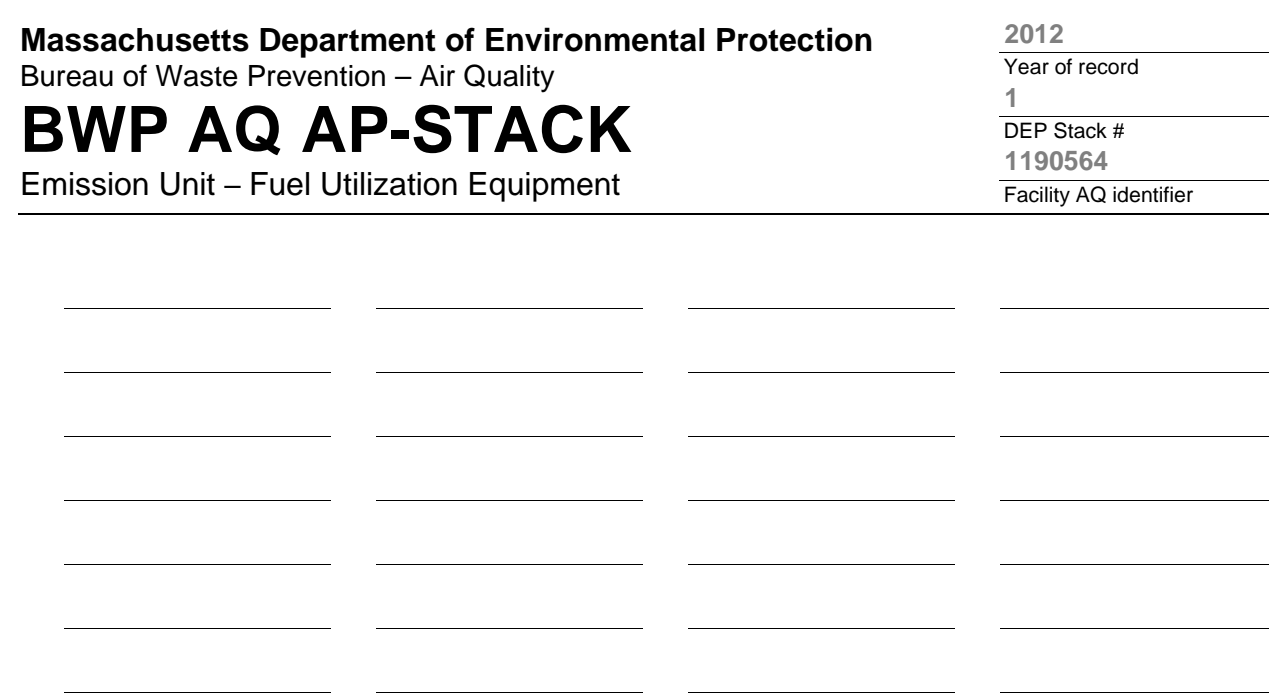

#### **C. Notes and Attachments**

1. **Notes:** please include any additional information that will help DEP understand your submission.

#### **INCINERATOR #1-VENT-O-MATIC WAS NOT OPERATED IN 2012**

#### 2. **Attachments:**

□ Check here to submit attachments to this form (e.g., calculations). For eDEP on-line filers, this will create a new step on your Current Submittals Page where you will attach electronic files to your submittal. For attachments that **cannot** be sent electronically, please list all such attachments below and deliver them to DEP with a paper copy of this form.